**TU UB** Die approbierte Originalversion dieser Diplom-/ Masterarbeit ist in der Hauptbibliothek der Tech-nischen Universität Wien aufgestellt und zugänglich.

http://www.ub.tuwien.ac.at

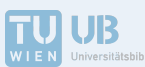

The approved original version of this diploma or master thesis is available at the main library of the Vienna University of Technology.

http://www.ub.tuwien.ac.at/eng

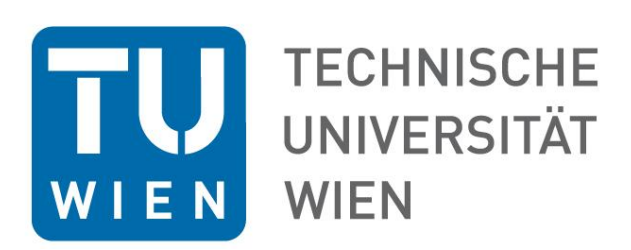

# Diplomarbeit

# Einfluss der Messunsicherheiten auf Leistungsund Wirkungsgradmessung einer Kleingasturbine

ausgeführt zum Zwecke der Erlangung des akademischen Grades eines Diplom-Ingenieurs unter der Leitung von

> Ao.Univ.Prof. Dipl.-Ing. Dr.techn. Reinhard **WILLINGER** und Univ.Ass. Dipl.-Ing. Pouya **GHAFFARI** E302 Institut für Energietechnik und Thermodynamik

# eingereicht an der Technischen Universität Wien **Fakultät für Maschinenwesen und Betriebswissenschaften**

von

Anna Wraneschitz 0826381 Obere Hauptstraße 41 2141 Ameis

Wien, im Juni 2015

# **Kurzfassung**

Ziel dieser Arbeit ist die Feststellung der Messunsicherheiten auf die Ergebnisse der Wirkungsgrad– und Leistungsmessung. Messobjekt ist die Kleingasturbine ROVER 1S/60 am Institut für Energietechnik und Thermodynamik der TU Wien. Nach dem Vorbild der Abnahmeregelungen in der ASME PTC 22 und der DIN 4341 werden die Messunsicherheiten nach der DIN 1319 und der ASME PTC 19.1 bestimmt. Für alle direkt an der Kleingasturbine gemessenen Größen werden die zufälligen Messunsicherheiten mit statistischen Methoden bestimmt. Der systematische Fehler wird nicht berücksichtigt. Es wird angenommen, dass er durch Kalibrierung der Messgeräte beseitigt wurde.

Bei den berechneten Größen kann die Messunsicherheit nicht direkt bestimmt werden. Daher werden mithilfe des GAUSS'schen Fehlerfortpflanzungsgesetzes Gleichungen hergeleitet, mit denen die Messunsicherheiten der Ergebnisse berechnet werden. Anhand einer Sensitivitätsanalyse wird bestimmt welche gemessenen Größen den stärksten Einfluss auf die Messunsicherheit des Gesamtwirkungsgrades, des isentropen Verdichterwirkungsgrades, des Brennkammerwirkungsgrades, des isentropen Turbinenwirkungsgrades, des spezifischen Brennstoffverbrauchs und der Leistung haben. Es wird festgestellt, dass die größten relativen Fehler bei der Leistungsmessung an der Wirbelstrombremse auftreten. Eine weitere einflussreiche Größe ist die gemessene Turbinenaustrittstemperatur.

# **Abstract**

The purpose of this thesis is the knowledge about test uncertainty of the results of the efficiency measurement and the performance test. Measuring object is a small gas turbine at the Institute for Energy Systems and Thermodynamics of the Vienna University of Technology. The gas turbine is a ROVER 1S/60. The guiding rules are the acceptance test codes in ASME PTC 22 and in DIN 4341. Within them the test uncertainty is calculated with the DIN 1319 and the ASME PTC 19.1. The random error of the turbine's directly measured physical values is determined with statistical methods. The systematic uncertainty is not included in this observation. It is taken to be eliminated by calibration.

The error of the calculated values can't be calculated straight. So the equations for the uncertainty of a result are derived from the propagation equation. Calculated are the thermal efficiency, the isentropic efficiency of the compressor and the turbine, the efficiency of the combustor, the specific fuel consumption and the power. The value with the greatest impact on the uncertainty of a result is found with a sensitivity analysis. The result is that the biggest relative error is made at the power test with the eddy current brake. Furthermore the turbine outlet temperature has a great impact on the uncertainty of the result.

# Inhaltsverzeichnis

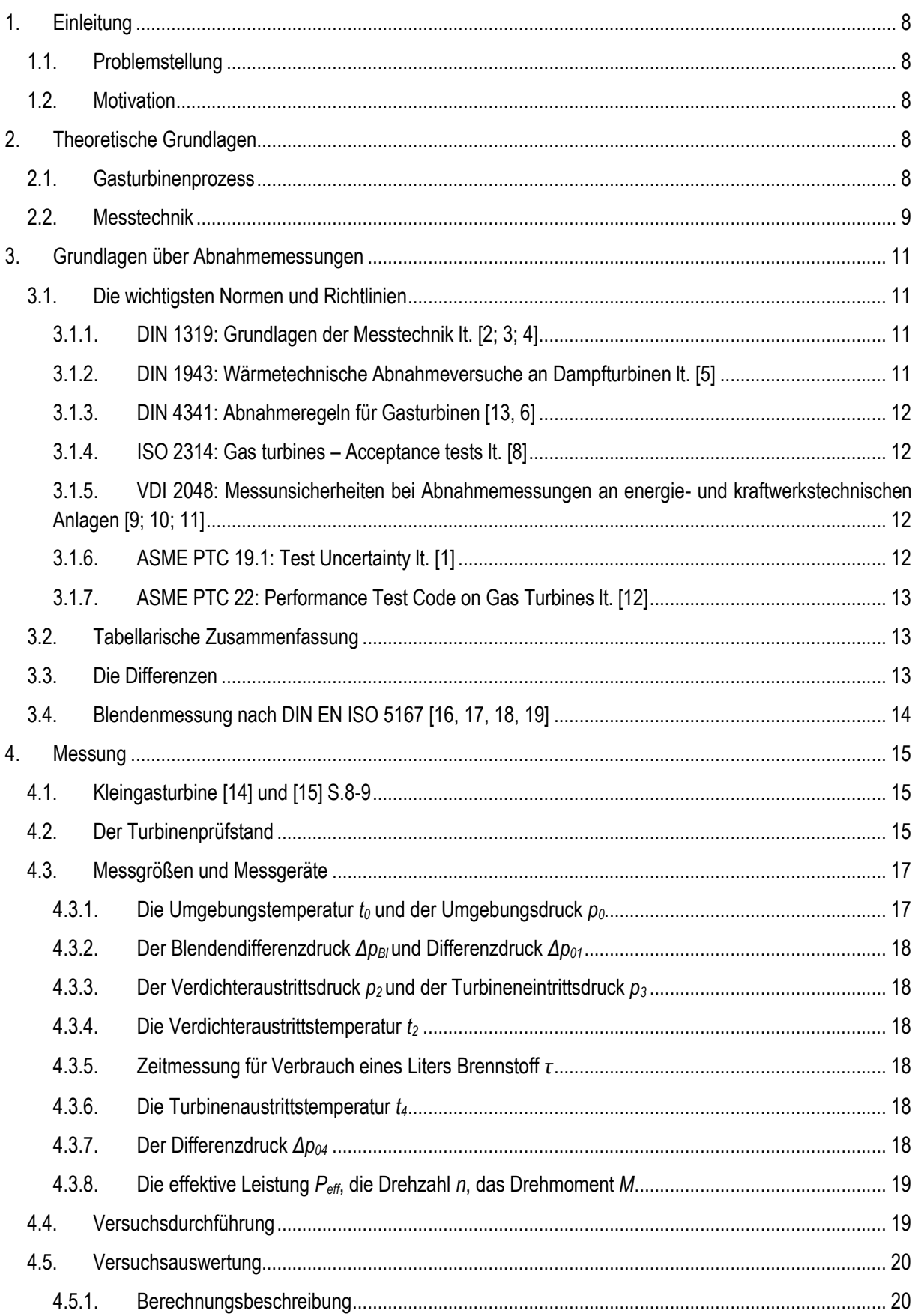

# 4 | Einleitung

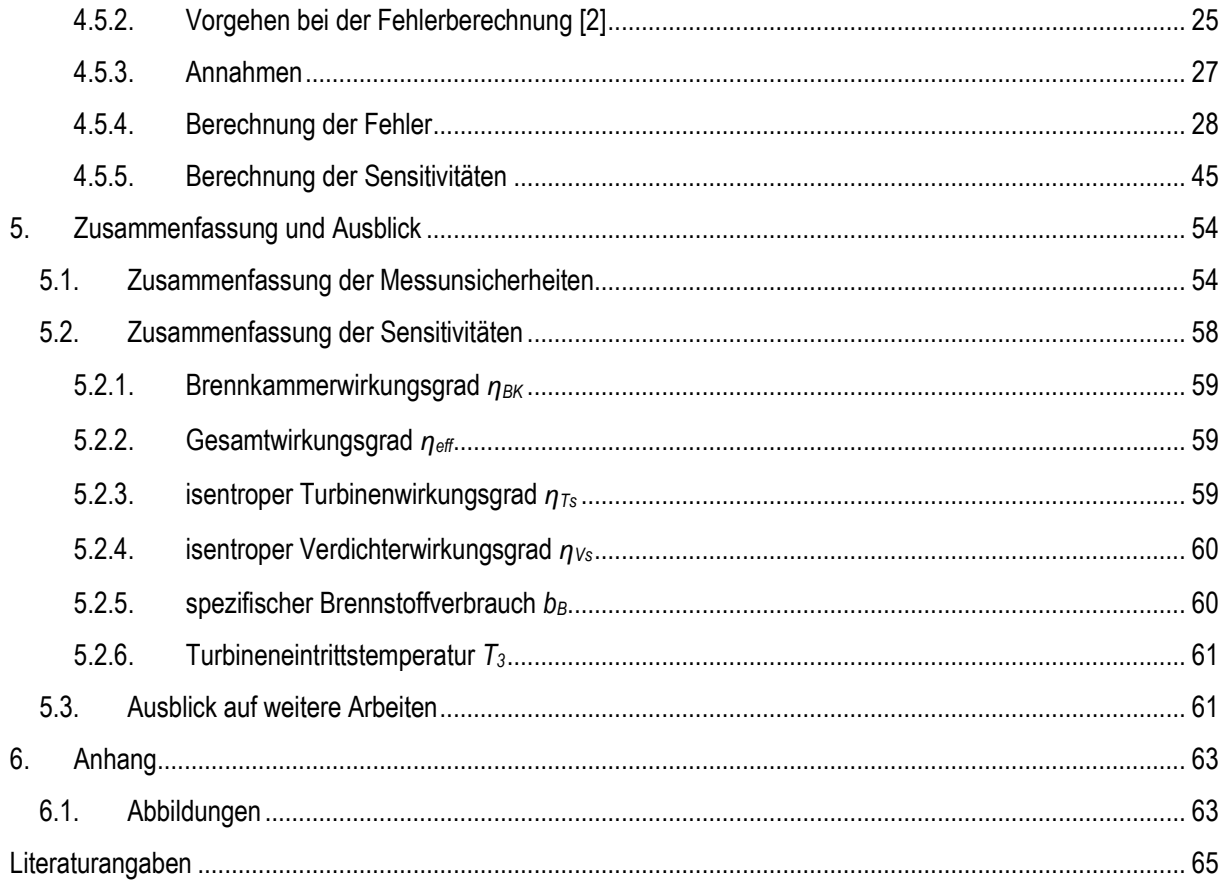

# Bedeutung der Formelzeichen

# Lateinische Formelzeichen

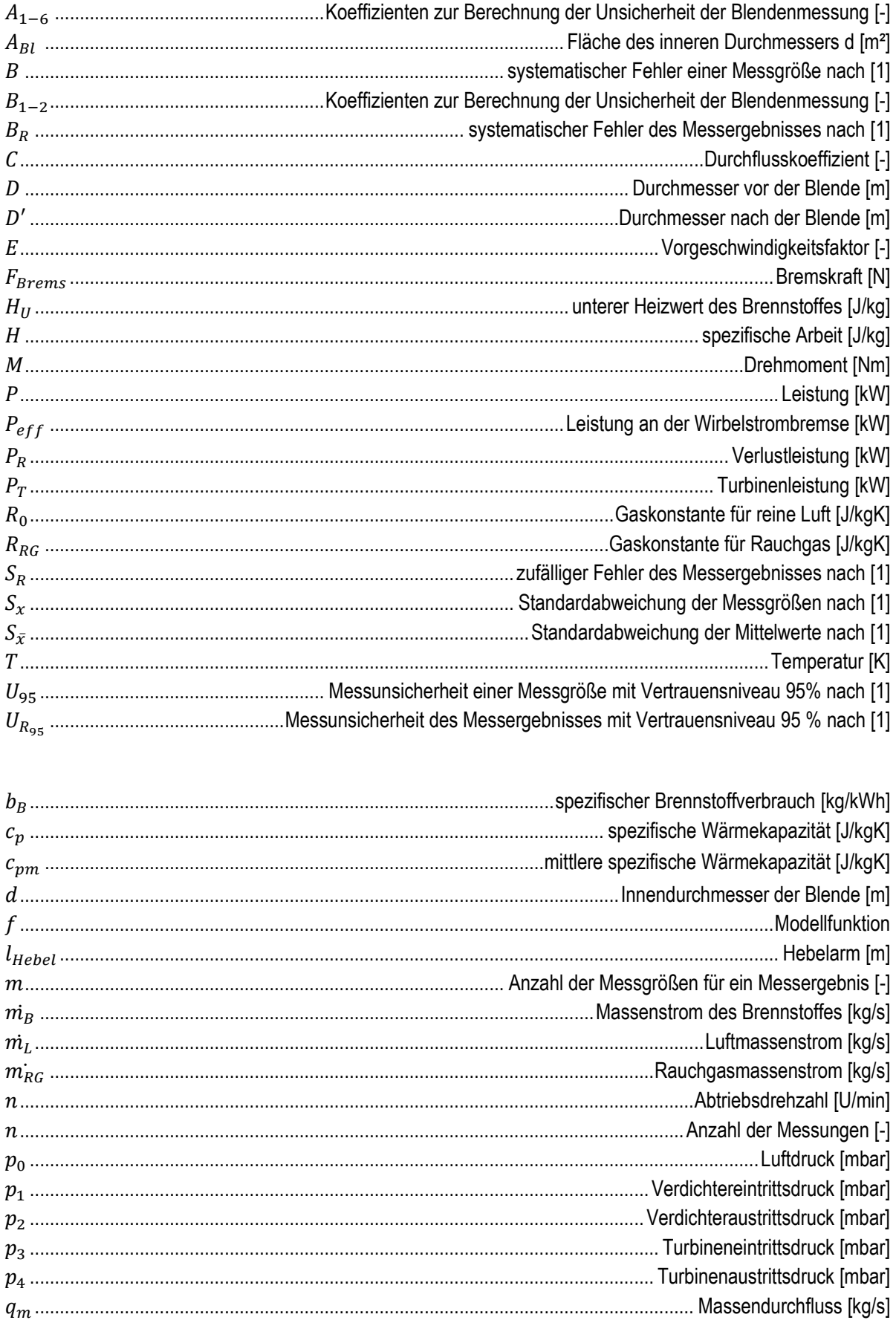

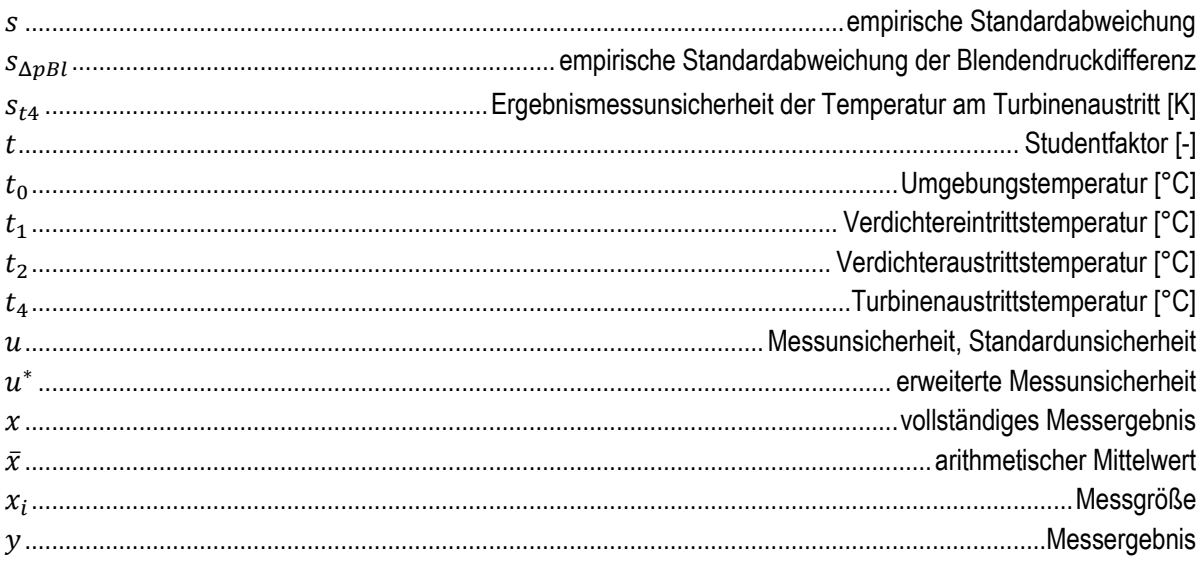

# **Griechische Formelzeichen**

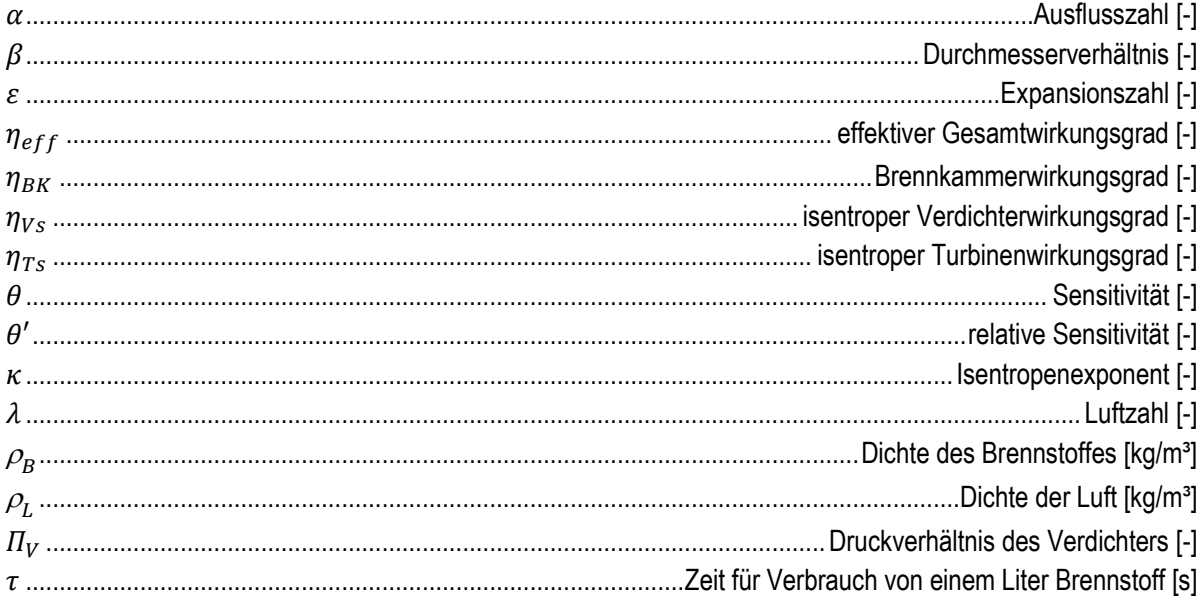

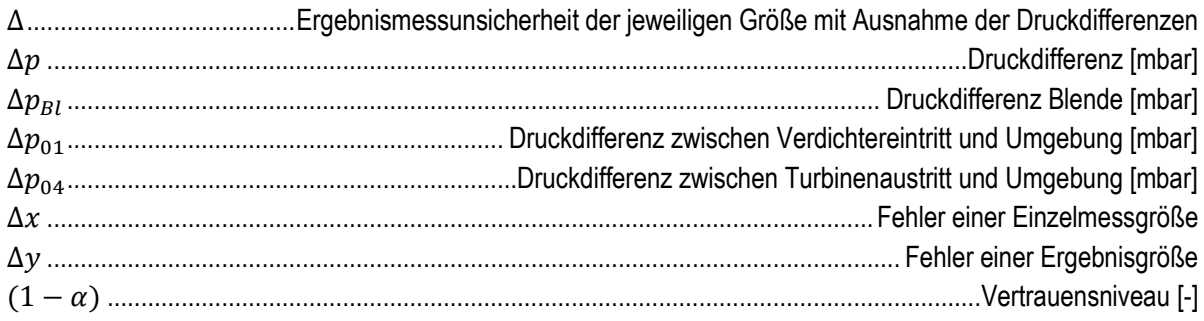

# **Bedeutung der Indizes**

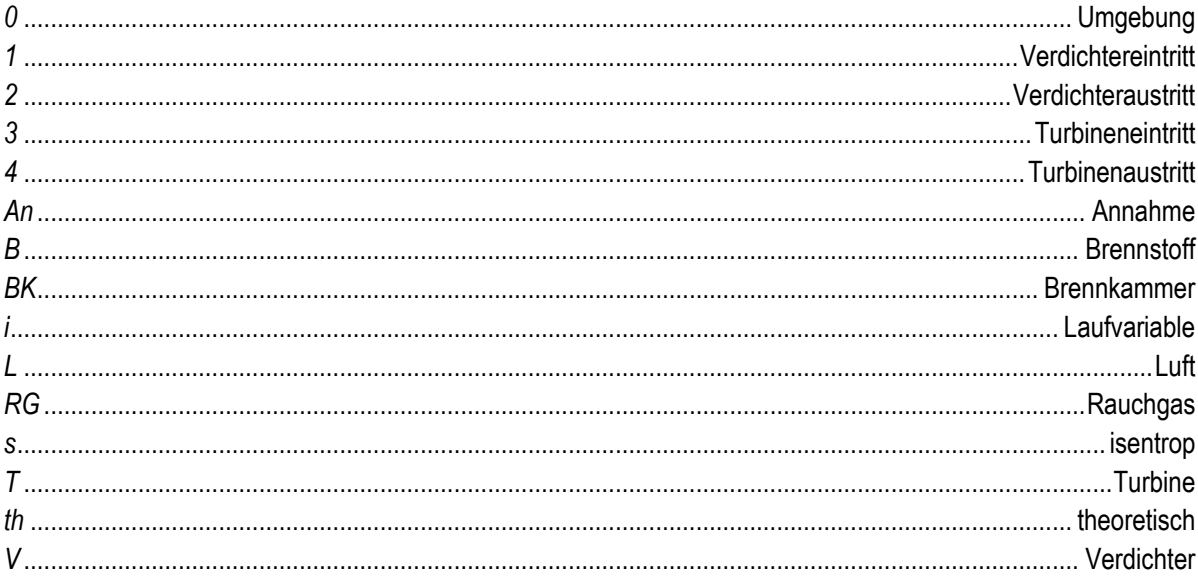

# <span id="page-7-0"></span>**1. Einleitung**

# <span id="page-7-1"></span>**1.1.Problemstellung**

Bei der Bestimmung der abgegebenen Leistung und des Wirkungsgrades einer Kleingasturbine können die interessierenden Größen nicht direkt gemessen werden. Sondern es werden eine Vielzahl von Größen gemessen und mit deren Hilfe die gesuchten Werte berechnet. Bei den einzelnen Messungen werden aufgrund der Unzulänglichkeiten der Messtechnik Fehler gemacht.

Ziel dieser Arbeit ist es ein einheitliches Verfahren zu finden, das ermöglicht Unsicherheiten in der Leistungs- und Wirkungsgradmessung zu berücksichtigen.

# <span id="page-7-2"></span>**1.2.Motivation**

Am Institut für Energietechnik und Thermodynamik der TU Wien werden an einer Kleingasturbine Laborübungen durchgeführt. Mit den Versuchen soll den Studierenden Praxiswissen vermittelt werden. Die zur Berechnung benötigten Größen werden während der Laborübung von den Anzeigen abgelesen und händisch notiert. Bei der Messung kommt es zu Fehlern die dann in die Wirkungsgrade eingehen. Wie groß diese Fehler sind, ist nicht bekannt. Es stellt sich die Frage in wie weit die Ergebnisse aus den Messungen der Laborübung mit der Wirklichkeit übereinstimmen.

Motivation ist die Umsiedlung der Laborräumlichkeiten vom Getreidemarkt ins Arsenal. Dort möchte man an der Messtechnik arbeiten, um eine Datenverarbeitung mit dem PC zu ermöglichen. Es sollen dann alle Versuchsmessgrößen in LabView eingespeist werden.

# <span id="page-7-3"></span>**2. Theoretische Grundlagen**

# <span id="page-7-4"></span>**2.1.Gasturbinenprozess**

Gasturbinen kommen in vielfältigster Weise zum Einsatz. Vor allem in der Energieerzeugung finden sie Anwendung. Die einfachste Anordnung besteht aus einem Verdichter, einer Brennkammer und einer Turbine. Der offene Gasturbinenprozess ist i[n Abbildung 1](#page-7-5) dargestellt.

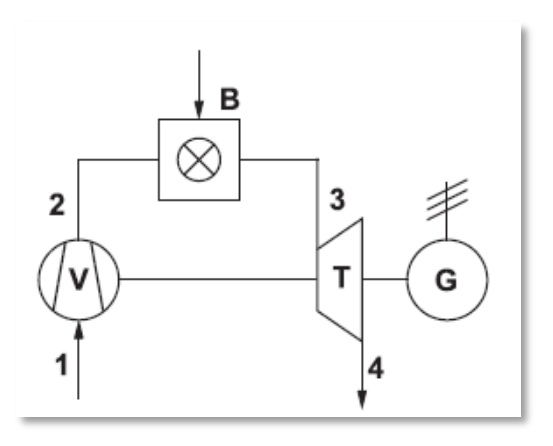

**Abbildung 1: Der offene Gasturbinenprozess [15], S.1**

<span id="page-7-5"></span>Der Idealprozess ist der JOULE-Prozess. Im idealen Fall wird isentrop verdichtet. In der Brennkammer findet isobare Wärmezufuhr statt und in der Turbine wird isentrop entspannt. Dieser Prozess ist in der Realität nicht umsetzbar, da Verluste auftreten. Die Abweichungen der Zustandsänderungen von den günstigsten werden über Wirkungsgrade verglichen.

### 9 | Theoretische Grundlagen

In [Abbildung 2](#page-8-1) ist der ideale Prozessverlauf der isentropen Verdichtung (1-2s) und der isentropen Entspannung (3-4s) strichliert eingetragen.

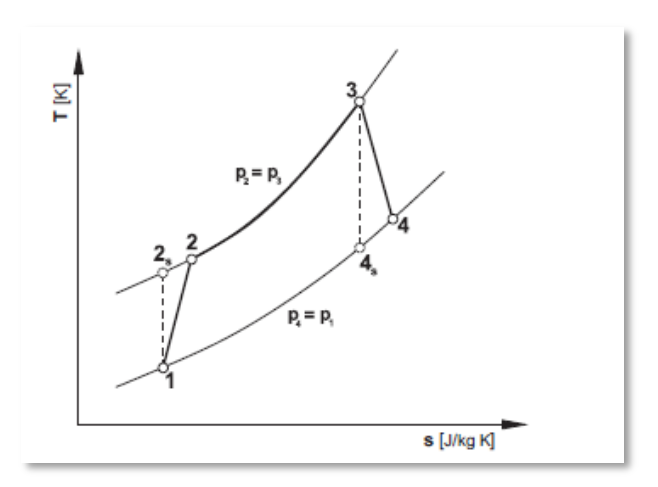

**Abbildung 2: T, s - Diagramm eines Gasturbinenprozesses [15], S.2**

# <span id="page-8-1"></span><span id="page-8-0"></span>**2.2.Messtechnik**

Da sich das Thema der Arbeit um Messunsicherheiten dreht folgt hier eine kurze Erklärung der wichtigsten Begriffe und Definitionen der Messtechnik.

### Der wahre Wert

Nach DIN 1319-1 [3], S.3 kann der wahre Wert einer Messung aufgrund der Unzulänglichkeiten der Messgeräte und des Messobjekts nie angegeben werden. Es kann nur ein Schätzwert ermittelt werden. Die beste Schätzung für den wahren Wert ist das arithmetische Mittel  $\bar{x}$ , das nach Gleichung [\(](#page-8-2)1) berechnet wird.

<span id="page-8-2"></span>
$$
\bar{x} = \frac{1}{n} \sum_{i=1}^{n} x_i
$$
 (1) aus [3],S.11

Das Messergebnis wird verfälscht durch zwei Arten von Abweichungen, den systematischen und den zufälligen.

Systematische Messabweichungen sind bei Wiederholung einer Messung bei den gleichen Versuchsbedingungen gleich groß. Der zufällige Messfehler hingegen schwankt bei Wiederholung. Die systematische Komponente kann man nochmals unterscheiden in bekannte und unbekannte Abweichungen. Die Unbekannten behandelt man wie zufällige Messfehler. Der bekannte systematische Fehler wird hier abgeschätzt und über Kalibrierung der Messgeräte berücksichtigt. Die zufällige Messabweichung wird über statistische Methoden abgeschätzt.

Lt. DIN 1319-1 [3], S.12 kommt ein zufälliger Messfehler durch nicht kontrollierbare Einflüsse zustande. Dazu gehören die Veränderungen der gemessenen Größe, die Veränderungen der Einflussgrößen, wie zum Beispiel die Umgebungstemperatur, der Einfluss des Messgeräts und der durchführenden Person.

# Messunsicherheit

Lt. DIN 1319-1 [3], S.14 ist die Messunsicherheit ein Bereich, der vorgibt wo der wahre Messwert zu finden ist. Er kennzeichnet die Genauigkeit einer Messung. Es gibt hier zwei unterschiedliche Werte: Einmal gibt es die Standardunsicherheit  $u$ . Und dann gibt es noch eine erweiterte Unsicherheit  $u^*$ , die zu einem Vertrauensniveau  $(1 - \alpha)$  angegeben wird. Das Vertrauensniveau gibt an, mit welcher Wahrscheinlichkeit der wahre Wert im angegebenen Bereich, dem Vertrauensbereich, liegt.

Die Standardunsicherheit errechnet sich nach Gleichung ( [2](#page-9-0) ) aus der empirischen Standardabweichung in [\(](#page-9-1) 3 ) und die erweiterte Messunsicherheit nach ( [4](#page-9-2) ).

# 10 | Theoretische Grundlagen

<span id="page-9-0"></span>
$$
u = s/\sqrt{n} \tag{2} \quad \text{aus [2], S.5}
$$

$$
s = \sqrt{\frac{1}{n-1} \sum_{i=1}^{n} (x_i - \bar{x})^2}
$$
 (3) aus [2], S.5

<span id="page-9-2"></span><span id="page-9-1"></span>
$$
u^* = t \cdot s \tag{4} \quad \text{aus [2], S.5}
$$

Mit  $n$  wird die Anzahl der Messungen bezeichnet, mit  $t$  der Studentfaktor, das ist der Erweiterungsfaktor für eine bestimmte Anzahl von Messungen und ein festes Vertrauensniveau.

# <span id="page-10-0"></span>**3. Grundlagen über Abnahmemessungen**

# <span id="page-10-1"></span>**3.1.Die wichtigsten Normen und Richtlinien**

Zur Übersicht wird hier nun auf alle dieser Arbeit zugrundeliegenden Normen und Richtlinien eingegangen. Dazu zählen die folgenden:

- DIN 1319
- DIN 1943
- DIN 4341
- ISO 2314
- VDI 2048
- ASME PTC 19.1
- ASME PTC 22

Viele dieser Normen und Vorschriften behandeln Abnahmeversuche. Ein Abnahmeversuch ist ein Versuch bei dem der Kunde feststellt, ob der Hersteller die vereinbarten Leistungsparameter mit der angefertigten Maschine erfüllt.

# **3.1.1. DIN 1319: Grundlagen der Messtechnik lt. [2; 3; 4]**

<span id="page-10-2"></span>Da sich mehrere noch folgende Normen auf die DIN 1319 mit ihren Gleichungen und ihrer Vorgehensweise für die Auswertung von Messungen beziehen, wird sie hier nun kurz zusammengefasst: Die DIN 1319 geht in Teil 1 genauestens auf alle grundlegenden Begriffe der Messtechnik ein, wie in Kapitel [2.2](#page-8-0) näher erklärt. Für die Auswertung von Messungen einer einzelnen Messgröße wird die DIN 1319-3 [2] herangezogen: Es wird hier unterschieden zwischen einer Standardunsicherheit und einer erweiterten Messunsicherheit. Die Standardunsicherheit berechnet sich aus der empirischen Standardabweichung vom Mittelwert einer Messgröße. Die erweiterte Messunsicherheit ist ein Bereich, in dem mit einer festgelegten Wahrscheinlichkeit auch wirklich der wahre Wert liegt. Diese Wahrscheinlichkeit hängt vom sogenannten Studentfaktor *t* ab.  $(1 - \alpha)$  gibt das Vertrauensniveau an. Mit unendlich vielen Messungen kann man den Wert für ein Vertrauensniveau von  $m = 95$  % mit  $t_{\infty} = 1.96$  als  $t = 2$  annehmen. Man soll allerdings kein größeres Vertrauensniveau wählen, wenn die genaue Verteilung nicht bekannt ist. Sie sollte eine Normalverteilung sein, das ist aber meist schwierig zu bestimmen, da nicht genug Messungen verfügbar sind. Der Bereich, der dann als Messunsicherheit angegeben wird, ist der Vertrauensbereich. Auch zur Berechnung der Ergebnismessunsicherheit trifft sie eine Aussage. Für unkorrelierte Werte wird die Ergebnismessunsicherheit nach einem Fortpflanzungsgesetz mit Gleichung ( [5](#page-10-4) ) berechnet.

<span id="page-10-4"></span>
$$
u(y) = \sqrt{\sum_{i=1}^{m} \left(\frac{\partial f}{\partial x_i}\right)^2 u^2(x_i)}
$$
(5)

Wenn bei einem Messproblem die Bestimmung mehrerer Größen aus den Messwerten gefordert ist, kann die DIN 1319-4 [4] verwendet werden. Hier wird mit Matrizen gearbeitet, was für diese Arbeit allerdings keine Rolle spielt, da nur mit kleinen Datenmengen gearbeitet wird.

# **3.1.2. DIN 1943: Wärmetechnische Abnahmeversuche an Dampfturbinen lt. [5]**

<span id="page-10-3"></span>Die DIN 1943 befasst sich mit Abnahmeversuchen bei Dampfturbinen. Sie geht genau auf die Vorgänge rund um einen Abnahmeversuch ein. Auch mit der Auswertung dieser Versuche beschäftigt sich die Norm, was sie für diese Arbeit interessant macht.

Weiters gibt die DIN 1943 eine Anleitung wie lange die Versuchszeit zu wählen ist und in welchen Intervallen die Messgrößen abgelesen werden sollen.

Ein Alleinstellungsmerkmal hier ist, dass [5] nicht auf den Unterschied zwischen systematischen und zufälligen Messunsicherheiten eingeht. Bei der Berechnung des "Meßspiels" verweist sie auf die DIN 1319 [2; 3; 4] und auf die VDI/VDE 2620. Die Messunsicherheit des Ergebnisses wird errechnet durch eine Summation der Fehler multipliziert mit den Sensitivitäten. [5](Gleichung (14)): Die einzelnen Fehler sind die Fehler der Messgrößen, der Stoffwerte und der Beiwerte. Wobei die Fehler der Stoffwerte und der Beiwerte systematischer Natur sind.

# **3.1.3. DIN 4341: Abnahmeregeln für Gasturbinen [13, 6]**

<span id="page-11-0"></span>Die DIN 4341 gibt eine Anleitung welche Vorbereitungen zu treffen sind und welche Betriebsbedingungen bei Abnahmeversuchen von Gasturbinen zu herrschen haben. Sie regelt unter anderem die Menge der durchzuführenden Messungen und legt fest in welchem Bereich die Streuung liegen darf: Die DIN 4341-1 behandelt als einzige Norm die Bedingung, dass ein Messwert der aus einer stark unbeständigen Größe ausgelesen werden muss, sich innerhalb festgesetzter Grenzen zu bewegen hat. Wenn diese Bedingung nicht erfüllt ist muss öfter gemessen werden. Als Beispiel darf die Leistung nur 1 % schwanken, sonst empfiehlt sie 5 Messwerte im selben Betriebspunkt aufzunehmen. Sie gibt auch Empfehlungen zu Abweichungen bei Werten wie der Temperatur des Arbeitsmediums, dem Umgebungsdruck und der Wellendrehzahl. Bei Größen die aus diesen berechnet werden müssen, wird gefordert, dass diese dann zumindest zeitgleich aufgenommen werden müssen. Die DIN 4341 gibt auch Möglichkeiten zur Messung der einzelnen Größen an. Außerdem geht sie im Teil 2 bei den Auswertungsbeispielen auf Messunsicherheiten ein.

Die Berücksichtigung der Messunsicherheiten in der DIN 4341 [13, 6]

Sie beschäftigt sich nur mit den zufälligen Abweichungen, da die systematischen durch Kalibrierung und Korrekturen einigermaßen ausgelöscht werden können. Die Norm fordert, dass die Unsicherheiten der einzelnen Werte nach den geltenden Normen und Richtlinien bestimmt werden müssen und gibt dann an, wie bei den aus mehreren Messwerten berechneten Größen vorzugehen ist. Sie arbeitet mit dem GAUSS'schen Fehlerfortpflanzungsgesetz, das allerdings nur gilt, wenn die einzelnen Messgrößen voneinander unabhängig sind, also nicht korreliert sind.

$$
\Delta y = \pm \sqrt{\left(\frac{\partial y}{\partial x_1} \cdot \Delta x_1\right)^2 + \left(\frac{\partial y}{\partial x_2} \cdot \Delta x_2\right)^2 + \dots + \left(\frac{\partial y}{\partial x_n} \cdot \Delta x_n\right)^2} \qquad (6) \quad \text{aus [6] S. 6 (23)}
$$

# **3.1.4. ISO 2314: Gas turbines – Acceptance tests lt. [8]**

<span id="page-11-1"></span>Die ISO 2314 entspricht der oben beschriebenen DIN 4341, daher wird auf diese Norm der "International Organization for Standardization" nicht näher eingegangen.

# **3.1.5. VDI 2048: Messunsicherheiten bei Abnahmemessungen an energie- und kraftwerkstechnischen Anlagen [9; 10; 11]**

<span id="page-11-2"></span>Sie behandelt, wie auch die DIN 1319-Teil 4 [4] den Fall, dass sehr viele Messgrößen aufgenommen werden und geht hier im Speziellen auf Korrelationen ein, die hier nicht auftreten.

# **3.1.6. ASME PTC 19.1: Test Uncertainty lt. [1]**

<span id="page-11-3"></span>Die ASME PTC 19.1 wurde angepasst an die ISO Richtlinien zur Angabe von Messunsicherheiten, daher ist sie im Großteil einheitlich mit der DIN 1319 [2; 3; 4]. Im Unterschied zur ISO beachtet die ASME PTC 19.1 die Herkunft der Messunsicherheiten nicht.

Die "American Society of Mechanical Engineers - Performance Test Codes" gehen von normalverteilten Streuungen um den wahren Wert aus. Bei den systematischen Fehlern wird mit einer  $2\sigma$  Verteilung für 95% Abdeckung ausgegangen. Ähnlich wird bei zufälligen Fehlern vorgegangen: Es wird mit einer  $2S_{\bar{x}}$ Verteilung für das 95 %-Vertrauensintervall gearbeitet. Der Faktor 2 steht hier für den Studentfaktor bei einer Anzahl von mindestens 30 Messungen. Das Ergebnis ist die Gleichung ( [7](#page-12-3) ) lt. [1] S. 12, Gleichung (4.5).

<span id="page-12-3"></span>
$$
U_{95} = 2\sqrt{\left(\frac{B}{2}\right)^2 + \left(S_{\bar{x}}\right)^2} \tag{7} \quad \text{aus [1]}
$$

Gleichung ( [7](#page-12-3) ) gilt nur, wenn das Vertrauensniveau von einer Wahrscheinlichkeit von 95 % angebracht ist, die Annahme von  $t_{\infty}$  gilt, d.h. mehr als 30 Messungen vorliegen müssen. Darüber hinaus muss noch gelten, dass der Fehler normalverteilt ist.

# **3.1.7. ASME PTC 22: Performance Test Code on Gas Turbines lt. [12]**

<span id="page-12-0"></span>Die ASME PTC 22 gilt im Speziellen für Abnahmemessungen von Gasturbinen. Wichtig hierbei sind die Messung der Prozessgrößen und die Bestimmung der abgegebenen Leistung und des Wirkungsgrades. Table 3.3.3 S. 10 [12] gibt an, ab wann gemessen werden darf, da sich der Betrieb erst stabilisieren muss. Auch über die Messdauer und die Ableseintervalle macht sie eine Aussage.

# <span id="page-12-1"></span>**3.2.Tabellarische Zusammenfassung**

Einen Vergleich zu den Angaben der Frequenz der Messung und der Messdauer im betrachteten Betriebspunkt gibt [Tabelle 1](#page-12-4)

<span id="page-12-4"></span>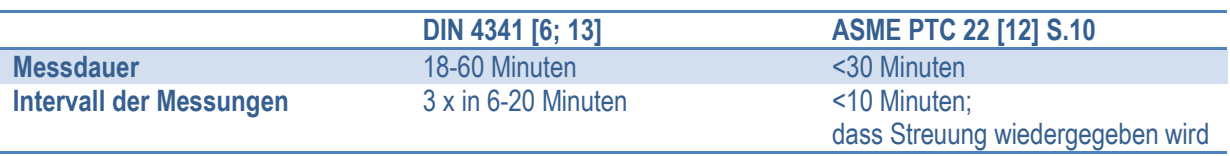

#### **Tabelle 1: Testdurchführung**

Einen zahlenmäßigen Vergleich zu den zulässigen Abweichungen der Größen von ihren Mittelwerten und zum stabilen Betriebspunkt gibt die untenstehende [Tabelle 2](#page-12-5) an.

#### **Tabelle 2: maximal zulässige Abweichung einer Messgröße von ihrem Mittelwert**

<span id="page-12-5"></span>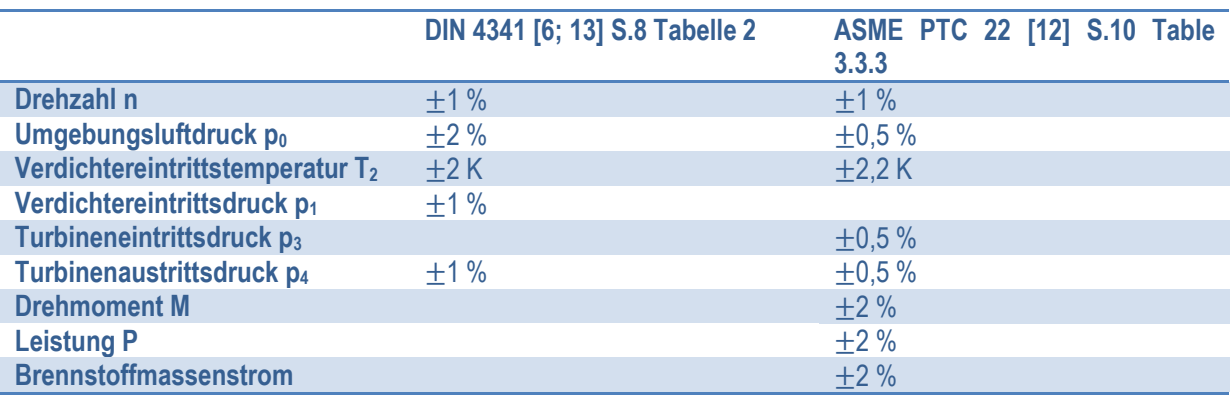

# <span id="page-12-2"></span>**3.3.Die Differenzen**

Im Unterschied zur ASME PTC 19.1 [1] gibt die DIN 1319 [2] verschiedene Vertrauensniveaus an. Der erstgenannte Code geht bei allen Gleichungen vom Vertrauensniveau von 95 % Wahrscheinlichkeit für das Beinhalten des wahren Wertes aus, mit einem Studentfaktor  $t = 2$ . Die Herausgeber weisen allerdings in [1] darauf hin, dass dieser Wert nur für Messungen mit mehr als 30 Messpunkten gültig ist. Für alle davon abweichenden Messungen gibt sie im Appendix B eine Möglichkeit zur genaueren Berechnung.

Einen weiteren Unterschied zur DIN 1319 stellt die Gleichung zur Angabe einer Ergebnismessunsicherheit dar. Die entsprechende DIN-Norm gibt keine solche an. Lt. [1] S.25 Gleichung (7.14):

$$
U_{R_{95}} = 2\left[\left(\frac{B_R}{2}\right)^2 + (S_R)^2\right]^{1/2}
$$
 (8) aus [1]

# <span id="page-13-0"></span>**3.4.Blendenmessung nach DIN EN ISO 5167 [16, 17, 18, 19]**

Um den Durchfluss zu bestimmen werden sogenannte Blendenmessungen durchgeführt. Hier wird aufgrund einer Differenzdruckmessung auf den Massenstrom geschlossen. Das geschieht über eine Querschnittsveränderung in Strömungsrichtung. Nach der Blende herrscht ein kleinerer Druck als vor der Blende.

Damit die Messung nach DIN EN ISO 5167 durchgeführt werden kann, darf sich der Durchfluss nicht stark verändern und das Medium muss einphasig strömen. Für die Messung am Rohreinlauf muss sichergestellt werden, dass Störungen abgeklungen sind.

Auf Messunsicherheiten bei der Durchflussmessung geht sie in Kapitel 8 ein (S.20). Sie verweist aber auf genauere Bestimmungen in ISO/TR 5168 [20].

In Teil 2 [18], S.5 wird auf die Berechnung eingegangen. Der Massendurchfluss  $q_m$  berechnet sich au[s \(](#page-13-1)9).

<span id="page-13-1"></span>
$$
q_m = \frac{C}{\sqrt{1 - \beta^4}} \varepsilon \frac{\pi}{4} d^2 \sqrt{2\Delta p \rho_1}
$$
 (9) aus [18] Gl. (1)

Für Messungen am Rohreinlauf gilt die VDI/VDE 2041 [7]. Lt. derer ist das Durchmesserverhältnis  $\beta$  null, da sich  $\beta$  als Verhältnis zwischen Blendendurchmesser und Durchmesser davor errechnet und beim Einlauf gilt  $D = \infty$ . Der Durchflusskoeffizient *C* ist danach 0,5961 und die Expansionszahl  $\varepsilon$  ist durch Gleichung ([10](#page-13-2)) gegeben.

<span id="page-13-2"></span>
$$
\varepsilon = 1 - 0.351 \left[ 1 - \left( \frac{p_2}{p_1} \right)^{\frac{1}{K}} \right]
$$
 (10)  $\frac{\text{aus [19]} }{\text{S.11}}$ 

Die Einbausituation einer solchen Blende ist in [Abbildung 3](#page-13-3) zu sehen. Anhand dieser Abbildung sieht man, dass in Gleichung ([10](#page-13-2)) für  $p_1$  und  $p_2$  die Drücke vor und nach der Blende eingesetzt werden.

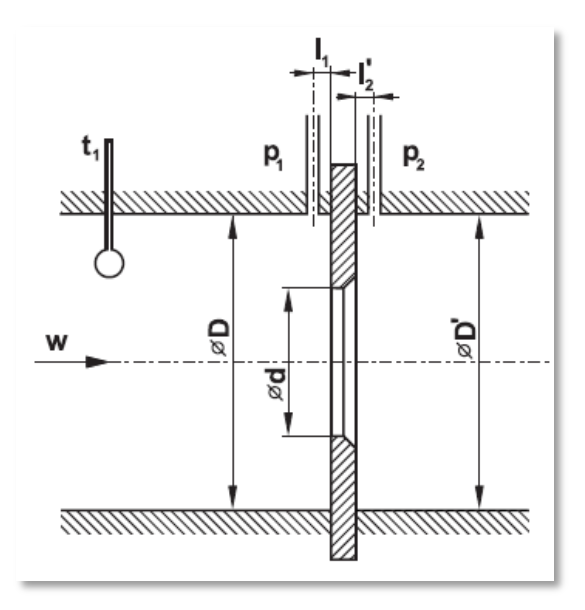

<span id="page-13-3"></span>**Abbildung 3: Blendeneinbau [19], S.10**

# <span id="page-14-0"></span>**4. Messung**

# <span id="page-14-1"></span>**4.1.Kleingasturbine [14] und [15] S.8-9**

Bei der untersuchten Kleingasturbine handelt es sich um eine ROVER 1S/60 mit dem Baujahr 1955. Ihre Anwendungen fanden sich z. B. in einem Hilfsaggregat im Vulcan B2, einem Bomber von Avro der British Air Force, in Wasserpumpen, und für Hilfsaggregate in Luftkissenbooten. Die wichtigsten Kenndaten sind in Tabelle 3 zusammengefasst.

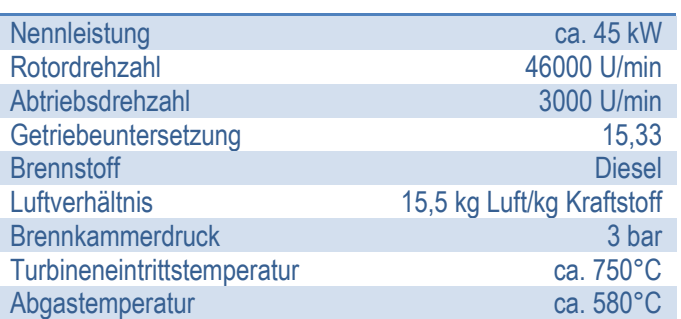

#### **Tabelle 3: Kenndaten der Rover 1S/60 [15]**

Die betrachtete Turbine besitzt im Auslegungspunkt einen thermischen Wirkungsgrad von ungefähr 13 %. Für die benötigten niedrigen Leistungen würde man heute einen Verbrennungsmotor einsetzen, beziehungsweise eine Gasturbine mit Rekuperator.

# <span id="page-14-2"></span>**4.2.Der Turbinenprüfstand**

Der Prüfstand besteht grob aus der Kleingasturbine ROVER 1S/60 selbst, der Luftansaugleitung, der Abgasleitung, der Brennstoffversorgung, einer Wirbelstrombremse und der Messtechnik. Eine Anzeigetafel fasst die Anzeigen der einzelnen Messgeräte zusammen. Die Wirbelstrombremse dient der Abbremsung der Turbine, da sonst ein Verdichter, eine Pumpe oder ein Generator die Last darstellt und für Abbremsung sorgt. Über die Wirbelstrombremse werden die Drehzahl und das Drehmoment an der Turbine und somit der gewünschte Betriebspunkt eingestellt. In der [Abbildung 4](#page-15-0) sieht man rechts in grün die Wirbelstrombremse. Etwas darüber ist das Steuergerät der Bremse zu sehen.

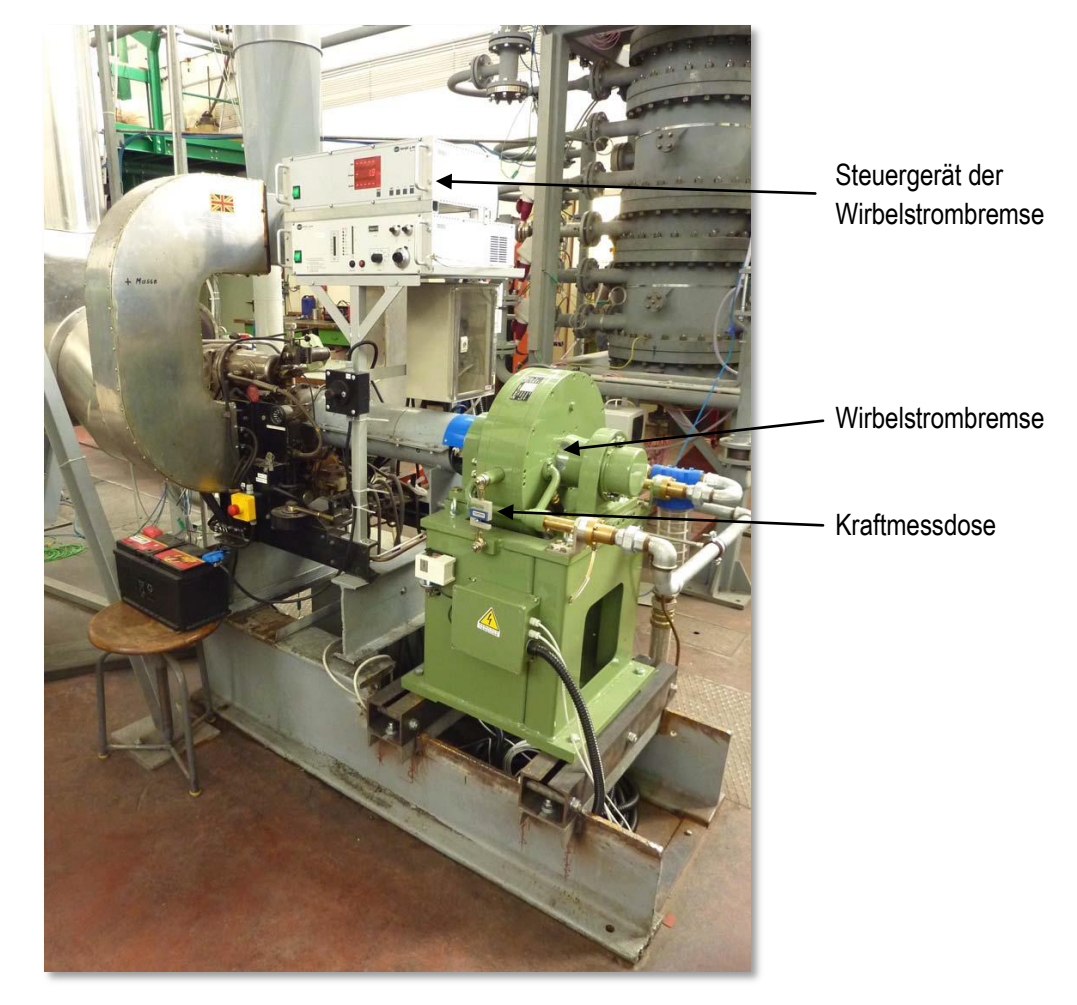

**Abbildung 4: Prüfstand [14]**

<span id="page-15-0"></span>Der Turbinenprüfstand ist so aufgebaut, dass man auf einer Anzeigetafel die meisten relevanten Betriebsgrößen ablesen kann. Die Anzeigetafel ist auf der Fotografie in [Abbildung 5](#page-15-1) zu sehen. Wobei die Messaufnehmer verteilt über die Kleingasturbine sind, wie in [Abbildung 6](#page-16-2) zu sehen ist. Die Funktionsweise und die genaue Position dieser Messaufnehmer ist in Kapitel [4.3](#page-16-0) angeführt.

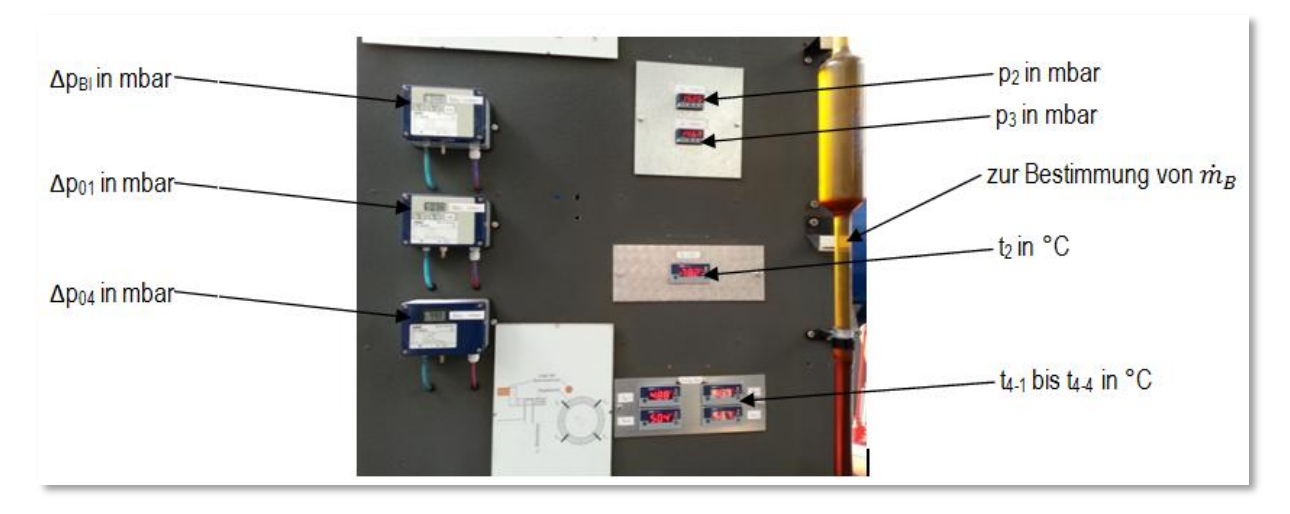

<span id="page-15-1"></span>**Abbildung 5: Anzeigetafel**

# <span id="page-16-0"></span>**4.3.Messgrößen und Messgeräte**

Es werden bei jeder Versuchsdurchführung mehrere verschiedene Größen, die von der physikalischen Beschaffenheit verschieden sind, beobachtet und ihr geschätzter mittlerer Wert niedergeschrieben. Gemessen werden folgende Größen:

- Die Umgebungstemperatur *t<sup>0</sup>* und der Umgebungsdruck *p0*,
- der Blendendifferenzdruck *ΔpBl*,
- der Differenzdruck zwischen Verdichtereintritt und der Umgebung *Δp01*,
- der Verdichteraustrittsdruck *p2*,
- die Verdichteraustrittstemperatur *t2,*
- die Dauer *τ* bis 1 l Brennstoff verbraucht ist,
- der Turbineneintrittsdruck *p3*,
- die Turbinenaustrittstemperatur *t<sup>4</sup>* an 4 Stellen am Umfang,
- der Differenzdruck zwischen dem Turbinenaustritt und der Umgebung *Δp04*,
- die Drehzahl *n*,
- das Drehmoment *M* und
- die Leistung *Peff*.

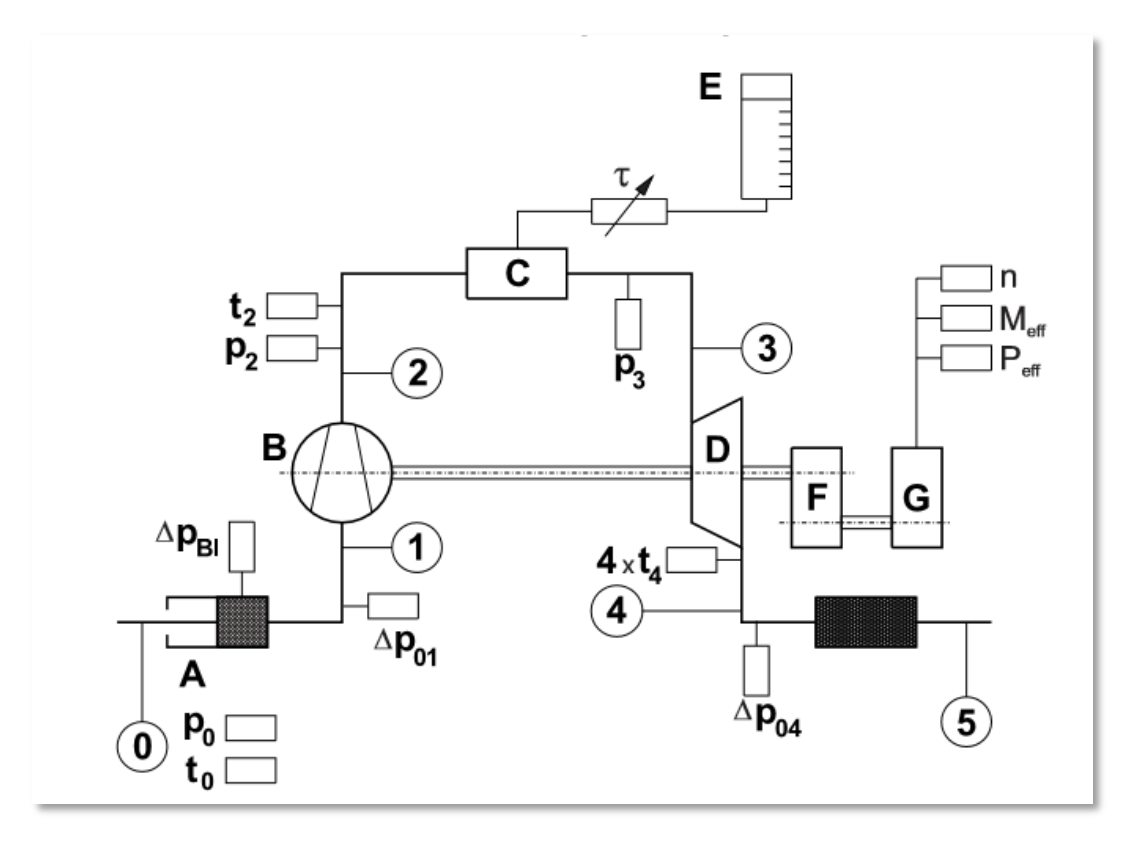

#### **Abbildung 6: Messaufbau [15]**

<span id="page-16-2"></span>In [Abbildung 6](#page-16-2) ist der Messaufbau zu erkennen. Die Komponente A in der [Abbildung 6](#page-16-2) ist die Messblende am Rohreinlauf. B bezeichnet den Verdichter. C ist die Brennkammer. Mit dem Buchstaben D ist die Turbine versehen. Das Getriebe ist mit F gekennzeichnet und G ist die Wirbelstrombremse.

# **4.3.1. Die Umgebungstemperatur** *t<sup>0</sup>* **und der Umgebungsdruck** *p<sup>0</sup>*

<span id="page-16-1"></span>Die Umgebungsbedingungen werden mit einem kombinierten Barometer und Thermometer gemessen. Der Umgebungsdruck  $p_0$  ist ein Absolutdruck und wird in mbar gemessen. Die Temperatur wird in °C angezeigt. Ausgegeben werden sie als diskrete Zahlenwerte die in ihrem Verhalten sehr stabil sind.

# **4.3.2. Der Blendendifferenzdruck** *ΔpBl* **und Differenzdruck** *Δp<sup>01</sup>*

<span id="page-17-0"></span>Der Blendendifferenzdruck  $\Delta p_{Bl}$  dient der Bestimmung des Luftmassenstroms  $\dot{m_{L}}$  nach der VDI/VDE 2041 für Blendenmessungen am Rohreinlauf.

Diese beiden Differenzdrücke werden in der Maßeinheit mbar angegeben. Das Differenzdruckmessgerät ist von JUMO mit der Nummer 43.4304 mit einem Messbereich von 0-25 mbar.

# **4.3.3. Der Verdichteraustrittsdruck** *p<sup>2</sup>* **und der Turbineneintrittsdruck** *p<sup>3</sup>*

<span id="page-17-1"></span>Beide Werte werden mittels des DMS-Dünnfilmprinzips mit Absolutdruckaufnehmern gemessen. Hierbei liegt am Sensor an einer Seite der zu bestimmende Druck an einer Membran an. Durch die auf die Membran wirkende Druckkraft verbiegt sich diese und auf die DMS wirkt über ein Biegeelement eine Kraft.

# **4.3.4. Die Verdichteraustrittstemperatur** *t<sup>2</sup>*

<span id="page-17-2"></span>Die Verdichteraustrittstemperatur  $t_2$  wird mittels eines Thermoelements bestimmt. Die Thermoelemente nutzen den sogenannten thermoelektrischen SEEBECK-Effekt aus. Dabei wirkt eine Spannung zwischen zwei Leitern wenn ihnen eine Temperaturdifferenz anliegt.

# **4.3.5. Zeitmessung für Verbrauch eines Liters Brennstoff** *τ*

<span id="page-17-3"></span>Die Zeitmessung wird mit einer Stoppuhr durchgeführt. Dabei wird angenommen, dass der Fehler rein durch den Abstoppvorgang entsteht. Hier wird davon ausgegangen, dass der Fehler aus der Reaktionszeit von 0,2 Sekunden hervorgerufen wird. Aufgrund dieser Annahme wird in weiterer Folge die Standardabweichung geschätzt.

# **4.3.6. Die Turbinenaustrittstemperatur** *t<sup>4</sup>*

<span id="page-17-4"></span>Die Turbinenaustrittstemperatur  $t<sub>4</sub>$  wird mittels vier am Umfang verteilten Thermoelementen gemessen. Das Ergebnis erhält man durch Mittelung über die vier Messergebnisse. Die Werte der Temperatur sind über den Umfang verschieden.

# **4.3.7. Der Differenzdruck** *Δp<sup>04</sup>*

<span id="page-17-5"></span>*Δp<sup>04</sup>* gibt die Differenz vom Umgebungsdruck *p<sup>0</sup>* und dem Turbinenaustrittsdruck *p<sup>4</sup>* an, wie man dem h/s-Diagramm in [Abbildung 7](#page-18-2) entnehmen kann. Sie charakterisiert den Austrittsdruckverlust über der Rohrleitung und dem Schalldämpfer, der sich zwischen den Punkten 4 und 5 i[n Abbildung 6](#page-16-2) befindet.

Für *Δp<sup>04</sup>* wird ebenfalls ein JUMO Differenzdruckmessgerät Nr. 43.4304 verwendet. Der Messbereich reicht von 0 bis 1,6 mbar.

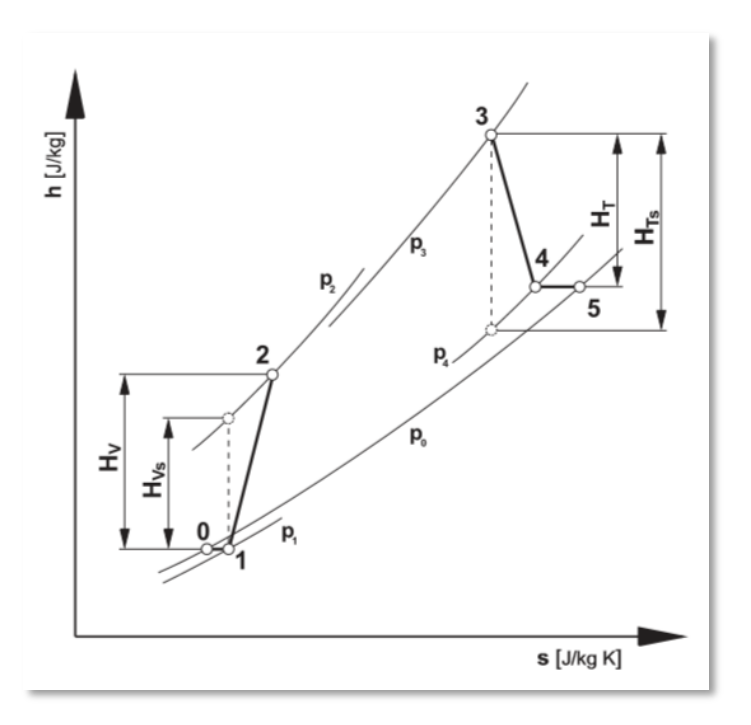

**Abbildung 7: h/s-Diagramm eines einfachen offenen Gasturbinenprozesses [15]**

#### **4.3.8. Die effektive Leistung** *Peff***, die Drehzahl** *n***, das Drehmoment** *M*

<span id="page-18-2"></span><span id="page-18-0"></span>Die effektive Leistung *Peff*, das Drehmoment *M* und die Drehzahl *n* werden über die Wirbelstrombremse gemessen und auf der digitalen Anzeige des Steuergerätes der Wirbelstrombremse ausgegeben. Die Leistung wird aus der Drehzahl und dem Abtriebsdrehmoment errechnet. Das Drehmoment wird über die Bremskraft bestimmt. Die wird mit einer Kraftmessdose zwischen dem Rahmen und dem drehbaren Gehäuse der Bremse gemessen. Dafür gilt nach Gleichung ( [11](#page-18-3) ):

<span id="page-18-3"></span>
$$
M = F_{Brems} \cdot l_{Hebel} \tag{11}
$$

Mittels eines passiven Induktivgebers am Flansch zwischen Getriebe und Bremse wird die Drehzahl ermittelt. Der passive Sensor besteht aus einer Spule mit magnetischem Kern. Wenn das magnetische Gegenstück sich dreht ändert sich das Magnetfeld und induziert eine Spannung in der Spule. Der Sensor benötigt Hilfsenergie, daher wird er als passiv bezeichnet.

Für die effektive Leistung gilt die Gleichung ( [12](#page-18-4) ):

<span id="page-18-4"></span>
$$
P_{eff} = M \frac{2\pi n}{60} \tag{12}
$$

# <span id="page-18-1"></span>**4.4.Versuchsdurchführung**

Zu Beginn des Versuches wurden die Filter für die Wasserkühlung gespült und dann die Turbine gestartet. Entlang der Leerlaufkennlinie wird bis zur gewünschten Drehzahl hochgefahren. Dabei wird die Brennstoffzufuhr gesteigert. Das Einstellen des richtigen Betriebspunktes gestaltet sich schwierig, da mit einem Hebel die Brennstoffzufuhr geregelt wird und dann wieder mit dem Steuergerät der Wirbelstrombremse die Last und die Drehzahl eingestellt werden und sich dann die einzelnen Größen (Moment, Drehzahl, Leistung) dazu einstellen. So arbeitet man sich langsam zum 1. Betriebspunkt vor, der bei einem Moment von ca. 20 Nm und einer Drehzahl von ungefähr 2000 U/min liegt. Die Umgebungsbedingungen werden indes schon aufgenommen. Dann wird abgewartet, dass sich der Lauf der Turbine stabilisiert.

Denn erst dann beginnt die eigentliche Messung. Die Brennstoffzufuhr wird über das an der Anzeigetafel befindliche Rohr geführt. Dabei ist der Bereich, in den genau 1 l Flüssigkeit passt durch zwei Markierungen über und unter der Verdickung des Rohres begrenzt. Wenn sich der Flüssigkeitsspiegel bei der oberen Markierung vorbeibewegt beginnt die Zeitmessung mit einer Stoppuhr.

Die anderen Größen werden während der Laborübung ein Mal im Mittel geschätzt und notiert. In dem dieser Arbeit vorausgehenden Durchlauf (05.03.2015) wurde in regelmäßigen Abständen jeder Messwert aufgezeichnet, nach dem Vorbild der ASME PTC 22 [12]. Sie gibt vor, dass Werte die stärker schwanken in kürzeren Abständen gemessen werden sollen, um ihre Standardabweichung besser abschätzen zu können.

Bei der Ablesung der Werte fällt auf, dass die Druckdifferenz zwischen Turbinenaustritt und Umgebung  $\Delta p_{04}$ sehr stark schwankt. Sonst bewegen sich alle Messwertveränderungen in moderaten Bereichen.

Wenn der Brennstoffspiegel die untere Markierung erreicht endet die Zeitmessung. Die gestoppte Zeit ist genau die Dauer, für den Verbrauch eines Liters Diesels. Nun werden die weiteren Betriebspunkte angefahren. Diese liegen bei ca. 30 Nm, 40 Nm und 50 Nm bei je ungefähr 2000 U/min. Die Messungen erfolgen wieder äquivalent zu der Messung im 1. Betriebspunkt. Nach Ende der Messung wird die Turbine abgestellt. Die gemessenen Werte sind in [Tabelle 4](#page-19-2) ersichtlich.

<span id="page-19-2"></span>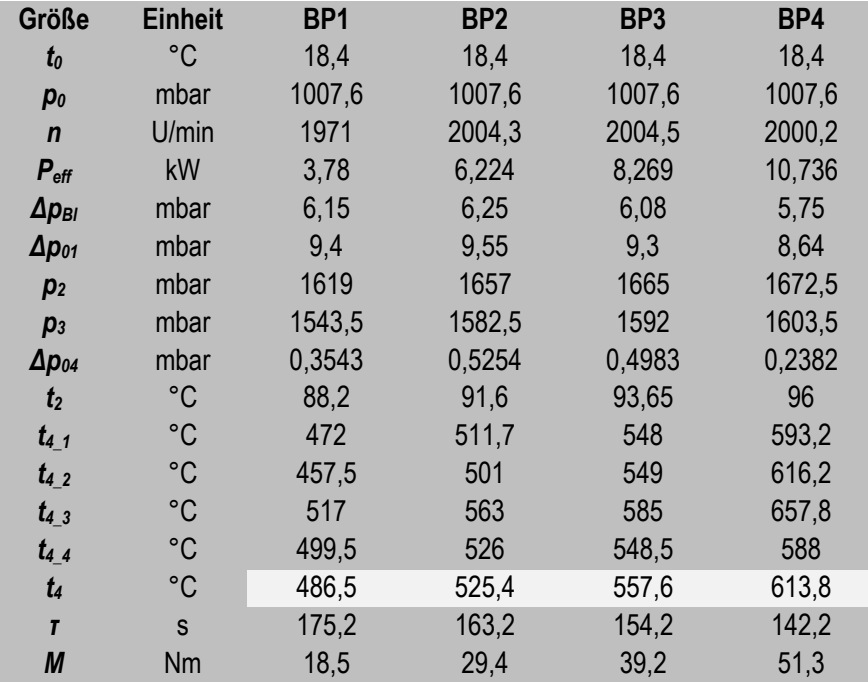

#### **Tabelle 4: Messwerte der vier Betriebspunkte (BP)**

# <span id="page-19-0"></span>**4.5.Versuchsauswertung**

# **4.5.1. Berechnungsbeschreibung**

<span id="page-19-1"></span>4.5.1.1. Berechnung der fehlenden Drücke und Temperaturen Mithilfe der einfachen Zusammenhänge nach den Gleichungen [\( 13](#page-19-3) ) und [\( 14](#page-19-4) ) berechnet man den Verdichtereintrittsdruck  $p_1$  und den Turbinenaustrittsdruck  $p_4$ .

<span id="page-19-4"></span><span id="page-19-3"></span>
$$
p_1 = p_0 - \Delta p_{01} \tag{13} \quad \text{aus [15]}
$$

$$
p_4 = p_0 + \Delta p_{04} \tag{14} \quad \text{aus [15]}
$$

Weiters gilt, dass die Verdichtereintrittstemperatur gleich der Umgebungstemperatur ist.

4.5.1.2. Luftmassenstrom  $\dot{m}_L$ 

<span id="page-20-0"></span>Um den Luftmassenstrom zu bestimmen, müssen die Koeffizienten für die Rohreinlaufblendenmessung bekannt sein. Diese sind in der [Tabelle 5](#page-20-0) grau hinterlegt. Die grün hinterlegten Größen sind berechnete Werte.

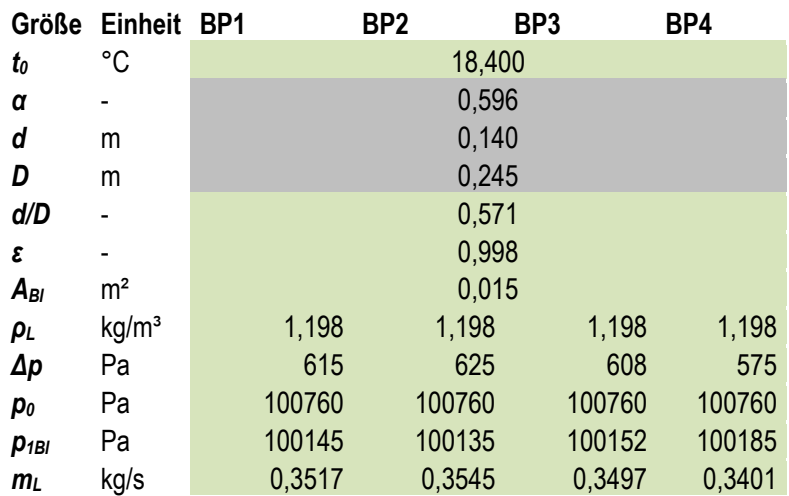

**Tabelle 5: Berechnung Luftmassenstrom mit Werten aus [7] und [16; 17; 18; 19]**

Die Blendenmessung wird nach den in Kapitel [3.4](#page-13-0) beschriebenen Normen durchgeführt. Der Luftmassenstrom berechnet sich nach Gleichung ( [15](#page-20-1) )

$$
\dot{m}_L = \alpha \varepsilon A_{Bl} \sqrt{2\rho \Delta p_{Bl}} \tag{15} \quad \text{aus [7]}
$$

Die Ausflusszahl  $\alpha$  errechnet sich mit dem Durchflusskoeffizient C und dem Vorgeschwindigkeitsfaktor E.

<span id="page-20-2"></span><span id="page-20-1"></span>
$$
\alpha = C \cdot E \tag{16} \quad \text{aus [15], S.9}
$$

Die Expansionszahl  $\varepsilon$  ergibt sich aus der Gleichung ([17](#page-20-2)).

$$
\varepsilon = 1 - 0.351 \cdot \left[ 1 - \left( \frac{p_1}{p_0} \right)^{\frac{1}{K}} \right] \tag{17} \quad \text{aus [15], S.16}
$$

Die Dichte der reinen Luft kann mit der idealen Gasgleichung errechnet werden. Dazu benötigt man nur den Umgebungsluftdruck  $p_0$  und die Gaskonstante der reinen Luft, die aus der Tabelle 1 für  $R_{RG}$ , S. 16 [15] mit einer Luftzahl  $\lambda = \infty$  entnommen werden kann.  $R_0$  beträgt dann 288,51 J/kgK. Die Ergebnisse für den Luftmassenstrom sind in [Tabelle 5](#page-20-0) angegeben.

#### 4.5.1.3. Der Verdichter

Zur Berechnung der den Verdichter betreffenden Größen benötigt man die folgenden Stoffwerte:

- die spezifische isobare Wärmekapazität der Luft beim Verdichtereintritt  $c_{p1}$  und
- die spezifische isobare Wärmekapazität der Luft beim Verdichteraustritt  $c_{p2}$ .

Aus diesen beiden Werten wird die mittlere spezifische Wärmekapazität  $c_{pm12}$  berechnet. Die Wärmekapazitäten entnimmt man der [Abbildung 24.](#page-62-2) Die Werte werden bei den jeweiligen Temperaturen und für reine Luft, d.h. wieder mit einer unendlich großen Luftzahl, abgelesen.

Das Verdichterdruckverhältnis  $\Pi_V$  des Verdichters ist eine wichtige charakteristische Größe. Sie berechnet sich aus ( [18](#page-21-0) ).

<span id="page-21-3"></span><span id="page-21-2"></span><span id="page-21-1"></span><span id="page-21-0"></span>
$$
\Pi_V = \frac{p_2}{p_1} \tag{18} \quad \text{aus [15]}
$$

Die spezifische (isentrope) Verdichterarbeit  $H_{V(s)}$  berechnet sich nach Gleichung ([19](#page-21-1)) und die isentrope Temperatur berechnet sich nach Gleichung ( [20](#page-21-2) ).

$$
H_{V(s)} = c_{pm12(s)} (T_{2(s)} - T_1)
$$
(19)  

$$
T_{2s} = T_1 \Pi_V^{\frac{\kappa - 1}{\kappa}}
$$
(20) aus [15]  

$$
\eta_{Vs} = \frac{H_{VS}}{H_V}
$$
(21)

<span id="page-21-4"></span>Aus den beiden spezifischen Arbeiten  $H_V$  und  $H_{Vs}$  kann nun der isentrope Verdichterwirkungsgrad  $\eta_{Vs}$  nach ( [21](#page-21-3) ) errechnet werden. In [Tabelle 6](#page-21-4) findet sich eine Zusammenfassung der benötigten und berechneten Größen. Wie man sieht, bewegt sich der isentrope Verdichterwirkungsgrad  $\eta_{Vs}$  ungefähr bei Werten zwischen 60 und 66 %.

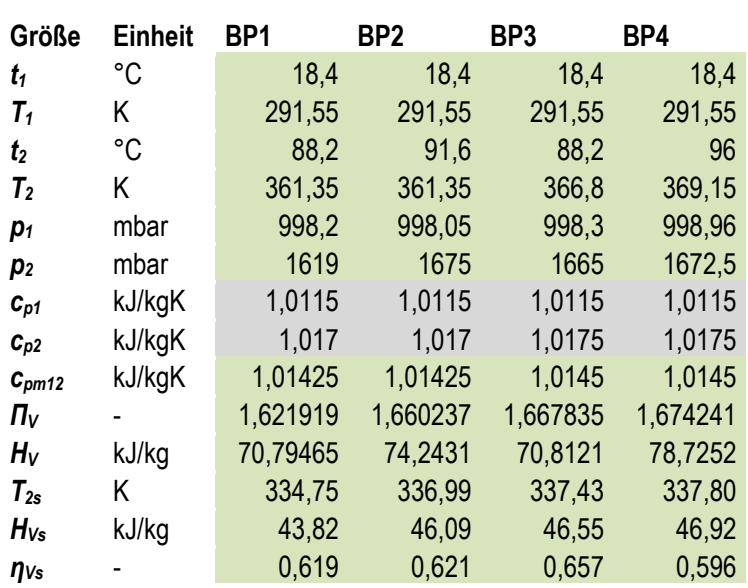

#### **Tabelle 6: Verdichter**

#### 4.5.1.4. Die Brennkammer

<span id="page-21-5"></span>Die benötigten Größen sind in [Tabelle 7](#page-21-5) zusammengefasst.

#### **Tabelle 7: Eingangswerte Brennkammer**

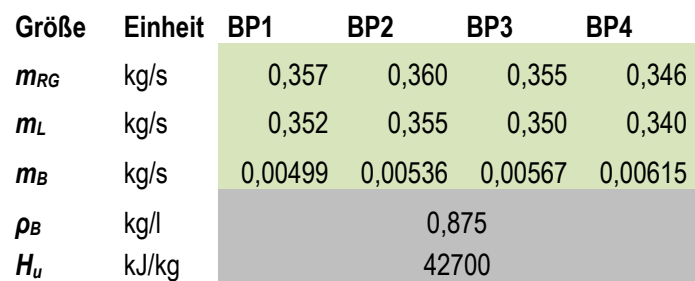

Die Stoffwerte des Brennstoffs, seine Dichte  $\rho_B$  und sein unterer Heizwert  $H_u$  sind aus [15], S.17 bekannt. Der Brennstoffmassenstorm  $\dot{m}_B$  wird aus Gleichung ([22](#page-22-0)) berechnet.

<span id="page-22-0"></span>
$$
\dot{m}_B = \frac{\rho_B}{\tau} \tag{22} \quad \text{aus [15]}
$$

Der Rauchgasmassenstrom  $\dot{m}_{RG}$  setzt sich additiv aus dem Brennstoffmassenstrom  $m_B$  und dem Luftmassenstrom  $\dot{m}_L$  zusammen. Mit diesem Wissen kann nun die Luftzahl nach ([23](#page-22-1)) berechnet werden.

<span id="page-22-1"></span>
$$
\lambda = \frac{\dot{m}_B}{\dot{m}_{RG}} \frac{1}{14.5}
$$
 (23) aus [15]

Im nächsten Berechnungsschritt muss vorerst eine theoretische Temperatur am Turbineneintritt angenommen werden. Mit dieser liest man die Wärmekapazität  $c_{p3th}$  für die vorher berechnete Luftzahl aus der [Abbildung 24](#page-62-2) ab, berechnet daraus die mittlere spezifische Wärmekapazität  $c_{pm23th}$ . Schließlich ergibt sich mit ([24](#page-22-2)) die theoretische Turbineneintrittstemperatur  $T_{3th}$ . Wenn nun die Differenz zwischen der angenommenen und der errechneten Temperatur kleiner als 5°C ist, kann an dieser Stelle abgebrochen werden. Wenn nicht, muss der Iterationsvorgang fortgeführt werden indem man eine neue Temperatur  $T_{3thAn}$  wählt und so weiterrechnet.

$$
T_{3th} = \frac{\dot{m}_B H_U}{c_{pm23th} \dot{m}_{RG}} + T_2
$$
 (24) aus [15]

<span id="page-22-3"></span>Die berechneten Werte sind i[n Tabelle 8](#page-22-3) angegeben.

#### <span id="page-22-2"></span>**Tabelle 8: Ergebnis Brennkammer**

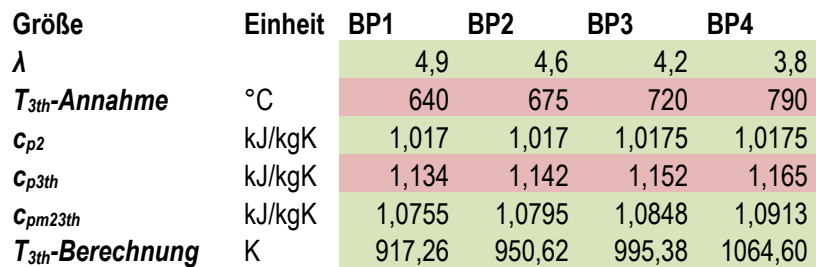

#### 4.5.1.5. Die Turbine

Hier benötigt man abermals die spezifischen Wärmekapazitäten im Punkt 3 und im Punkt 4. Die Berechnung von  $c_{n3}$  und  $T_3$  erfolgt wie bei der Brennkammer iterativ. Dieser Weg muss beschritten werden, da die Turbineneintrittstemperatur  $T_3$  nur schwer gemessen werden kann. Einerseits sind die dort auftretenden Temperaturen sehr hoch und damit werden die benötigten Messaufnehmer sehr teuer. Andererseits wäre eine Messung oft fehlerbehaftet, da am Turbineneintritt die Nähe zum Flammenrohr sehr groß ist und die Messung durch die Strahlungswärme der Brennkammer verfälscht wird. Dadurch würde immer eine zu hohe Temperatur gemessen.

Die Leistung der Turbine ergibt sich aus der Summe der abgegebenen effektiven Leistung an der Wirbelstrombremse  $P_{eff}$ , der Leistung die der Verdichter aufnimmt  $P_V$  und den Reibungsverlusten  $P_R$ . Die Verlustleistung  $P_R$  ist abhängig von der Drehzahl  $n$  und wird lt. den Herstellerangaben mit [Abbildung 25](#page-63-0) abgeschätzt.

Aus den spezifischen Wärmekapazitäten berechnet sich nach ( [25](#page-23-0) ) die mittlere spezifische Wärmekapazität  $c_{pm34}$ . Mit der Leistung der Turbine  $P_T$  wird mit ([26](#page-23-1)) die Turbineneintrittstemperatur  $T_3$ ermittelt und weiter dann die isentrope Turbinenaustrittstemperatur  $T_{4s}$  mit ([27](#page-23-2)).

<span id="page-23-1"></span><span id="page-23-0"></span>
$$
c_{pm34} = \frac{c_{p3} + c_{p4}}{2} \tag{25}
$$

$$
T_3 = \frac{P_T}{\dot{m}_{RG}c_{pm34}} + T_4
$$
 (26) aus [15]

<span id="page-23-2"></span>
$$
T_{4s} = T_3 \left(\frac{p_4}{p_3}\right) \frac{R_{RG}}{c_{pms4}}
$$
 (27)

Dann kann man schon die spezifischen Turbinenarbeiten  $H_T$  und  $H_{Ts}$  mit ([28](#page-23-3)) und ([29](#page-23-4)) errechnen, den isentropen Turbinenwirkungsgrad  $\eta_{Ts}$  durch ([30](#page-23-5)). Die noch fehlenden Größen, der Gesamtwirkungsgrad der Kleingasturbine  $\eta_{eff}$ , der Brennkammerwirkungsgrad  $\eta_{BK}$  und der spezifische Brennstoffverbrauch  $b_B$  werden über die Gleichungen ( [31](#page-23-6) ), ( [32](#page-23-7) ) und ( [33](#page-23-8) ) bestimmt.

$$
H_{Ts} = c_{pm34}(T_3 - T_{4s})
$$
 (28)

<span id="page-23-3"></span>
$$
H_T = \frac{P_T}{\frac{\dot{m}_{RG}}{H_T}}
$$
 (29)

<span id="page-23-6"></span><span id="page-23-5"></span><span id="page-23-4"></span>
$$
\eta_{Ts} = \frac{H_{Ts}}{H_{Ts}} \tag{30}
$$

$$
\eta_{eff} = \frac{r_{eff}}{\dot{m}_B H_U}
$$
 (31)   
 
$$
c_{n3} t_3 - c_{n2} t_2
$$

$$
\eta_{BK} = \frac{c_{p3}s_3 - c_{p2}c_2}{c_{p3th}t_{3th} - c_{p2}t_2}
$$
(32)

<span id="page-23-8"></span><span id="page-23-7"></span>
$$
b_B = \frac{m_B}{P_{eff}}\tag{33}
$$

<span id="page-23-9"></span>Die Zusammenfassung und die Ergebnisse dieser Rechnungen für die Turbine finden sich in [Tabelle 9.](#page-23-9)

#### **Tabelle 9: Turbine**

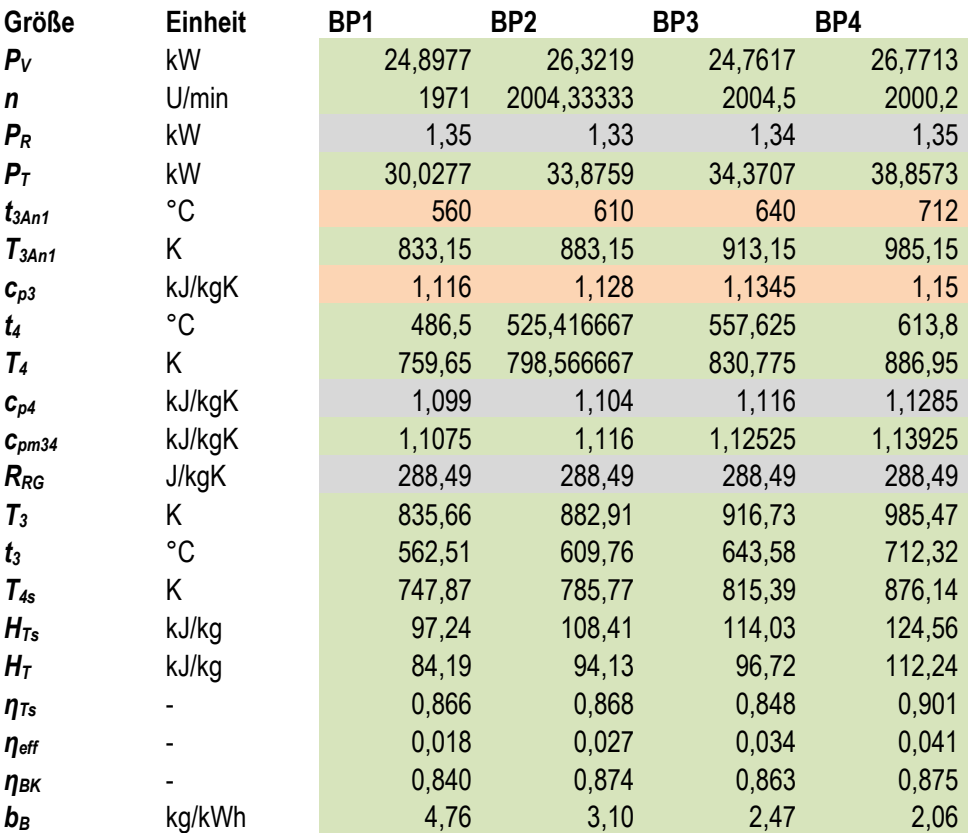

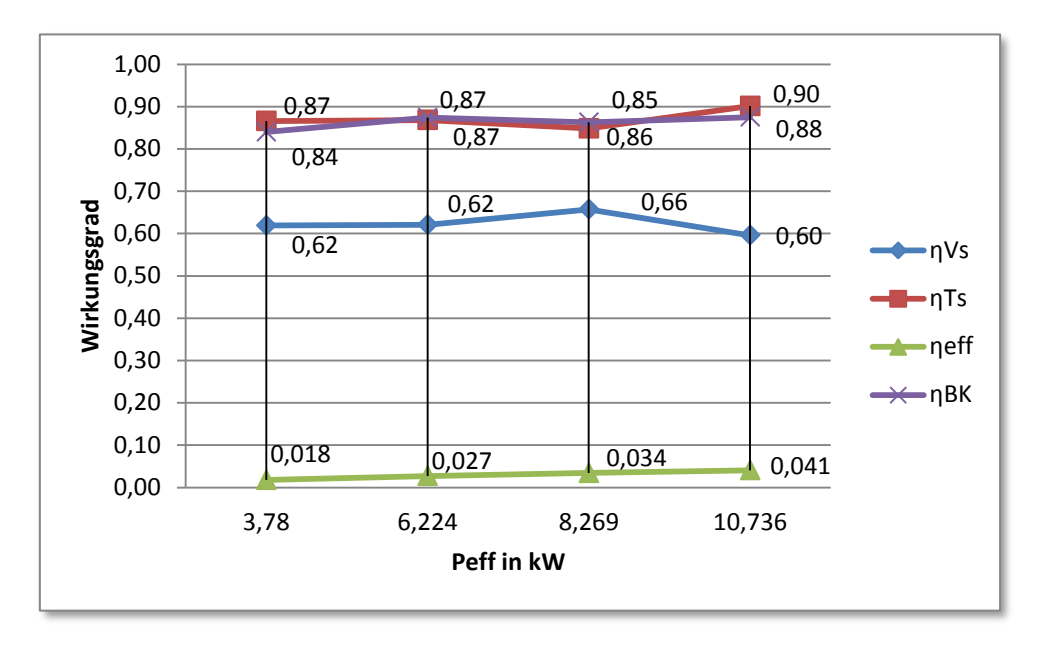

Zusammengefasst sind die Wirkungsgrade der Kleingasturbine in [Abbildung 8.](#page-24-1)

**Abbildung 8: Zusammenfassung**

### **4.5.2. Vorgehen bei der Fehlerberechnung [2]**

<span id="page-24-1"></span><span id="page-24-0"></span>Die übliche Vorgehensweise um ein vollständiges Messergebnis zu erhalten, mit einem Mittelwert und einer geschätzten Messunsicherheit, wird hiernach vorgestellt:

Man kann bei einer Messung den wahren Wert nicht ermitteln. Für den wahren Wert steht der Erwartungswert  $\mu$ . Als richtigen Wert versteht man jenen, der eine vernachlässigbare Abweichung zum wahren Wert aufweist. Es werden bei einer Messung eine Anzahl  $n$  von Messwerten  $x_i$  aufgenommen. Aus diesen werden nun der Mittelwert  $\bar{x}$  und die empirische Standardabweichung s nach den Gleichungen ([34](#page-24-2)) und ([35](#page-24-3)) berechnet

<span id="page-24-3"></span><span id="page-24-2"></span>
$$
\bar{x} = \frac{1}{n} \sum_{i=1}^{n} x_i
$$
 (34) aus [2], S.5 (2)

$$
s = \sqrt{\frac{1}{n-1} \sum_{i=1}^{n} (x_i - \bar{x})^2}
$$
 (35)  $\frac{\text{aus [2], S.5}}{\text{(3)}}$ 

Unter der Standardabweichung  $\sigma$  versteht man die wahren Verhältnisse der Streuung um den wahren Wert  $\mu$ . wenn man alle Werte betrachtet, die bei der Messung möglich sind. Die empirische Standardabweichung s ist sozusagen wiederum eine Schätzung dieses Wertes. Sie ist die Berechnung für eine begrenzte Anzahl von Messungen  $n$ .

Um eine Messunsicherheit beurteilen zu können, bedient man sich der Gleichung ([36](#page-24-4)). Die Größe  $u$  wird als Standardunsicherheit bezeichnet.

<span id="page-24-4"></span>
$$
u = \frac{s}{\sqrt{n}} \tag{36} \qquad (36) \quad \frac{\text{aus [2], S.5}}{4}
$$

Dieses Procedere nach DIN 1319 deckt sich mit der Vorgehensweise in der ASME PTC 19.1.

Allgemein gilt natürlich, wenn mehr Messwerte zur Verfügung stehen, ist die Schätzung des wahren Wertes, der arithmetische Mittelwert  $\bar{x}$  genauer, dann wird die Unsicherheit u kleiner. Weiters gilt, dass die Streuung der Messwerte um den wahren Wert nur aus der zufälligen Messabweichung resultiert. Die systematische Messabweichung verschiebt nämlich den Mittelwert und den Bereich als Ganzes.

<span id="page-25-0"></span>
$$
x = \bar{x} \pm u
$$
 (37)  $\begin{array}{c} \text{aus [2], S.6} \\ (9) \end{array}$ 

Das vollständige Messergebnis besteht nun aus dem berechneten Mittelwert und der Angabe des Intervalls der Messunsicherheit wie in ( [37](#page-25-0) ). Diesen Bereich der Messunsicherheit kann man sich, wie in [Abbildung 9](#page-25-1) dargestellt, vorstellen. Darin sieht man, dass der wahre Wert nicht unbedingt innerhalb des angegebenen Bereiches liegen muss.

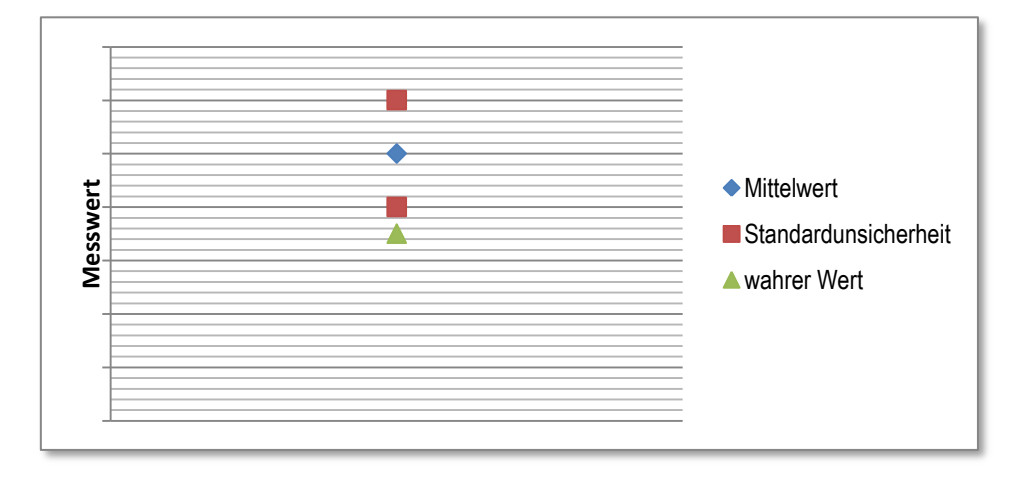

#### **Abbildung 9: vollständiges Messergebnis**

<span id="page-25-1"></span>Nun ist lt. DIN 1319-3 die Wahrscheinlichkeit, dass sich der wahre Wert wirklich im angegebenen Bereich befindet ab 125 Messwerten bei 68%. [2], S.8 Tabelle 1. Um die Wahrscheinlichkeit zu erhöhen, gibt man in weiterer Folge meist den erweiterten Vertrauensbereich mit einem Vertrauensniveau ( $1-\alpha$ ) von 95% an. Dabei wird einfach der Bereich um einen gewissen Faktor vergrößert. Der für feste Vertrauensniveaus bestimmte Wert heißt Studentfaktor  $t$ . Den Studentfaktor  $t$  entnimmt man der [Tabelle 10.](#page-26-1) Man findet diesen Wert aber auch in [1]. Die Normen zur Abnahmemessung empfehlen hier ein Vertrauensniveau mit einer Wahrscheinlichkeit von 95% **Examplemental Constrainers and Constrainers in the student factor of the student of the student of the student of the student of the student of the student of the student of the student of the student of the student of th** 

<span id="page-26-1"></span>

|                                                                               | t für zweiseitigen Vertrauensbereich: $1 - \alpha =$ |                                                        |        |       |         |         |
|-------------------------------------------------------------------------------|------------------------------------------------------|--------------------------------------------------------|--------|-------|---------|---------|
| Anzahl                                                                        | 68,26 %                                              | 90 %                                                   | 95 %   | 99 %  | 99.5%   | 99,73 % |
| n der                                                                         |                                                      | t für einseitigen Vertrauensbereich:<br>$1 - \alpha =$ |        |       |         |         |
| Meßwerte                                                                      |                                                      | 95 %                                                   | 97,5 % | 99,5% | 99,75 % |         |
| 2                                                                             | 1,84                                                 | 6,31                                                   | 12,71  | 63,66 | 127,32  | 235,8   |
| 3                                                                             | 1,32                                                 | 2,92                                                   | 4,30   | 9.92  | 14,09   | 19,21   |
| 4                                                                             | 1,20                                                 | 2,35                                                   | 3,18   | 5,82  | 7,45    | 9,22    |
| 5                                                                             | 1,14                                                 | 2,13                                                   | 2,78   | 4,60  | 5,60    | 6,62    |
| 6                                                                             | 1,11                                                 | 2,02                                                   | 2,57   | 4,03  | 4,77    | 5,51    |
| 7                                                                             | 1,09                                                 | 1,94                                                   | 2,45   | 3,71  | 4,32    | 4,90    |
| 8                                                                             | 1,08                                                 | 1,89                                                   | 2,36   | 3,50  | 4,03    | 4,53    |
| 9                                                                             | 1,07                                                 | 1,86                                                   | 2,31   | 3,36  | 3,83    | 4,28    |
| 10                                                                            | 1,06                                                 | 1,83                                                   | 2,26   | 3,25  | 3,69    | 4,09    |
| 11                                                                            | 1,05                                                 | 1,81                                                   | 2,23   | 3,17  | 3.58    | 3.96    |
| 12                                                                            | 1,05                                                 | 1,80                                                   | 2,20   | 3,11  | 3,50    | 3,85    |
| 13                                                                            | 1.04                                                 | 1,78                                                   | 2,18   | 3,05  | 3,43    | 3,76    |
| 20                                                                            | 1,03                                                 | 1,73                                                   | 2,09   | 2,86  | 3,17    | 3,45    |
| 30                                                                            | 1.02                                                 | 1,70                                                   | 2,05   | 2,76  | 3.04    | 3,28    |
| 50                                                                            | 1,01                                                 | 1,68                                                   | 2,01   | 2,68  | 2,94    | 3,16    |
| 80                                                                            | 1,01                                                 | 1,66                                                   | 1,99   | 2,64  | 2,89    | 3,10    |
| 100                                                                           | 1,01                                                 | 1.66                                                   | 1,98   | 2.63  | 2,87    | 3.08    |
| 125                                                                           | 1,00                                                 | 1,66                                                   | 1,98   | 2,62  | 2,86    | 3,06    |
| 200                                                                           | 1,00                                                 | 1,65                                                   | 1,97   | 2,60  | 2,84    | 3,04    |
| >200                                                                          | 1,00                                                 | 1,65                                                   | 1,96   | 2,58  | 2,81    | 3,00    |
| Die Werte für t in der letzten Zeile werden auch mit $t_{\infty}$ bezeichnet. |                                                      |                                                        |        |       |         |         |

**Tabelle 10: Studentfaktor [2], S.8 Tabelle 1**

Um nun von dieser Unsicherheit eines Einzelmessergebnisses auf die Messunsicherheit bei einer Berechnung aus mehreren Messwerten zu kommen, wird das GAUSS'sche Fortpflanzungsgesetz benutzt. Dieses ist in Gleichung ( [38](#page-26-2) ) angegeben.

<span id="page-26-2"></span>
$$
\Delta y = \pm \sqrt{\sum_{i=1}^{n} \left(\frac{\partial y}{\partial x_i} \cdot \Delta x_i\right)^2}
$$
 (38)  $\sin(6), 5.6,$  (23)

In der DIN 4341 und in der DIN 1319 ist aber keine Gleichung für die erweiterte Messunsicherheit eines Messergebnisses angegeben. Diese wird nur in der ASME PTC 19.1 erwähnt. Hier ist das Vorgehen mit den Vertrauensniveaus und Wahrscheinlichkeiten genauso wie bei den Einzelmessunsicherheiten: Es wird zuerst aus eine Standardunsicherheit berechnet indem durch die Wurzel der Anzahl dividiert wird. Dann wird dieser Wert mit dem Studentfaktor  $t = 2$  multipliziert und man erhält den richtigen Fehler für ein Vertrauensniveau von 95 % für das Messergebnis.

#### **4.5.3. Annahmen**

<span id="page-26-0"></span>In diesem Fall gehen wir davon aus, dass die systematische Komponente der Messabweichung durch Kalibrieren der Messgeräte beseitigt wurde. Darum wird nur die zufällige Messabweichung betrachtet. Jegliche anderen unbekannten systematischen Fehler, die bei der Berechnung den zufälligen Messfehlern zugerechnet würden, werden vernachlässigt.

Für die Berechnung der Fehler wird streng genommen eine Messreihe verwendet, die eine zu kleine Anzahl  $n$  an Messpunkten aufweist um mit statistischen Methoden ausgewertet werden zu können. Aber sie reicht um die Standardunsicherheiten abschätzen zu können und die Tendenzen der Fehler zu erkennen. Die Messung erfüllt ihren Zweck, da offensichtlich wird, welcher Messwert in den Fehler der daraus bestimmten Größe am stärksten eingeht.

Lt. [2] treten in diesen Versuchen keine Korrelationen auf. Deshalb wird auf Korrelationen in dieser Arbeit nicht eingegangen.

Bei Beobachtung der  $\Delta p_{04}$  Anzeige merkt man große Schwankungen, die teilweise nicht zu erklären sind. Daher wird  $\Delta p_{04}$  bei der Fehlerbetrachtung vernachlässigt. Hier bedarf es einer genaueren Analyse um zulässige Aussagen über den Fehler machen zu können.

# **4.5.4. Berechnung der Fehler**

<span id="page-27-0"></span>Einzelmessunsicherheit:

Es werden innerhalb der Zeit  $\tau$  (ca. 2 Minuten) alle Messwerte in regelmäßigen Abständen notiert, daraus der Mittelwert berechnet und die Standardabweichung s abgeschätzt. Die Standardunsicherheit wird (wie oben in Gleichung ( [36](#page-24-4) ) angegeben) für jeden dieser Messwerte berechnet. Die Auswertung der Mittelwerte, der Standardunsicherheiten, des relativen Fehlers und der erweiterten Messunsicherheit findet sich in [Tabelle 11](#page-28-0) für den ersten Betriebspunkt. In den Tabellen [Tabelle 12,](#page-29-0) [Tabelle 13](#page-30-0) und [Tabelle 14](#page-31-0) sind die anderen drei Messergebnisse der Betriebspunkte eingetragen.

<span id="page-28-0"></span>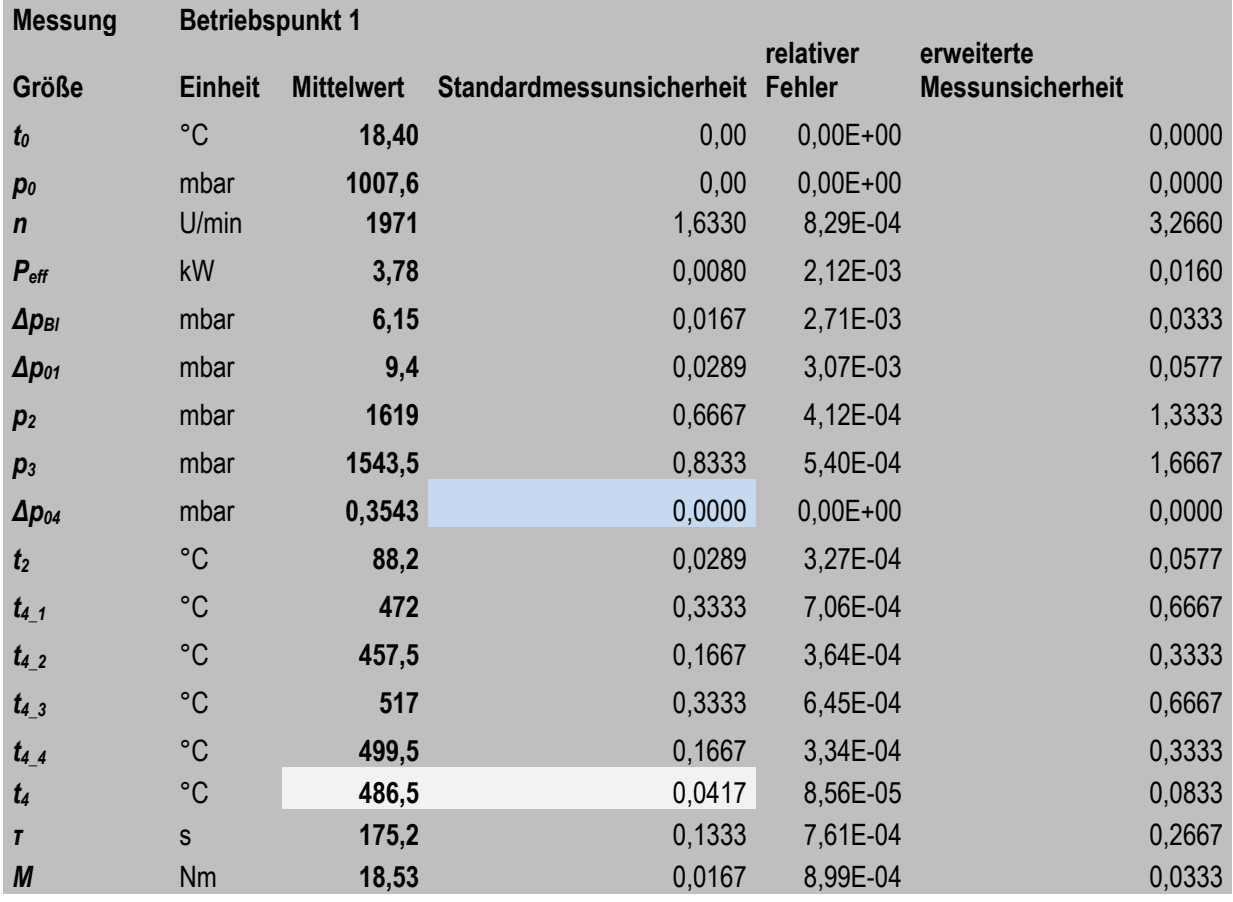

#### **Tabelle 11: Einzelmessergebnis Betriebspunkt 1**

**Umrechnung auf SI Einheiten**

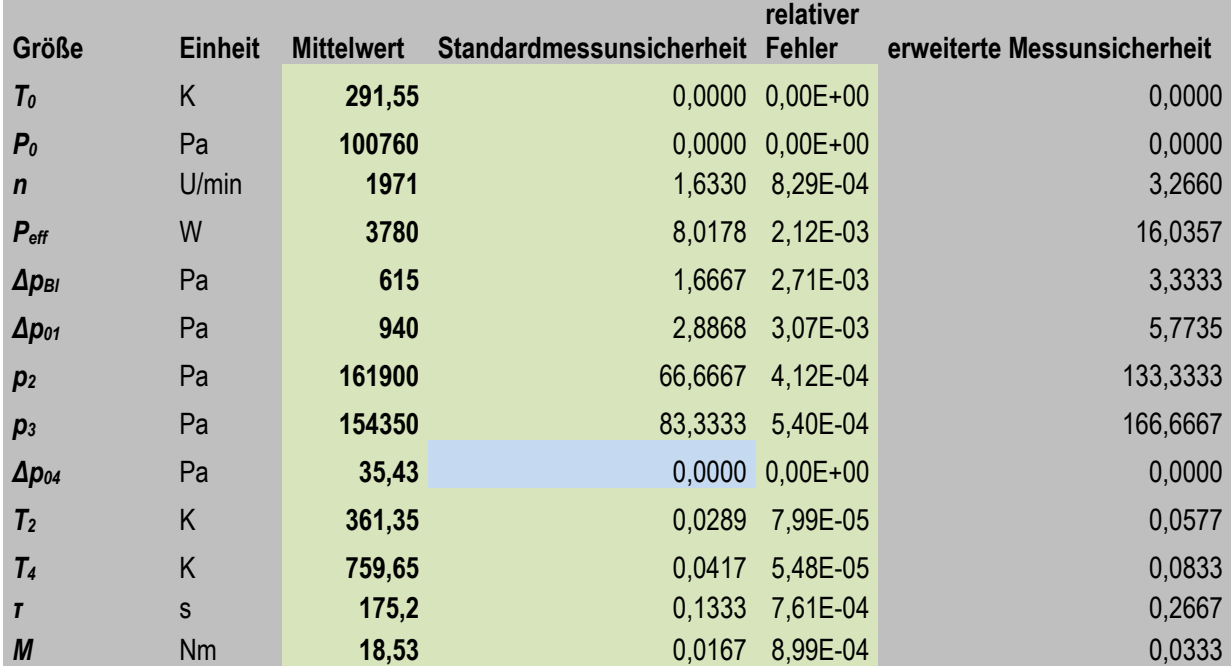

<span id="page-29-0"></span>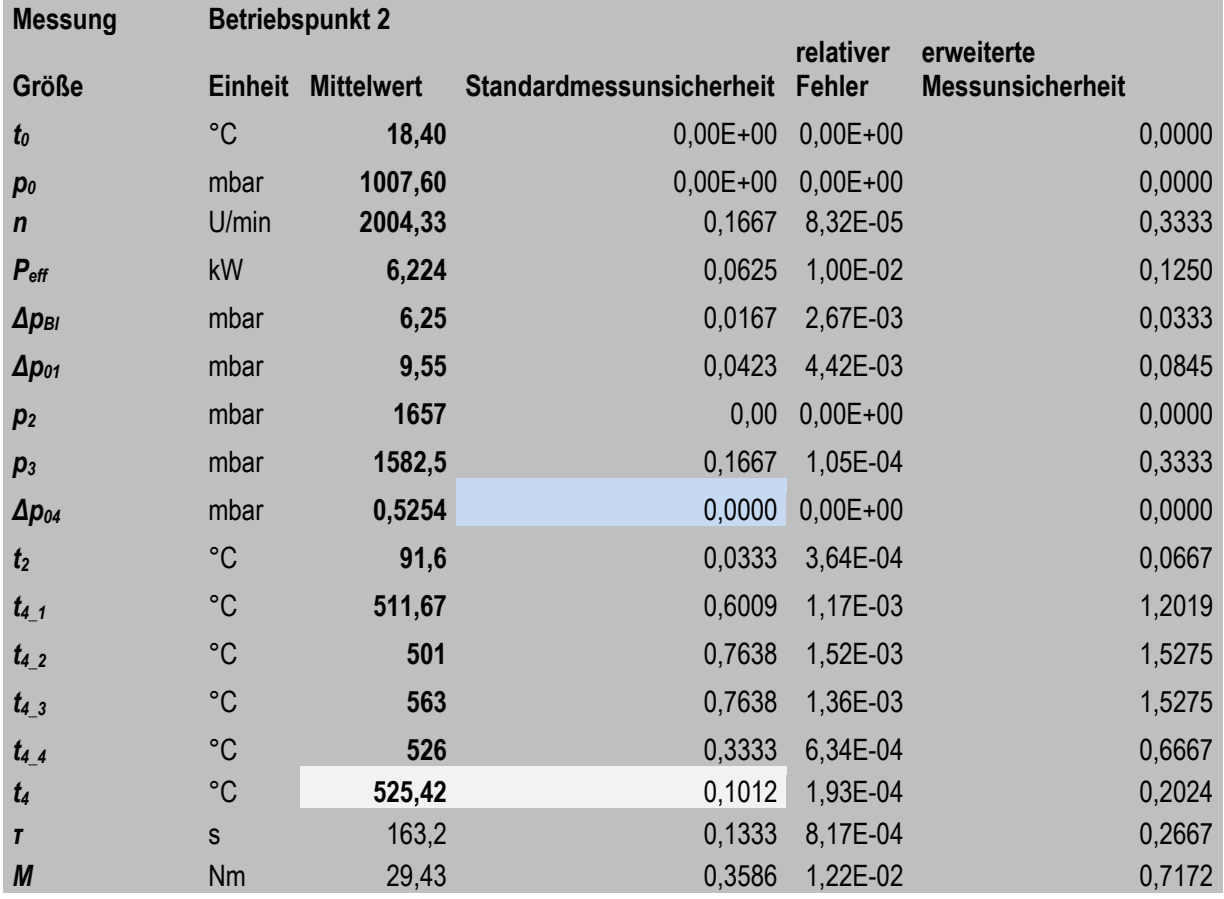

#### **Tabelle 12: Einzelmessergebnisse Betriebspunkt 2**

# **Umrechnung auf SI Einheiten**

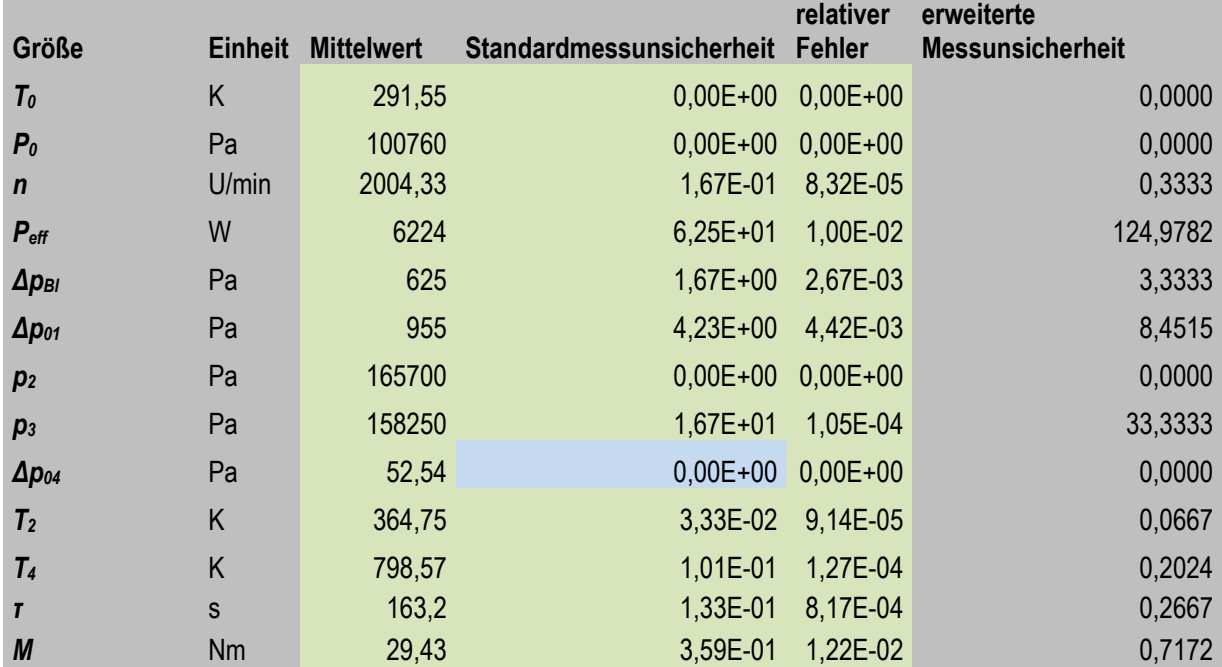

<span id="page-30-0"></span>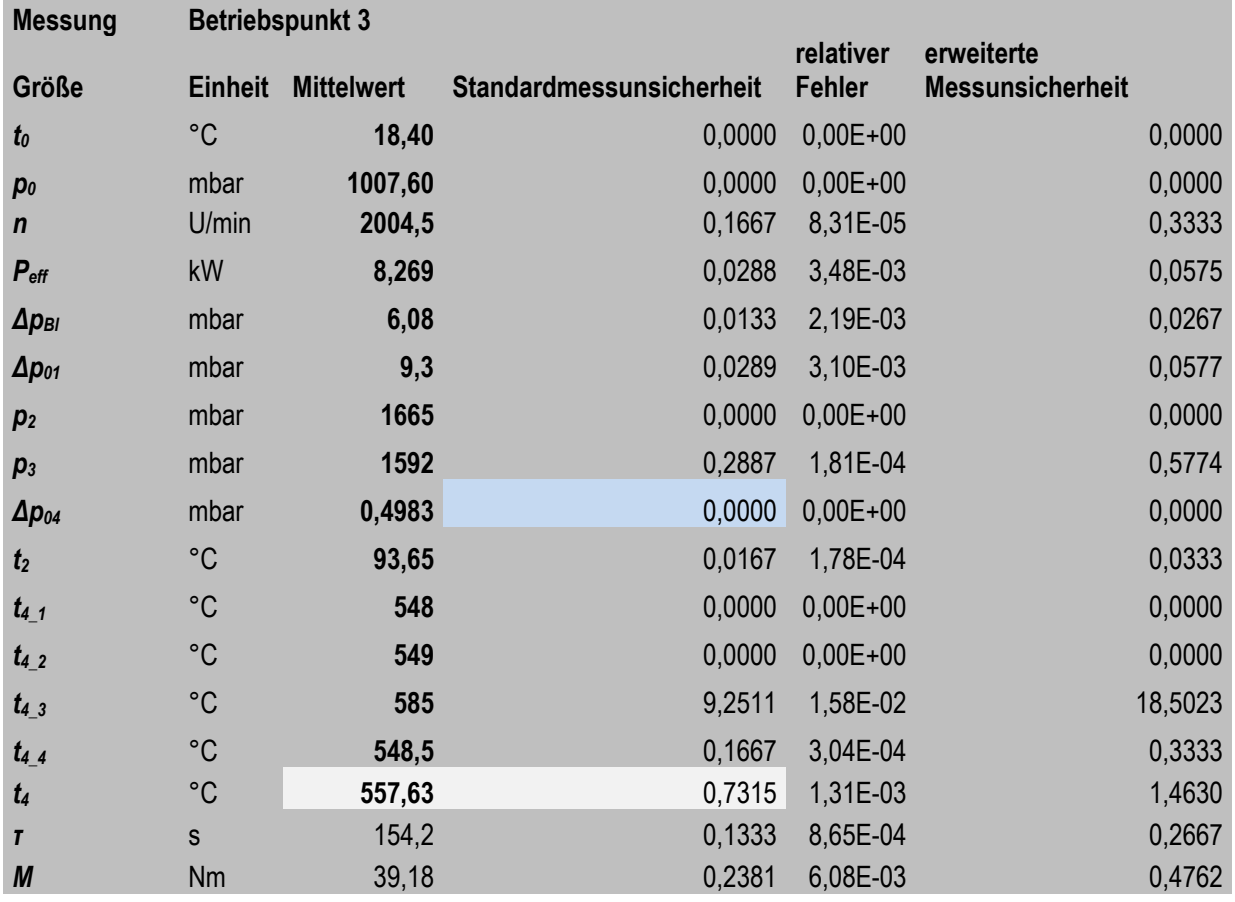

#### **Tabelle 13: Einzelmessergebnisse Betriebspunkt 3**

# **Umrechnung auf SI Einheiten**

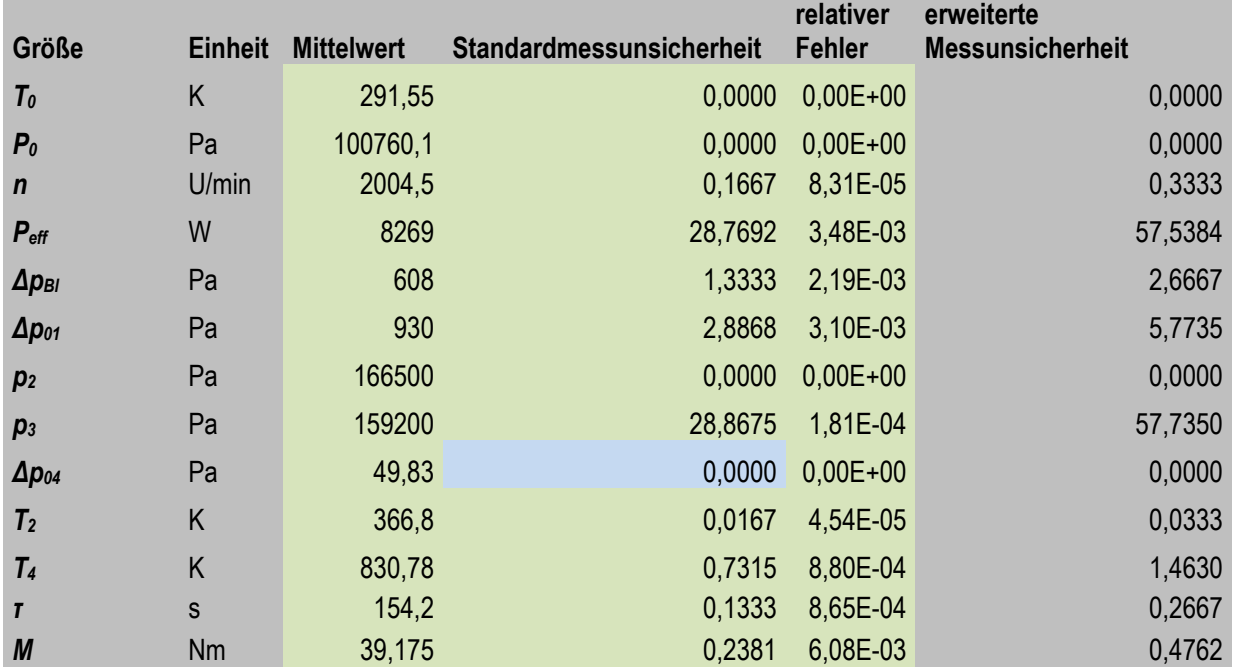

<span id="page-31-0"></span>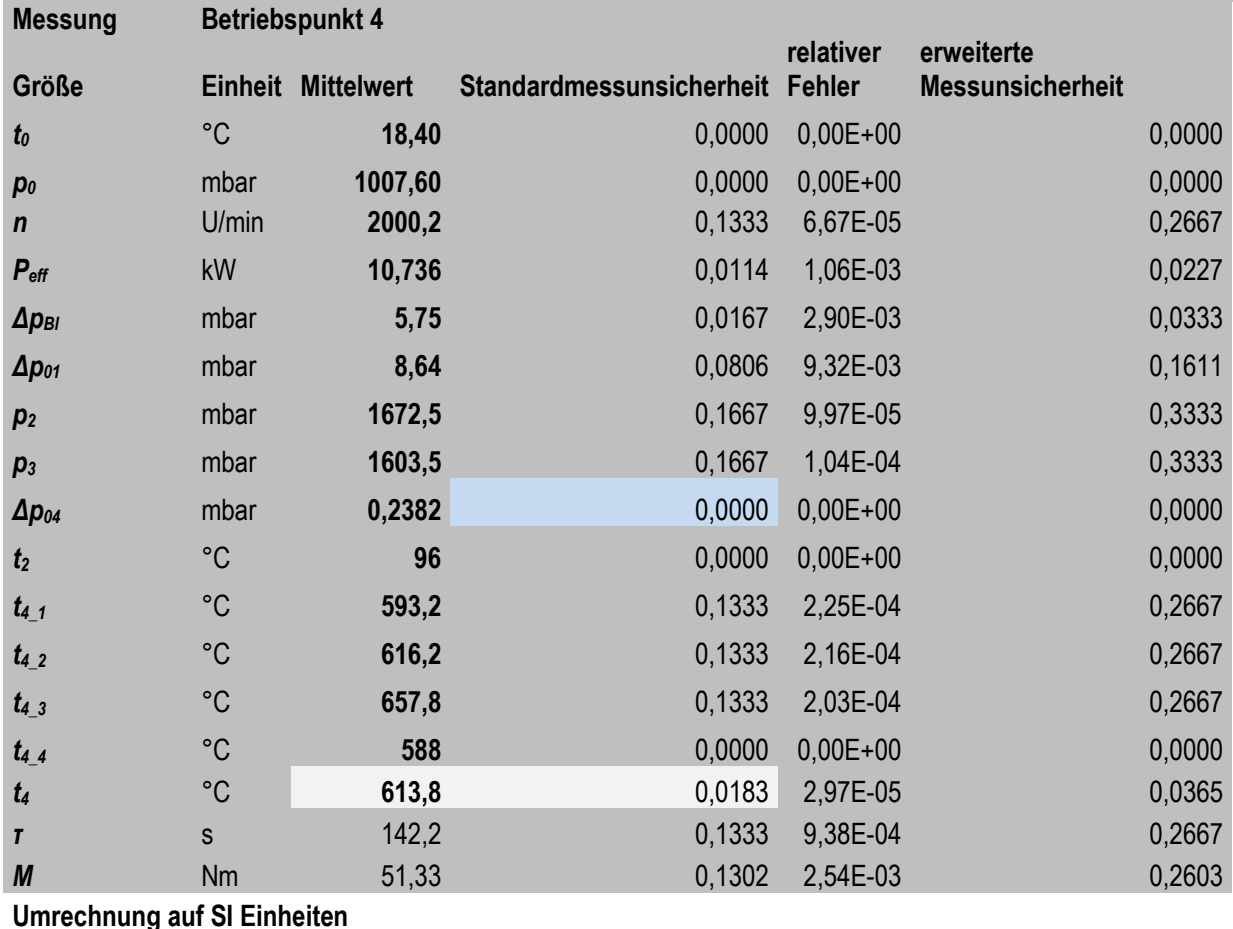

#### **Tabelle 14: Einzelmessergebnisse Betriebspunkt 4**

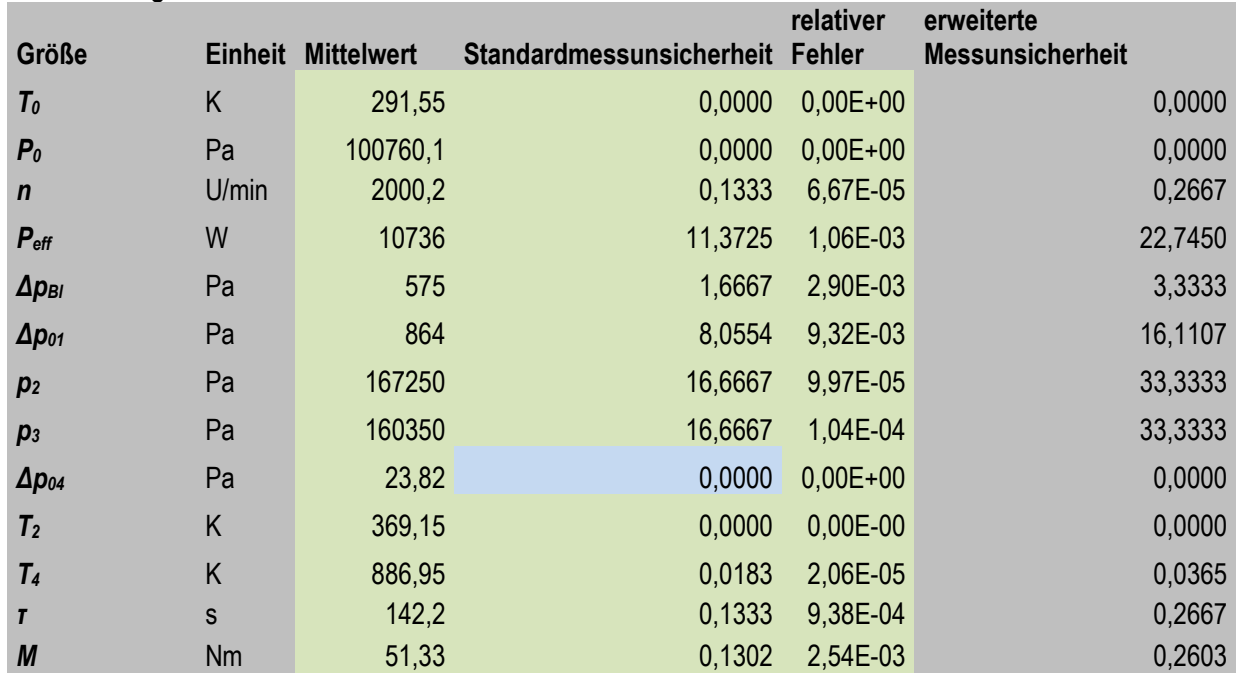

Die Temperatur  $t_4$  ist selbst schon mit einer Ergebnismessunsicherheit behaftet, da sie sich aus den Messwerten der vier Temperaturfühler zusammensetzt. Sie wird nach Gleichung ( [42](#page-32-0) ) berechnet, die sich wie folgt herleitet:

$$
t_4 = \frac{t_{4\perp 1} + t_{4\perp 2} + t_{4\perp 3} + t_{4\perp 4}}{4} \tag{39}
$$

$$
S_{t4} = \sqrt{\left(\frac{\partial t_4}{\partial t_{4.1}} \Delta t_{4.1}\right)^2 + \left(\frac{\partial t_4}{\partial t_{4.2}} \Delta t_{4.2}\right)^2 + \left(\frac{\partial t_4}{\partial t_{4.3}} \Delta t_{4.3}\right)^2 + \left(\frac{\partial t_4}{\partial t_{4.4}} \Delta t_{4.4}\right)^2}
$$
(40)

<span id="page-32-0"></span>
$$
\frac{\partial t_4}{\partial t_{4-i}} = \frac{1}{4} \tag{41}
$$

$$
S_{t_{-}4} = \sqrt{\left(\frac{\Delta t_{4_{-}1}}{4}\right)^{2} + \left(\frac{\Delta t_{4_{-}2}}{4}\right)^{2} + \left(\frac{\Delta t_{4_{-}3}}{4}\right)^{2} + \left(\frac{\Delta t_{4_{-}4}}{4}\right)^{2}}
$$
(42)

Für die Größen, die mit einem  $\Delta$  gekennzeichnet sind, wird die Standardunsicherheit eingesetzt.

### Messabweichung Leistung  $\Delta P_{eff}$

Die Messabweichung der Leistung ist eine Einzelmessunsicherheit und ist in [Abbildung 10](#page-32-1) dargestellt.

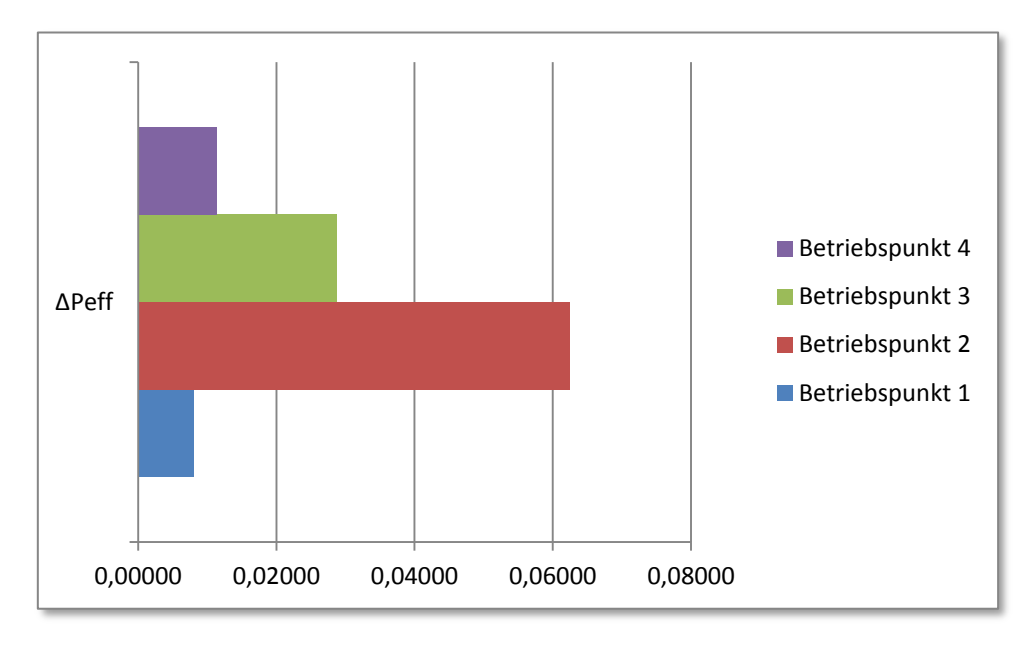

**Abbildung 10: Abweichung Leistung in [kW]**

<span id="page-32-1"></span>Der Ausreißer im 2. Betriebspunkt ist in den höheren Schwankungen des Drehmoments begründet.

Ergebnismessunsicherheit:

Nun werden auch noch für die Werte, die nicht direkt gemessen werden konnten die kombinierten Messunsicherheiten berechnet. Das sind: $\dot{m}_{L}$ ,  $T_3$ ,  $b_B$ ,  $\eta_{V\gamma}$ ,  $\eta_{BK}$ ,  $\eta_{Ts}$  und  $\eta_{eff}$ .

Die Herleitungen für die einzelnen Ergebnismessunsicherheiten folgen nun und immer anschließend an die Herleitung werden die Ergebnisse der jeweiligen Berechnung angegeben.

# Messabweichung Luftmassenstrom  $\Delta m_L$

Die Ergebnismessunsicherheit vom Luftmassenstrom  $\dot{m}_L$  berechnet sich nach der DIN EN ISO 5167-2 [18]. Hier werden die Fehler, die bei der Blendenmessung auftreten berücksichtigt. Diese Norm geht folgendermaßen vor: Es wird in Kapitel 5.3.3.1 der Fehler des Durchflusskoeffizienten C bestimmt. Hierfür gilt die Annahme, dass die Reynoldszahl, der Durchmesser D und das Durchmesserverhältnis  $\beta$  nicht mit einem zufälligen Fehler behaftet sind. Dann wird nach dem Durchmesserverhältnis auf drei Bereiche aufgeteilt: Im ersten Bereich befinden sich  $\beta$ -Werte von 0,1 bis 0,2. Der Zweite reicht von 0,2 bis 0,6 und von 0,6 bis 0,75 reicht schlussendlich der Dritte. Bei

diesem Versuch ist  $\beta = \frac{d}{dt}$  $\frac{u}{D}$  = 0,571 und man liegt daher im zweiten Abschnitt. Dann wird der relative Fehler des Durchmessers als 0,5 % angenommen.

Darüber hinaus muss noch eine relative Unsicherheit von 0,5 % dazu addiert werden, wenn der Durchmesser D kleiner als 71,12 mm ist. Das trifft hier nicht zu, denn der Durchmesser  $D$  der Blende ist 245 mm groß.

Eine weitere relative Unsicherheit von 0,5 % muss addiert werden, wenn  $\beta$  größer als 0,5 ist und die Reynoldszahl kleiner als 10000 ist. Dies trifft beides zu. Daher wird dies getan.

Deshalb ergibt sich für den Durchflusskoeffizienten C die Unsicherheit  $A_1$  zu ([43](#page-33-0)).

$$
A_1 = 0.5\% + 0.5\% = 0.01\tag{43} \quad \text{aus [18]}
$$

Für die Expansionszahl  $\varepsilon$  wird die relative Unsicherheit mit Gleichung ( [44](#page-33-1) ) ermittelt. Dazu müssen  $\beta$ ,  $\stackrel{\Delta}{=}$  $\frac{\rho_{BL}}{p_0}$  , fehlerfrei sein.

<span id="page-33-1"></span><span id="page-33-0"></span>
$$
A_2 = 3.5 \cdot \frac{\Delta p_{B1}}{\kappa \cdot p_0} \tag{44} \quad \text{aus [18]}
$$

Die Größen  $A_3$  und  $A_4$  bezeichnen Koeffizienten, die dazu dienen die relativen Abweichungen der Durchmesser d und D, die mit  $B_1$  und  $B_2$  berücksichtigt werden in die richtige Größenordnung zu bringen. Hier wird angenommen, dass kein Fehler bei den Durchmessern bekannt ist. Daher ergibt sich hier keine Messabweichung.

 $A_5$  berücksichtigt den Fehler aus der Differenzdruckmessung und  $A_6$  den Fehler, der bei Bestimmung der Dichte gemacht wird, der hier 0 ist.  $A_5$  wird aus Gleichung ([45](#page-33-2)) bestimmt.

<span id="page-33-3"></span><span id="page-33-2"></span>
$$
A_5 = \frac{s_{\Delta pBR}}{\Delta p_{Bl}} \tag{45} \quad \text{aus [20]}
$$

Um den absoluten Fehler des Massenstromes zu erhalten, wird die ISO/TR 5168 Kapitel 8.2.2. [20] herangezogen. Gleichung ( [46](#page-33-3) ) gibt an, wie die einzelnen Anteile zusammengefügt werden müssen.

$$
\Delta m_L := m_L \cdot \sqrt{A_1^2 + A_2^2 + A_3^2 \cdot B_1^2 + A_4^2 \cdot B_2^2 + \frac{1}{4} \cdot (A_5^2 + A_6^2)}
$$
 (46) aus [20]

<span id="page-33-4"></span>Die Koeffizienten errechnen sich zu den Werten aus [Tabelle 15.](#page-33-4) Das Ergebnis dieser Berechnung findet sich in der letzten Zeile dieser Tabelle.

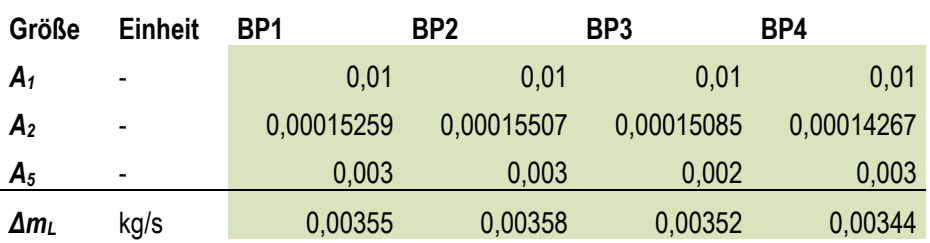

#### **Tabelle 15: Koeffizienten für Luftmassenstrom**

In [Abbildung 11](#page-34-0) ist der absolute Fehler des Luftmassenstroms grafisch dargestellt. Er variiert von Betriebspunkt zu Betriebspunkt nur sehr wenig.

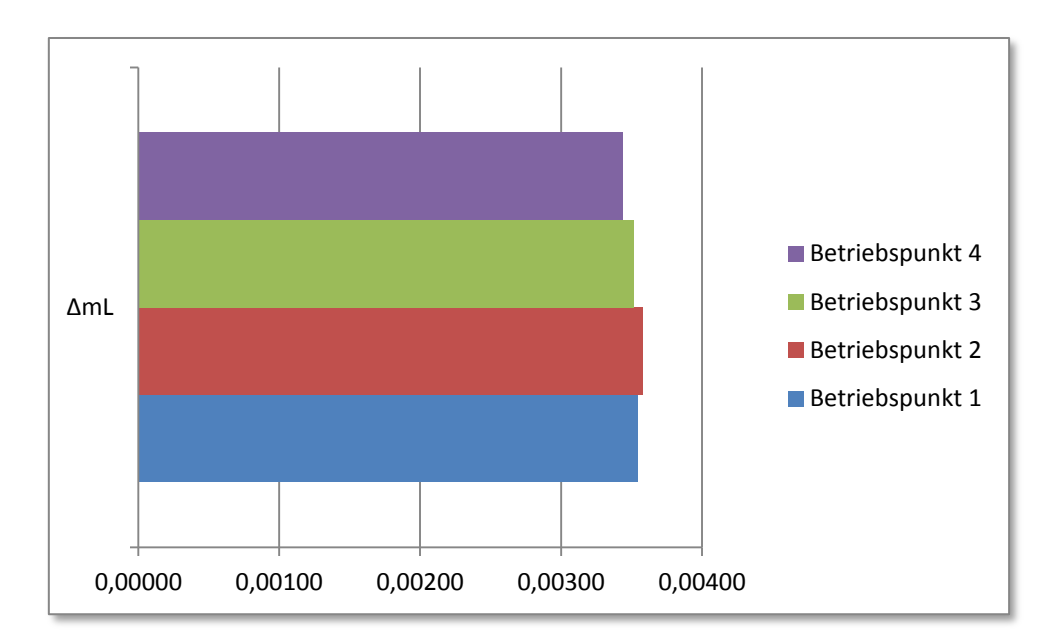

**Abbildung 11: Abweichung Luftmassenstrom in [kg/s]**

<span id="page-34-0"></span>Messabweichung Turbineneintrittstemperatur  $\Delta T_3$ 

Zur Herleitung der Ergebnismessunsicherheit der Turbineneintrittstemperatur wird von der Berechnungsgleichung für diese Temperatur ausgegangen ( [47](#page-34-1) ).

<span id="page-34-1"></span>
$$
T_3 = \frac{\overline{P_{eff}} + \left(\frac{c_{p1} + c_{p2}}{2}\right) \cdot (T_2 - T_1) \cdot m_L + P_R}{\left(\frac{\rho_B}{\tau} + m_L\right) \cdot \left(\frac{c_{p3} + c_{p4}}{2}\right)} + T_4}
$$
\n(47)

Mithilfe des GAUSS'schen Fortpflanzungsgesetzes aus Gleichung ( [38](#page-26-2) ) folgt Gleichung ( [48](#page-34-2) ):

$$
\Delta T_3 = \sqrt{\left(\left(\frac{d}{dP_{eff}}T_3\right) \cdot s_{P_{eff}}\right)^2 + \left(\left(\frac{d}{dT_1}T_3\right) \cdot s_{T1}\right)^2 + \left(\left(\frac{d}{dT_2}T_3\right) \cdot s_{T2}\right)^2 + \left(\left(\frac{d}{dT_2}T_3\right) \cdot s_{T2}\right)^2 + \left(\left(\frac{d}{dr_2}T_3\right) \cdot s_{T2}\right)^2 + \left(\left(\frac{d}{dm_L}T_3\right) \cdot \Delta m_L\right)^2 + \left(\left(\frac{d}{dT_4}T_3\right) \cdot s_{L1}\right)^2} \tag{48}
$$

Die Pfeile in den folgenden Herleitungen entsprechen Gleichheitszeichen. Die einzelnen Ableitungen der Funktion der Temperatur  $T_3$  sind nun anschließend aufgelistet:

<span id="page-34-2"></span>
$$
\frac{\mathrm{d}^{1}}{\mathrm{d}P_{\text{eff}}^{1}}T_{3} \rightarrow \frac{1}{\left(m_{L} + \frac{\rho_{B}}{\tau}\right) \cdot \left(\frac{c_{p3}}{2} + \frac{c_{p4}}{2}\right)}\tag{49}
$$

$$
\frac{\mathrm{d}}{\mathrm{d}T_1}T_3 \to -\frac{m_L \cdot \left(\frac{c_{p1}}{2} + \frac{c_{p2}}{2}\right)}{\left(m_L + \frac{\rho_B}{\tau}\right) \cdot \left(\frac{c_{p3}}{2} + \frac{c_{p4}}{2}\right)}\tag{50}
$$

$$
\frac{\mathrm{d}}{\mathrm{d}T_2}T_3 \to \frac{m_L \cdot \left(\frac{c_{p1}}{2} + \frac{c_{p2}}{2}\right)}{\left(m_L + \frac{\rho_B}{\tau}\right) \cdot \left(\frac{c_{p3}}{2} + \frac{c_{p4}}{2}\right)}\tag{51}
$$

$$
\frac{\mathrm{d}}{\mathrm{d}\tau}T_3 \to \frac{\rho_B \cdot \left(P_R + P_{\text{eff}} - m_L \cdot (T_1 - T_2) \cdot \left(\frac{c_{p1}}{2} + \frac{c_{p2}}{2}\right)\right)}{\tau^2 \cdot \left(m_L + \frac{\rho_B}{\tau}\right)^2 \cdot \left(\frac{c_{p3}}{2} + \frac{c_{p4}}{2}\right)}\tag{52}
$$

$$
\frac{d}{dm_L}T_3 \to -\frac{P_R + P_{eff} - m_L \cdot (T_1 - T_2) \cdot \left(\frac{c_{p1}}{2} + \frac{c_{p2}}{2}\right)}{\left(m_L + \frac{\rho_B}{\tau}\right)^2 \cdot \left(\frac{c_{p3}}{2} + \frac{c_{p4}}{2}\right)} - \frac{(T_1 - T_2) \cdot \left(\frac{c_{p1}}{2} + \frac{c_{p2}}{2}\right)}{\left(m_L + \frac{\rho_B}{\tau}\right) \cdot \left(\frac{c_{p3}}{2} + \frac{c_{p4}}{2}\right)}\tag{53}
$$

Die negativen Vorzeichen haben keine Auswirkung da in ( [48](#page-34-2) ) eingesetzt quadratisch summiert wird. Das ergibt dann die Gleichung ( [54](#page-35-0) ).

$$
\Delta T_{3} \rightarrow \sqrt{S_{\mu}^{2} + \Delta m_{L}^{2} \cdot \left(\frac{P_{R} + P_{eff} - m_{L} \cdot (T_{1} - T_{2}) \cdot \left(\frac{C_{p1}}{2} + \frac{C_{p2}}{2}\right)}{\left(m_{L} + \frac{\rho_{B}}{\tau}\right)^{2} \cdot \left(\frac{C_{p3}}{2} + \frac{C_{p4}}{2}\right)} + \frac{(T_{1} - T_{2}) \cdot \left(\frac{C_{p1}}{2} + \frac{C_{p2}}{2}\right)}{\left(m_{L} + \frac{\rho_{B}}{\tau}\right) \cdot \left(\frac{C_{p3}}{2} + \frac{C_{p4}}{2}\right)}\right]^{2} + \frac{m_{L}^{2} \cdot s_{T1}^{2} \cdot \left(\frac{C_{p1}}{2} + \frac{C_{p2}}{2}\right)}{\left(m_{L} + \frac{\rho_{B}}{\tau}\right)^{2} \cdot \left(\frac{C_{p3}}{2} + \frac{C_{p4}}{2}\right)^{2}} + \frac{m_{L}^{2} \cdot s_{T1}^{2} \cdot \left(\frac{C_{p1}}{2} + \frac{C_{p2}}{2}\right)^{2}}{\left(m_{L} + \frac{\rho_{B}}{\tau}\right)^{2} \cdot \left(\frac{C_{p3}}{2} + \frac{C_{p4}}{2}\right)^{2}} + \frac{m_{L}^{2} \cdot s_{T1}^{2} \cdot \left(\frac{C_{p1}}{2} + \frac{C_{p2}}{2}\right)^{2}}{\left(m_{L} + \frac{\rho_{B}}{\tau}\right)^{2} \cdot \left(\frac{C_{p3}}{2} + \frac{C_{p4}}{2}\right)^{2}} + \frac{m_{L}^{2} \cdot s_{T2}^{2} \cdot \left(\frac{C_{p1}}{2} + \frac{C_{p2}}{2}\right)^{2}}{\left(m_{L} + \frac{\rho_{B}}{\tau}\right)^{2} \cdot \left(\frac{C_{p3}}{2} + \frac{C_{p2}}{2}\right)^{2}} + \frac{m_{L}^{2} \cdot s_{T2}^{2} \cdot \left(\frac{C_{p1}}{2} + \frac{C_{p2}}{2}\right)^{2}}{\left(m_{L} + \frac{\rho_{B}}{\tau}\right)^{2} \cdot \left(\frac{C_{p3}}{2} + \frac{C_{p
$$

<span id="page-35-1"></span>In der [Tabelle 16](#page-35-1) sind die benötigten Größen und die Ergebnisse für die kombinierte Standardunsicherheit der Turbineneintrittstemperatur für die vier Betriebspunkte gegeben.

#### <span id="page-35-0"></span>**Tabelle 16: Messunsicherheit Turbineneintrittstemperatur**

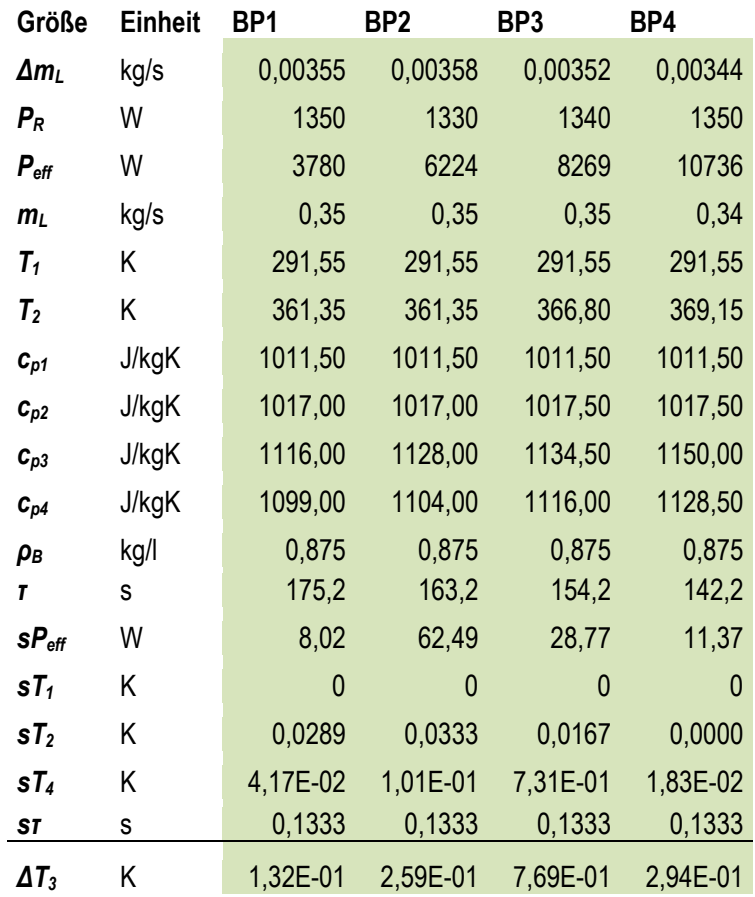

In [Abbildung 12](#page-36-0) sind die berechneten Werte aus [Tabelle 16](#page-35-1) grafisch dargestellt. Daraus ist ersichtlich, dass der Fehler im dritten Betriebspunkt außergewöhnlich groß ist.

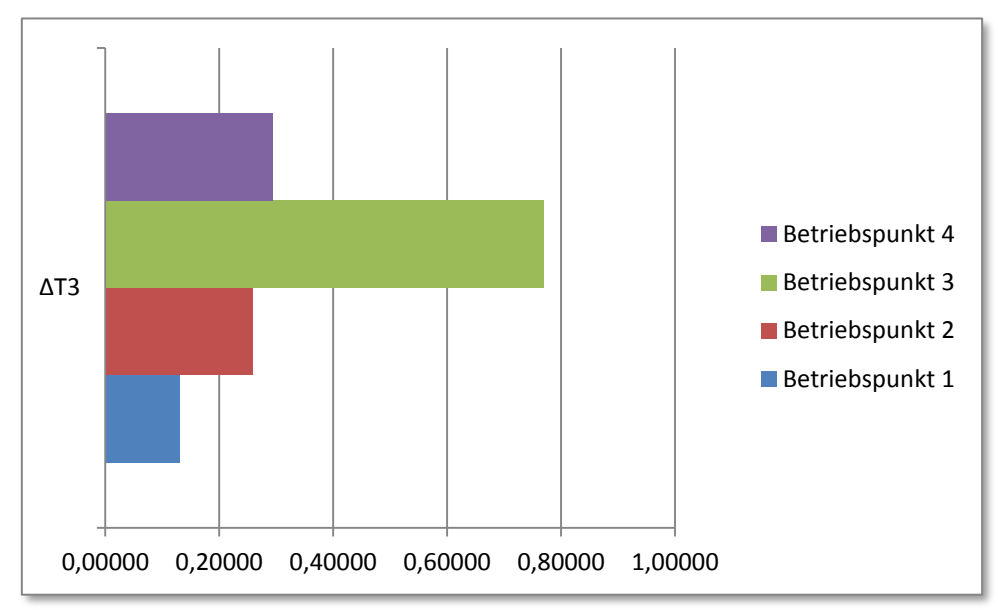

**Abbildung 12: Abweichung Turbineneintrittstemperatur in [K]**

<span id="page-36-0"></span>Messabweichung spezifischer Brennstoffverbrauch  $\Delta b_B$ 

Unter Verwendung von ( [38](#page-26-2) ) und ( [33](#page-23-8) ) ergibt sich für den spezifischen Brennstoffverbrauch die Gleichung ( [55](#page-36-1) ) und die Gleichung ( [56](#page-36-2) ).

$$
\Delta b_B = \sqrt{\mathbf{s}_j^2 \cdot \left(\frac{\mathrm{d}}{\mathrm{d}\tau} b_B\right)^2 + s_{Peff}^2 \cdot \left(\frac{\mathrm{d}}{\mathrm{d}P_{eff}} b_B\right)^2}
$$
(55)

<span id="page-36-2"></span><span id="page-36-1"></span>
$$
\Delta b_B \rightarrow \sqrt{\frac{\rho_B^2 \cdot s_\tau^2}{\tau^4 \cdot P_{eff}^2} + \frac{\rho_B^2 \cdot s_{Peff}^2}{\tau^2 \cdot P_{eff}^4}}
$$
\n
$$
(56)
$$

<span id="page-36-3"></span>Das Ergebnis und die relevanten Größen sind in [Tabelle 17](#page-36-3) notiert.

#### **Tabelle 17: Messunsicherheit spezifischer Brennstoffverbrauch**

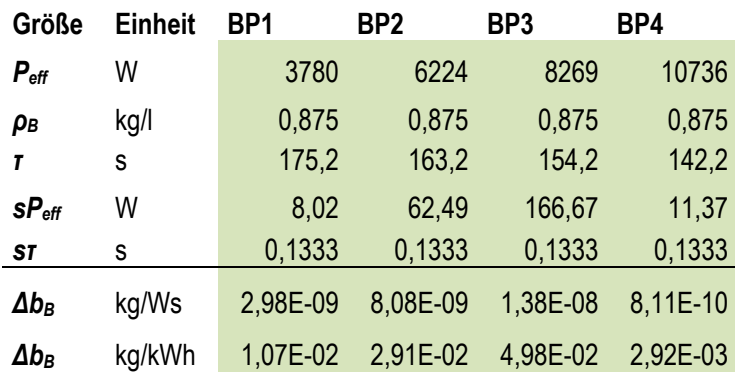

Man sieht in [Abbildung 13,](#page-37-0) dass der Messfehler im vierten Betriebspunkt sehr klein ist, im Vergleich zu den anderen.

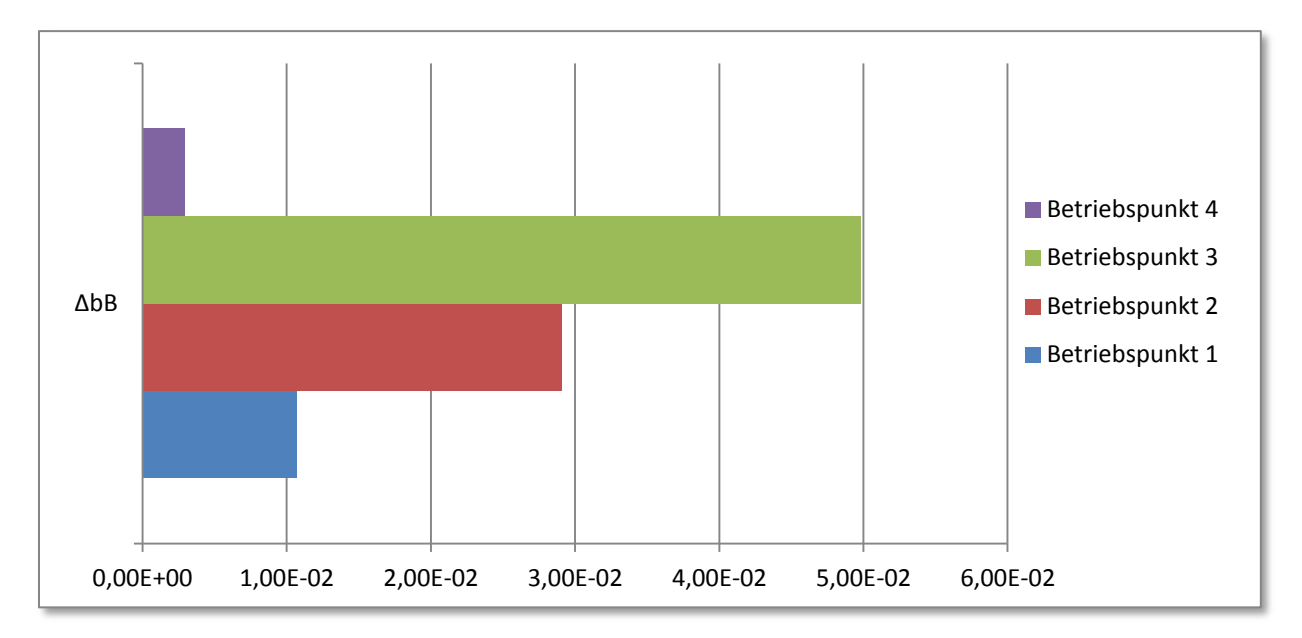

**Abbildung 13: Abweichung spezifischer Brennstoffverbrauch in [kg/kWh]**

<span id="page-37-0"></span>Messabweichung isentroper Verdichterwirkungsgrad  $\Delta \eta_{VS}$ Durch Einsetzen der Gleichungen ( [18](#page-21-0) ), ( [19](#page-21-1) ) und ( [20](#page-21-2) ) in die Gleichung ( [21](#page-21-3) ) für den Wirkungsgrad bekommt man ( [57](#page-37-1) ).

<span id="page-37-2"></span><span id="page-37-1"></span>
$$
\eta_{Vs} = \frac{H_{Vs}}{H_V} \rightarrow \frac{T_1 - T_1 \cdot \left(\frac{p_2}{p_1}\right)^{\frac{\kappa - 1}{\kappa}}}{T_1 - T_2} \tag{57}
$$

Durch Ableiten und Einsetzen ergibt sich schließlich ( [59](#page-37-2) ), deren Ergebnisse und benötigte Größen in [Tabelle 18](#page-38-0) angeführt sind. Die grafische Darstellung der Fehler findet sich i[n Abbildung 14.](#page-38-1)

( 58 ) ( 59 )

<span id="page-38-0"></span>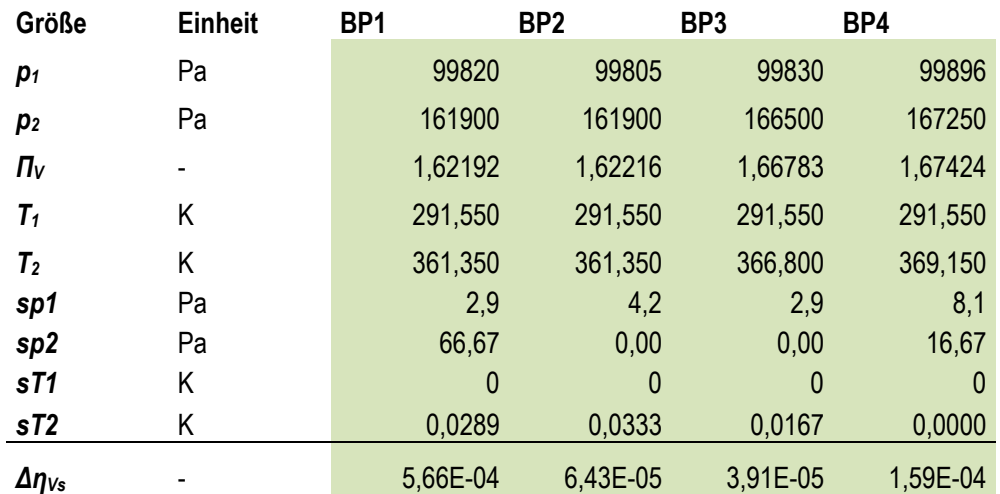

**Tabelle 18: Messunsicherheit isentroper Verdichterwirkungsgrad**

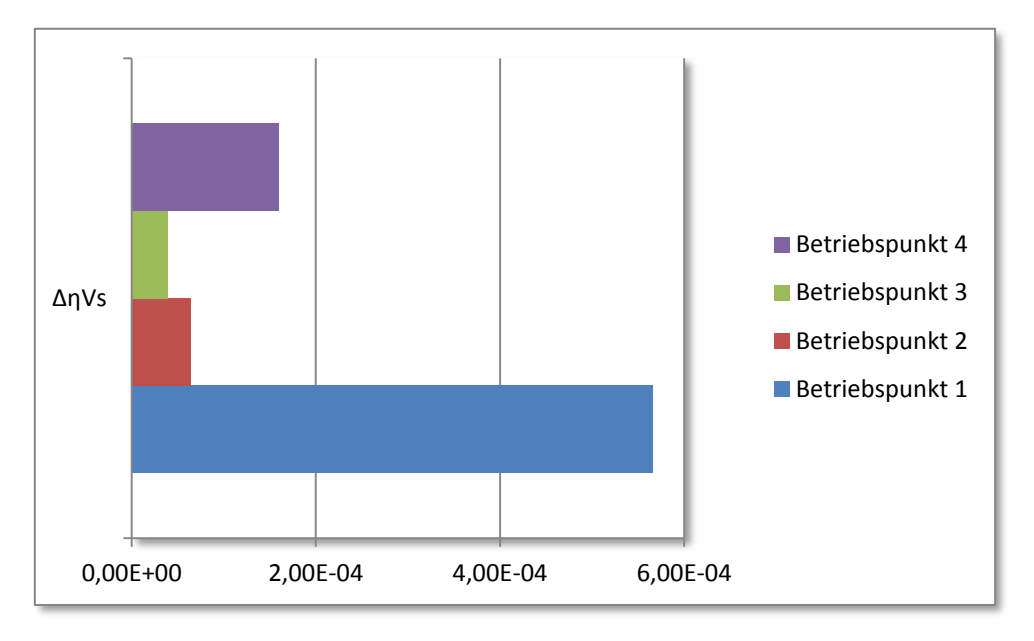

**Abbildung 14: Abweichung Verdichterwirkungsgrad**

<span id="page-38-1"></span>Messabweichung isentroper Turbinenwirkungsgrad $\Delta\eta_{Ts}$ Für den Turbinenwirkungsgrad wird ( [28](#page-23-3) ) und ( [29](#page-23-4) )in den Ausdruck ( [30](#page-23-5) ) eingesetzt:

$$
\eta_{Ts} = \frac{H_T}{H_{Ts}} \to \frac{P_R + P_{eff} - m_L \cdot (T_1 - T_2) \cdot \left(\frac{c_{p1}}{2} + \frac{c_{p2}}{2}\right)}{\left(m_L + \frac{\rho_B}{\tau}\right) \cdot \left(\frac{c_{p3}}{2} + \frac{c_{p4}}{2}\right) \cdot \left(T_3 - T_3 \cdot \left(\frac{p_4}{p_3}\right)^{\frac{c_{p1} + c_{p4}}{2}}\right)}\tag{60}
$$

Unter Benutzung der Fehlerfortpflanzungsformel ( [38](#page-26-2) ) ergibt sich wieder:

 $\Gamma$ 

$$
\eta_{Ts} = \sqrt{\frac{\Delta m_l^2 \cdot \left(\frac{d}{dm_L} \eta_{Ts}\right)^2}{\left(\frac{d}{dm_L} \eta_{Ts}\right)^2} + \frac{s_{Peff}^2 \cdot \left(\frac{d}{dP_{eff}} \eta_{Ts}\right)^2}{\left(\frac{d}{dT_1} \eta_{Ts}\right)^2} + \frac{\Delta T_3^2 \cdot \left(\frac{d}{dT_3} \eta_{Ts}\right)^2}{\left(\frac{d}{dT_2} \eta_{Ts}\right)^2} + \frac{s_{r2}^2 \cdot \left(\frac{d}{dT_2} \eta_{Ts}\right)^2}{\left(\frac{d}{dT_2} \eta_{Ts}\right)^2} + \frac{s_{r3}^2 \cdot \left(\frac{d}{dP_{sf}} \eta_{Ts}\right)^2}{\left(\frac{d}{dP_{sf}} \eta_{Ts}\right)^2} + \frac{s_{r3}^2 \cdot \left(\frac{d}{dP_{sf}} \eta_{Ts}\right)^2}{\left(\frac{d}{dP_{sf}} \eta_{Ts}\right)^2} + \frac{s_{r3}^2 \cdot \left(\frac{d}{dP_{sf}} \eta_{Ts}\right)^2}{\left(\frac{d}{dP_{sf}} \eta_{Ts}\right)^2}
$$
(61)

Der erste Term unter der Wurzel ergibt sich zu Gleichung ( [62](#page-39-0) ).

$$
\Delta m_{L}^{2} \cdot \left( \frac{P_{R} + P_{eff} - m_{L} \cdot (T_{1} - T_{2}) \cdot \left(\frac{c_{p1}}{2} + \frac{c_{p2}}{2}\right)}{\left(\left(m_{L} + \frac{\rho_{B}}{\tau}\right)^{2} \cdot \left(\frac{c_{p3}}{2} + \frac{c_{p4}}{2}\right) \cdot \left(T_{3} - T_{3} \cdot \left(\frac{p_{4}}{2}\right)^{\frac{2 \cdot R_{uc}}{2}}\right)} + \frac{\left(T_{1} - T_{2}\right) \cdot \left(\frac{c_{p1}}{2} + \frac{c_{p2}}{2}\right)}{\left(m_{L} + \frac{\rho_{B}}{\tau}\right) \cdot \left(\frac{c_{p3}}{2} + \frac{c_{p4}}{2}\right) \cdot \left(\frac{r_{13}}{2} + \frac{c_{p4}}{2}\right)}\right|^{2} + \left(m_{L} + \frac{\rho_{B}}{\tau}\right) \cdot \left(\frac{c_{p3}}{2} + \frac{c_{p4}}{2}\right)} \cdot \left(\frac{2 \cdot R_{uc}}{2} + \frac{c_{p4}}{2}\right)}
$$
\n(62)

\nThen, with den line is both scale, it also is different to the system, with the number of values in the

Für den Term mit der Unsicherheit der Leistung und der Turbineneintrittstemperatur ergeben sich ( [63](#page-39-1) ) und ( [64](#page-39-2) ).

<span id="page-39-1"></span><span id="page-39-0"></span>
$$
\frac{s_{\text{Perf}}^2}{\left(m_L + \frac{\rho_B}{\tau}\right)^2} \cdot \left(\frac{c_{\text{p3}}}{2} + \frac{c_{\text{p4}}}{2}\right)^2} \cdot \left(\frac{p_4}{T_3 - T_3} \cdot \left(\frac{p_4}{p_3}\right)^{\frac{2 - R_{\text{HC}}}{\tau_{\text{p3}} + \tau_{\text{p4}}}}\right)^2
$$
\n
$$
\Delta T_3^2 \cdot \left(\left(\frac{p_4}{p_3}\right)^{\frac{2 - R_{\text{HC}}}{\tau_{\text{p1}}} - 1}\right)^2 \cdot \left(p_R + P_{\text{eff}} - m_L \cdot (T_1 - T_2) \cdot \left(\frac{c_{\text{pl}}}{2} + \frac{c_{\text{pl}}}{2}\right)\right)^2
$$
\n
$$
\left(m_L + \frac{\rho_B}{\tau}\right)^2 \cdot \left(\frac{c_{\text{p3}}}{2} + \frac{c_{\text{p4}}}{2}\right)^2 \cdot \left(T_3 - T_3 \cdot \left(\frac{p_4}{p_3}\right)^{c_{\text{p1}} + c_{\text{p1}}}\right)^2
$$
\n
$$
\left(m_L + \frac{\rho_B}{\tau}\right)^2 \cdot \left(\frac{c_{\text{p3}}}{2} + \frac{c_{\text{p4}}}{2}\right)^2 \cdot \left(T_3 - T_3 \cdot \left(\frac{p_4}{p_3}\right)^{c_{\text{p1}} + c_{\text{p1}}}\right)^2
$$
\n
$$
(64)
$$

Für die Teile mit den Temperaturen um den Verdichter erhält man die Ausdrücke ( [65](#page-39-3) ) und ( [66](#page-39-4) ).

<span id="page-39-4"></span><span id="page-39-3"></span><span id="page-39-2"></span>
$$
\frac{m_L^{2} \cdot s_{T1}^{2} \cdot \left(\frac{c_{p1}}{2} + \frac{c_{p2}}{2}\right)^{2}}{\left(m_L + \frac{\rho_B}{\tau}\right)^{2} \cdot \left(\frac{c_{p3}}{2} + \frac{c_{p4}}{2}\right)^{2} \cdot \left(T_3 - T_3 \cdot \left(\frac{p_4}{p_3}\right)^{c_{p1} + c_{p1}}\right)}
$$
\n
$$
\frac{m_L^{2} \cdot s_{T2}^{2} \cdot \left(\frac{c_{p1}}{2} + \frac{c_{p2}}{2}\right)^{2}}{\left(\frac{c_{p1}}{2} + \frac{c_{p2}}{2}\right)^{2}}
$$
\n
$$
\left(m_L + \frac{\rho_B}{\tau}\right)^{2} \cdot \left(\frac{c_{p3}}{2} + \frac{c_{p4}}{2}\right)^{2} \cdot \left(T_3 - T_3 \cdot \left(\frac{p_4}{p_3}\right)^{c_{p1} + c_{p1}}\right)
$$
\n
$$
(66)
$$
\n
$$
(66)
$$

Der Term mit der Durchflussdauer ergibt ( [67](#page-39-5) ).

<span id="page-39-5"></span>
$$
\frac{\rho_B^2 \cdot s_\tau^2 \cdot \left(P_R + P_{eff} - m_L \cdot (T_1 - T_2) \cdot \left(\frac{c_{p1}}{2} + \frac{c_{p2}}{2}\right)\right)^2}{\tau^4 \cdot \left(m_L + \frac{\rho_B}{\tau}\right)^4 \cdot \left(\frac{c_{p3}}{2} + \frac{c_{p4}}{2}\right)^2 \cdot \left(T_3 - T_3 \cdot \left(\frac{p_4}{p_3}\right)^{c_{p4} + c_{p4}}\right)}
$$
(67)

Die Terme mit den Standardunsicherheiten der Drücke  $p_3$  und  $p_4$ ergeben

$$
4 \cdot T_3^2 \cdot s_{\mathbf{p}4}^2 \cdot R_{\mathbf{R}G}^2 \cdot \left(\frac{p_4}{p_3}\right)^{c_{\mathbf{p}3}+c_{\mathbf{p}4}} \cdot \left(p_R + P_{\mathbf{eff}} - m_L \cdot (T_1 - T_2) \cdot \left(\frac{c_{\mathbf{p}1}}{2} + \frac{c_{\mathbf{p}2}}{2}\right)\right)^2
$$
  

$$
p_3^2 \cdot \left(m_L + \frac{\rho_B}{\tau}\right)^2 \cdot \left(\frac{c_{\mathbf{p}3}}{2} + \frac{c_{\mathbf{p}4}}{2}\right)^2 \cdot \left(c_{\mathbf{p}3} + c_{\mathbf{p}4}\right)^2 \cdot \left(T_3 - T_3 \cdot \left(\frac{p_4}{p_3}\right)^{c_{\mathbf{p}4}+c_{\mathbf{p}4}}\right)^4
$$
 (68)

und

$$
4 \cdot p_4^2 \cdot T_3^2 \cdot s_{p3}^2 \cdot R_{RG}^2 \cdot \left(\frac{p_4}{p_3}\right)^{c_{p3} + c_{p4}} \cdot \left(p_R + P_{eff} - m_L \cdot (T_1 - T_2) \cdot \left(\frac{c_{p1}}{2} + \frac{c_{p2}}{2}\right)\right)^2
$$
  

$$
p_3^4 \cdot \left(m_L + \frac{\rho_B}{\tau}\right)^2 \cdot \left(\frac{c_{p3}}{2} + \frac{c_{p4}}{2}\right)^2 \cdot \left(c_{p3} + c_{p4}\right)^2 \cdot \left(T_3 - T_3 \cdot \left(\frac{p_4}{p_3}\right)^{\frac{2 \cdot R_{RG}}{c_{p4} + c_{p4}}}\right)
$$
 (69)

#### **Tabelle 19: Ergebnismessunsicherheit isentroper Turbinenwirkungsgrad**

<span id="page-40-0"></span>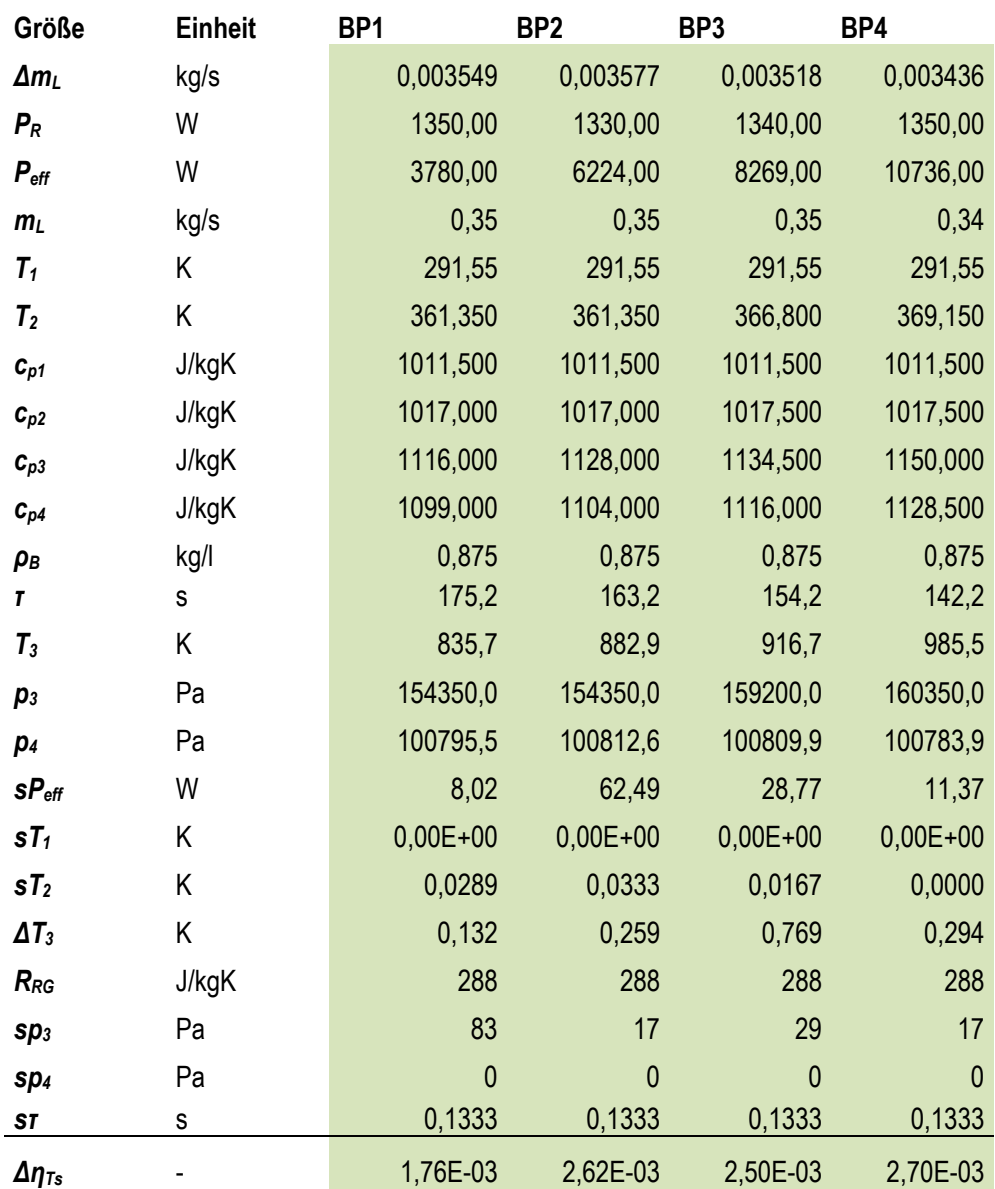

In der letzten Zeile der [Tabelle 19](#page-40-0) sind die Zahlenwerte dieser Rechnung angeführt. In [Abbildung 15](#page-41-0) sind die Abweichungen vom Mittelwert des isentropen Turbinenwirkungsgrad aufgezeichnet.

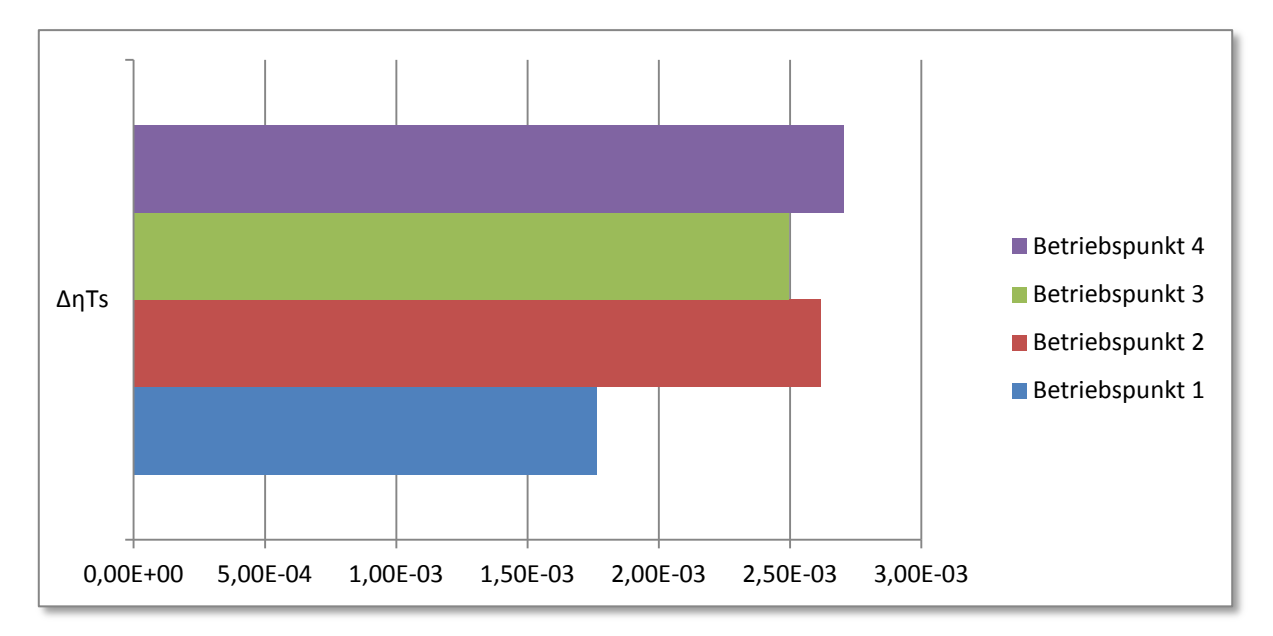

**Abbildung 15: Abweichung Turbinenwirkungsgrad**

<span id="page-41-0"></span>Messabweichung Gesamtwirkungsgrad  $\Delta \eta_{eff}$ 

Der Fehler des effektiven Wirkungsgrads berechnet sich ganz einfach zu:

$$
\Delta \eta_{eff} = \eta_{eff} \cdot \sqrt{\left(\frac{s_{Peff}}{P_{eff}}\right)^2 + \left(\frac{s_{\tau}}{\tau}\right)^2} \tag{70} \tag{28}
$$

<span id="page-41-1"></span>In Zahlenwerten ergibt das die Eintragungen in [Tabelle 20.](#page-41-1) Grafisch dargestellt findet man die Ergebnisse in [Abbildung 16.](#page-42-0)

#### **Tabelle 20: Ergebnismessunsicherheit Gesamtwirkungsgrad**

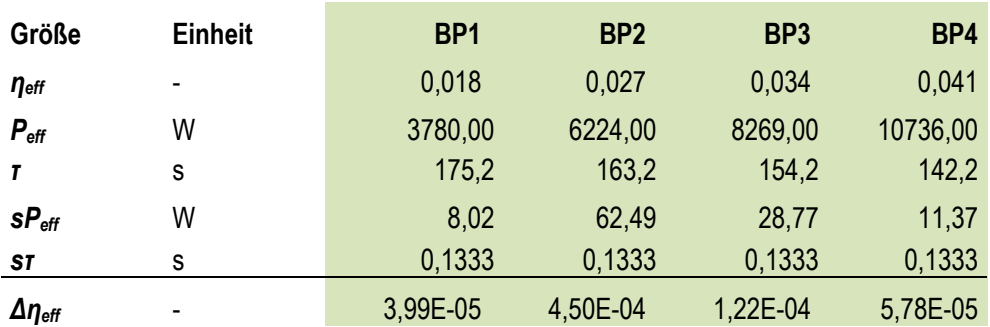

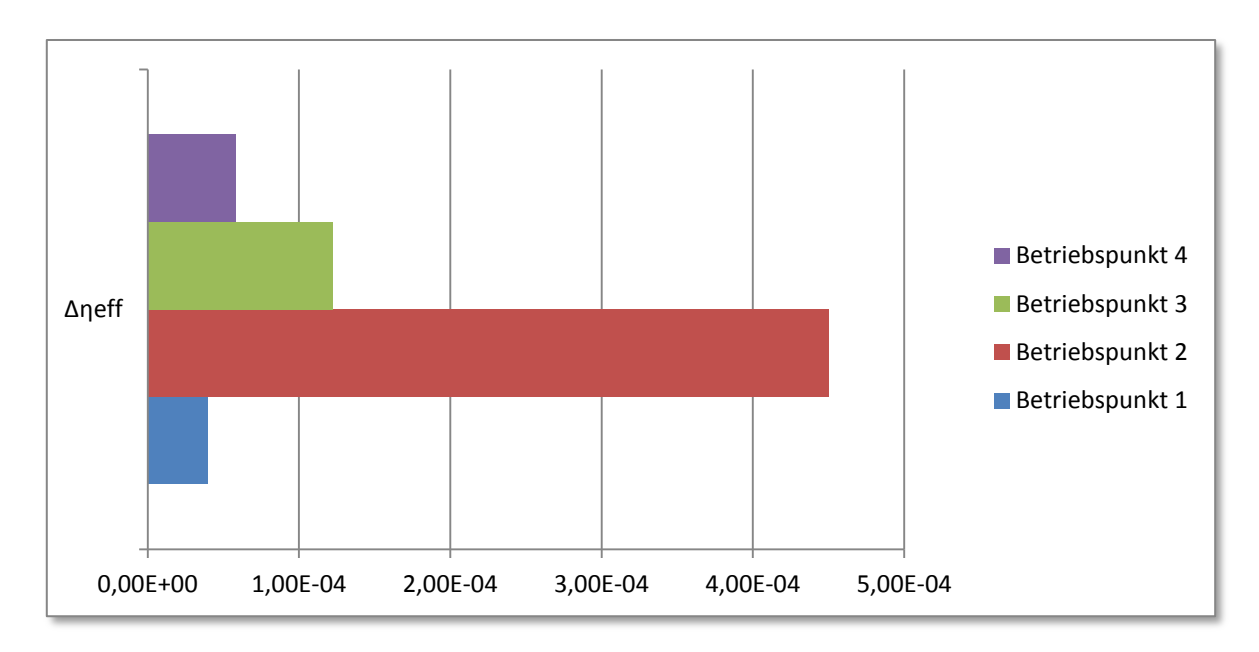

<span id="page-42-2"></span><span id="page-42-1"></span>**Abbildung 16: Abweichung Gesamtwirkungsgrad**

<span id="page-42-0"></span>Messabweichung Brennkammerwirkungsgrad  $\Delta \eta_{BK}$ 

Um den Fehler des Brennkammerwirkungsgrades zu errechnen, werden vorerst in die Ausgangsgleichung alle bekannten Zusammenhänge eingesetzt wie man der Gleichung ( [71](#page-42-1) ) entnehmen kann.

$$
\eta_{BK} = \frac{c_{p3} \cdot T_3 - c_{p2} \cdot T_2}{c_{p3th} \cdot T_{3th} - c_{p2} \cdot T_2} \rightarrow \frac{T_2 \cdot c_{p2} - T_3 \cdot c_{p3}}{T_2 \cdot c_{p2} - c_{p3th} \cdot \left(T_2 + \frac{H_U \cdot \rho_B}{\tau \cdot \left(m_L + \frac{\rho_B}{\tau}\right) \cdot \left(\frac{c_{p2}}{2} + \frac{c_{p3th}}{2}\right)}\right)}
$$
(71)

Dann wird das Fortpflanzungsgesetz angewandt und erhält daraus Gleichung ( [72](#page-42-2) ).

$$
\Delta \eta_{BK} = \sqrt{\mathbf{g}_{T2}^2 \cdot \left(\frac{d}{dT_2} \eta_{BK}\right)^2 + \Delta T_3^2 \cdot \left(\frac{d}{dT_3} \eta_{BK}\right)^2 + s_r^2 \cdot \left(\frac{d}{d\tau} \eta_{BK}\right)^2 + \Delta m_L^2 \cdot \left(\frac{d}{dm_L} \eta_{BK}\right)^2} \tag{72}
$$

Nun werden die einzelnen Ableitungen mit den Standardabweichungen multipliziert. Für das erste Quadrat mit der Standardunsicherheit der Temperatur ergibt sich eingesetzt Gleichung ( [73](#page-42-3) ).

$$
s_{T2}^{2} \cdot \left(\frac{c_{p2}}{T_{2} \cdot c_{p2} - c_{p3th} \cdot \left(T_{2} + \frac{H_{U} \cdot \rho_{B}}{\tau \cdot \left(m_{L} + \frac{\rho_{B}}{\tau}\right) \cdot \left(\frac{c_{p2}}{2} + \frac{c_{p3th}}{2}\right)}\right)} - \frac{\left(c_{p2} - c_{p3th}\right) \cdot \left(T_{2} \cdot c_{p2} - T_{3} \cdot c_{p3}\right)}{\tau \cdot \left(m_{L} + \frac{\rho_{B}}{\tau}\right) \cdot \left(\frac{c_{p2}}{2} + \frac{c_{p3th}}{2}\right)}\right)^{2}}
$$
(73)

Für den zweiten Term mit der Turbineneintrittstemperatur ergibt sich Gleichung ( [74](#page-42-4) ).

<span id="page-42-4"></span><span id="page-42-3"></span>
$$
\frac{c_{p3}^{2} \cdot \Delta T_{3}^{2}}{\left(T_{2} \cdot c_{p2} - c_{p3th} \cdot \left(T_{2} + \frac{H_{U} \cdot \rho_{B}}{\tau \cdot \left(m_{L} + \frac{\rho_{B}}{\tau}\right) \cdot \left(\frac{c_{p2}}{2} + \frac{c_{p3th}}{2}\right)\right)\right]^{2}} \tag{74}
$$

Für den dritten Term wird der Wirkungsgrad nach der Zeit  $\tau$  abgeleitet und mit ihrer Standardunsicherheit multipliziert. Daraus erhält man Gleichung ( [75](#page-43-0) ).

$$
s_{\tau}^{2} \cdot c_{p3th}^{2} \cdot (T_{2} \cdot c_{p2} - T_{3} \cdot c_{p3})^{2} \cdot \left(\frac{H_{U} \cdot \rho_{B}}{\tau^{2} \cdot \left(m_{L} + \frac{\rho_{B}}{\tau}\right) \cdot \left(\frac{c_{p2}}{2} + \frac{c_{p3th}}{2}\right)} - \frac{H_{U} \cdot \rho_{B}^{2}}{\tau^{3} \cdot \left(m_{L} + \frac{\rho_{B}}{\tau}\right)^{2} \cdot \left(\frac{c_{p2}}{2} + \frac{c_{p3th}}{2}\right)}\right)^{2}
$$
\n
$$
\left(\frac{T_{2} \cdot c_{p2} - c_{p3th} \cdot \left(T_{2} + \frac{H_{U} \cdot \rho_{B}}{\tau \cdot \left(m_{L} + \frac{\rho_{B}}{\tau}\right) \cdot \left(\frac{c_{p2}}{2} + \frac{c_{p3th}}{2}\right)}\right)\right)^{4}}{\tau \cdot \left(m_{L} + \frac{\rho_{B}}{\tau}\right) \cdot \left(\frac{c_{p2}}{2} + \frac{c_{p3th}}{2}\right)\right)^{4}}
$$
\n(75)

Und für den letzten Term unter der Wurzel in Gleichung ( [72](#page-42-2) ) bekommt man die Gleichung ( [76](#page-43-1) ) als Ergebnis.

$$
\frac{H_U^2 \cdot \rho_B^2 \cdot \Delta m_L^2 \cdot c_{p3th}^2 \cdot (T_2 \cdot c_{p2} - T_3 \cdot c_{p3})^2}{\tau^2 \cdot \left(m_L + \frac{\rho_B}{\tau}\right)^4 \cdot \left(T_2 \cdot c_{p2} - c_{p3th} \cdot \left(T_2 + \frac{H_U \cdot \rho_B}{\tau \cdot \left(m_L + \frac{\rho_B}{\tau}\right) \cdot \left(\frac{c_{p2}}{2} + \frac{c_{p3th}}{2}\right)}\right)\right)^4 \cdot \left(\frac{c_{p2}}{2} + \frac{c_{p3th}}{2}\right)^2} \tag{76}
$$

Werden nun die Zahlenwerte aus [Tabelle 21](#page-43-2) in die Gleichungen ( [72](#page-42-2) ) bis ( [76](#page-43-1) ) eingesetzt, ergeben sich in den einzelnen Betriebspunkten die Fehler, wie sie in [Abbildung 17](#page-44-1) eingezeichnet sind.

<span id="page-43-2"></span>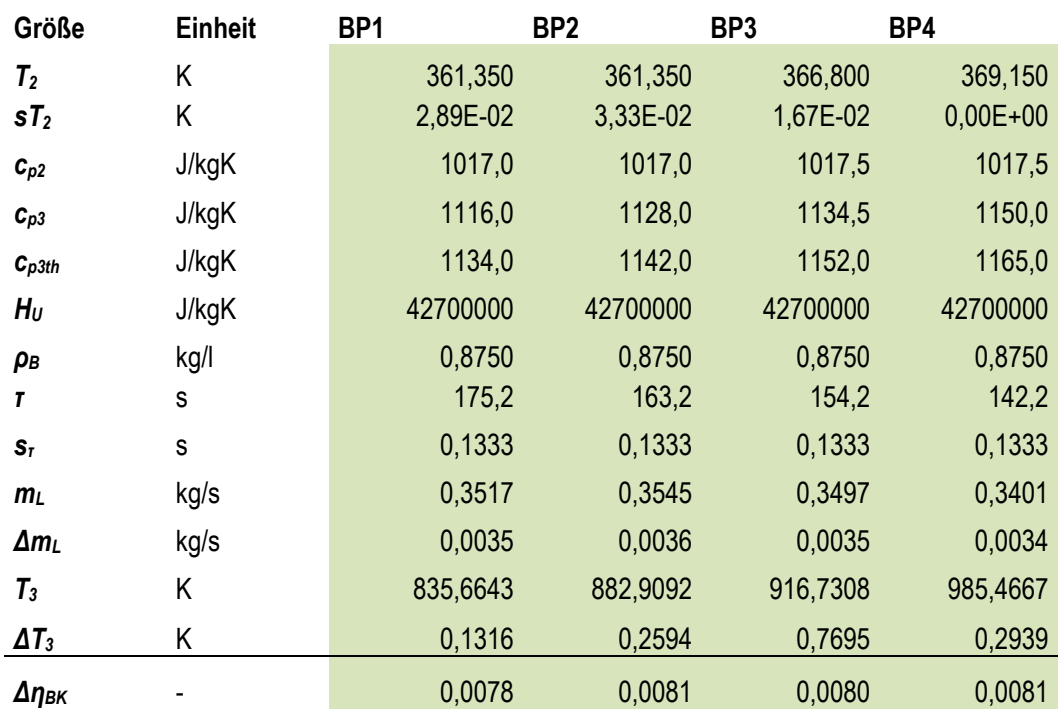

#### <span id="page-43-1"></span><span id="page-43-0"></span>**Tabelle 21: Ergebnismessunsicherheit Brennkammerwirkungsgrad**

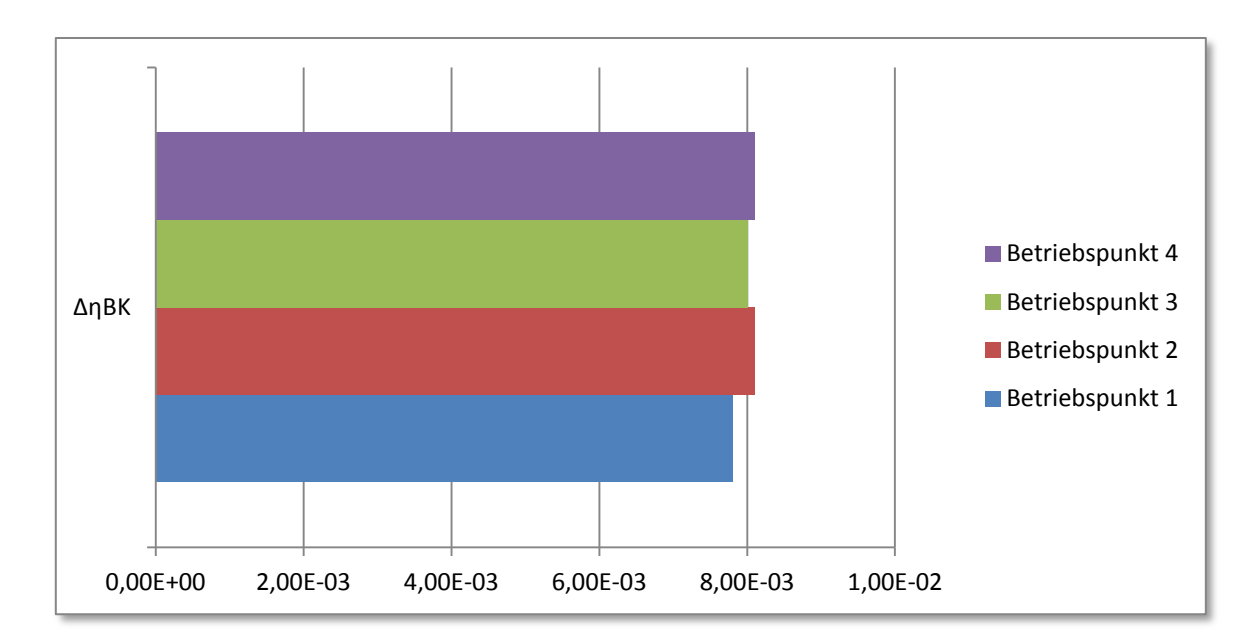

<span id="page-44-2"></span>**Abbildung 17: Abweichung Brennkammerwirkungsgrad**

### **4.5.5. Berechnung der Sensitivitäten**

<span id="page-44-1"></span><span id="page-44-0"></span>Um den Einfluss einer Größe auf den Fehler eines Ergebnisses erkennen zu können bedient man sich der sogenannten Sensitivitäten. Die absolute Sensitivität ist jener Term im Fehlerfortpflanzungsgesetz, der in Gleichung ( [77](#page-44-2) ) durch einen grünen Rahmen markiert ist.

$$
\Delta y = \pm \sqrt{\sum_{i=1}^{n} \left(\frac{\partial y}{\partial x_i}\right) \Delta x_i\right)^2} \tag{77}
$$

Um den relativen Einfluss zu betrachten, berechnet man die relative Sensitivität. Sie erhält man durch Multiplikation mit der Größe und Division durch den Mittelwert des Ergebnisses aus der absoluten Sensitivität. Die gestrichenen Größen  $(\theta')$  bezeichnen die relativen Sensitivitäten.

Bei Sensitivitäten werden nur jene Größen berücksichtigt, die auch Quellen für zufällige Fehler sind. Daher sind keine Ableitungen nach Stoffwerten und ähnlichem in den nachfolgenden Gleichungen zu finden.

Die einzelnen Vorzeichen der Sensitivitäten sind belanglos, da sie in die Berechnung des Fehlers nur dem Betrag nach eingehen. Ist die relative Sensitivität gleich eins, dann ist die prozentuelle Änderung der Abweichung bei Eingangsgröße und Ergebnisgröße gleich.

Zur Vereinfachung der Gleichungen werden folgende Bezeichnungen gewählt: Die Zahl ist eine Abkürzung für die zu berechnende Größe und der Index gibt an, von welcher Messgröße der Einfluss betrachtet wird.

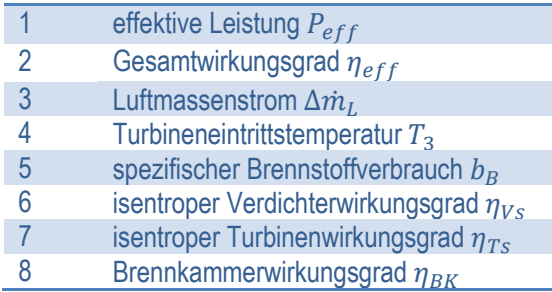

Die Sensitivitäten des Luftmassenstroms werden hier nicht weiter behandelt, da der Fehler nicht nach dem GAUSS'schen Fortpflanzungsgesetz berechnet wird. Die Herleitung der Sensitivitäten für die einzelnen Größen folgt im Anschluss:

# Der Gesamtwirkungsgrad η<sub>eff</sub>

Der Gesamtwirkungsgrad  $\eta_{eff}$  ist eine Funktion der Zeit  $\tau$  und der effektiven Leistung  $P_{eff}$ . Es wird folglich der Einfluss dieser beiden Größen berechnet.

<span id="page-45-0"></span>
$$
\Theta 2_{\tau} := \frac{\mathrm{d}}{\mathrm{d}\tau} \eta_{\text{eff}} \to \frac{P_{\text{eff}}}{\rho_B \cdot H_U} \tag{78}
$$

Um den Einfluss von  $\tau$  zu untersuchen, wird für die absolute Sensitivität der effektive Wirkungsgrad nach  $\tau$ abgeleitet ( [78](#page-45-0) ).

$$
\Theta 2'_{\tau} := \left(\frac{\mathrm{d}}{\mathrm{d}\tau} \eta_{\text{eff}}\right) \cdot \frac{\tau}{\eta_{\text{eff}}} \to 1\tag{79}
$$

$$
\Theta 2_{Peff} = \frac{d}{dP_{eff}} \eta_{eff} \rightarrow \frac{\tau}{\rho_B \cdot H_U} \tag{80}
$$

$$
\Theta 2'_{Peff} := \left(\frac{d}{dP_{eff}} \eta_{eff}\right) \cdot \frac{P_{eff}}{\eta_{eff}} \to 1\tag{81}
$$

Turbineneintrittstemperatur T<sup>3</sup>

Die Turbineneintrittstemperatur  $T_3$  ist abhängig von der effektiven Leistung  $P_{eff}$ , der Turbinenaustrittstemperatur  $T_4$ , dem Luftmassenstrom  $m_l$  und der Zeit

$$
\Theta 4_{Peff} := \frac{d}{dP_{eff}} T_3 \rightarrow \frac{1}{c_{pmn34} \cdot \left( m_L + \frac{\rho_B}{\tau} \right)} \tag{82}
$$

$$
\Theta 4'_{Peff} = \left(\frac{\mathrm{d}}{\mathrm{d}P_{eff}}\overline{T_3}\right) \cdot \frac{P_{eff}}{T_3} \tag{83}
$$

$$
\Theta 4'_{Peff} \rightarrow \frac{P_{eff}}{c_{pm34} \cdot \left(m_L + \frac{\rho_B}{\tau}\right) \cdot \left(T_4 + \frac{P_R + P_{eff} - m_L \cdot c_{pm12} \cdot (T_1 - T_2)}{c_{pm34} \cdot \left(m_L + \frac{\rho_B}{\tau}\right)}\right)}
$$
(84)

$$
\Theta 4_{T4} := \frac{\mathrm{d}}{\mathrm{d}T_4} T_3 \to 1 \tag{85}
$$

$$
\Theta 4'_{T4} := \left(\frac{d}{dT_4} T_3\right) \cdot \frac{T_4}{T_3} \to \frac{T_4}{T_4 + \frac{P_R + P_{eff} - m_L \cdot c_{pm12} \cdot (T_1 - T_2)}{c_{pm34} \cdot \left(m_L + \frac{\rho_B}{\tau}\right)} \tag{86}
$$

$$
\Theta 4_{mL} = \frac{d}{dm_L} \boxed{T_3} \tag{87}
$$

$$
\Theta 4_{mL} \rightarrow -\frac{P_R + P_{eff} - m_L \cdot c_{pm12} \cdot (T_1 - T_2)}{c_{pm34} \cdot \left(m_L + \frac{\rho_B}{\tau}\right)^2} - \frac{c_{pm12} \cdot (T_1 - T_2)}{c_{pm34} \cdot \left(m_L + \frac{\rho_B}{\tau}\right)}
$$
(88)

$$
\Theta 4'_{mL} = \left(\frac{\mathrm{d}}{\mathrm{d}m_L} \frac{T_3}{T_3}\right) \cdot \frac{m_L}{T_3} \tag{89}
$$

$$
\Theta 4'_{mL} \rightarrow -\frac{\left(\frac{P_R + P_{eff} - m_L \cdot c_{pm12} \cdot (T_1 - T_2)}{c_{pm34} \cdot \left(m_L + \frac{\rho_B}{\tau}\right)^2} + \frac{c_{pm12} \cdot (T_1 - T_2)}{c_{pm34} \cdot \left(m_L + \frac{\rho_B}{\tau}\right)}\right)}{T_4 + \frac{P_R + P_{eff} - m_L \cdot c_{pm12} \cdot (T_1 - T_2)}{c_{pm34} \cdot \left(m_L + \frac{\rho_B}{\tau}\right)}\right)}
$$
(90)

$$
\Theta 4_{\tau} := \frac{\mathrm{d}}{\mathrm{d}\tau} T_3 \to \frac{\rho_B \cdot \langle P_R + P_{eff} - m_L \cdot c_{pm12} \cdot \langle T_1 - T_2 \rangle \rangle}{\tau^2 \cdot c_{pm34} \cdot \left( m_L + \frac{\rho_B}{\tau} \right)^2}
$$
(91)

$$
\Theta 4'_{\tau} := \left(\frac{d}{d\tau} T_3\right) \cdot \frac{\tau}{T_3} \to \frac{\rho_B \cdot (P_R + P_{eff} - m_L \cdot c_{pm12} \cdot (T_1 - T_2))}{\tau \cdot c_{pm34} \cdot \left(m_L + \frac{\rho_B}{\tau}\right)^2 \cdot \left(T_4 + \frac{P_R + P_{eff} - m_L \cdot c_{pm12} \cdot (T_1 - T_2)}{c_{pm34} \cdot \left(m_L + \frac{\rho_B}{\tau}\right)}\right)}
$$
(92)

spezifischer Brennstoffverbrauch bB

Der spezifische Brennstoffverbrauch ist eine Funktion der Zeit  $\tau$  und der Leistung  $P_{eff}$ .

$$
\Theta 5_{\tau} := \frac{\mathrm{d}}{\mathrm{d}\tau} b_B \to -\frac{\rho_B}{\tau^2 \cdot P_{\text{eff}}}
$$
\n
$$
(93)
$$

$$
\Theta 5'_{\tau} := \left(\frac{d}{d\tau} b_B\right) \cdot \frac{\tau}{b_B} \to -1\tag{94}
$$

$$
\Theta 5_{Peff} := \frac{d}{dP_{eff}} b_B \rightarrow -\frac{\rho_B}{\tau \cdot P_{eff}^2} \tag{95}
$$

$$
\Theta 5'_{Peff} = \left(\frac{d}{dP_{eff}} b_B\right) \cdot \frac{P_{eff}}{b_B} \to -1
$$
\n(96)

isentroper Verdichterwirkungsgrad  $\eta_{\text{Vs}}$ 

Er ist eine Funktion der Temperatur und des Druckes am Verdichtereintritt, ebenso wie vom Verdichteraustrittsdruck.

$$
\Theta 6_{T1} := \frac{d}{dT_1} \eta_{Vs} \to -\frac{T_1 - T_1 \cdot \left(\frac{p_2}{p_1}\right)^{\frac{\kappa-1}{\kappa}}}{(T_1 - T_2)^2} - \frac{\left(\frac{p_2}{p_1}\right)^{\frac{\kappa-1}{\kappa}} - 1}{T_1 - T_2}
$$
(97)  

$$
\Theta 6'_{T1} := \left(\frac{d}{dT_1} \eta_{Vs}\right) \cdot \frac{T_1}{\eta_{Vs}} \to -\frac{T_1 \cdot (T_1 - T_2) \cdot \left(\frac{r_1 - T_1 \cdot \left(\frac{p_2}{p_1}\right)^{\frac{\kappa-1}{\kappa}} + \frac{\left(\frac{p_2}{p_1}\right)^{\frac{\kappa-1}{\kappa}} - 1}{T_1 - T_2}\right)}{T_1 - T_1 \cdot \left(\frac{p_2}{p_1}\right)^{\frac{\kappa-1}{\kappa}}}
$$
(98)  

$$
T_1 - T_1 \cdot \left(\frac{p_2}{p_1}\right)^{\frac{\kappa-1}{\kappa}} - \frac{1}{T_1 - T_2}
$$
(99)

$$
\Theta6'_{p1} := \left(\frac{d}{dp_1} \eta_{Vs}\right) \cdot \frac{p_1}{\eta_{Vs}} \to \frac{p_2 \cdot T_1 \cdot \left(\frac{p_2}{p_1}\right)^{\frac{\kappa-1}{\kappa}} \cdot (\kappa-1)}{\kappa \cdot p_1 \cdot \left(T_1 - T_1 \cdot \left(\frac{p_2}{p_1}\right)^{\frac{\kappa-1}{\kappa}}\right)}
$$
(100)  

$$
\Theta6_{p2} := \left(\frac{d}{dp_2} \eta_{Vs}\right) \cdot \frac{p_2}{\eta_{Vs}} \to \frac{p_2 \cdot T_1 \cdot \left(\frac{p_2}{p_1}\right)^{\frac{\kappa-1}{\kappa}} \cdot (\kappa-1)}{\left(\kappa \cdot p_1 \cdot \left(T_1 - T_1 \cdot \left(\frac{p_2}{p_1}\right)^{\frac{\kappa-1}{\kappa}}\right)}\right]
$$
(101)  

$$
\kappa \cdot p_1 \cdot \left(T_1 - T_1 \cdot \left(\frac{p_2}{p_1}\right)^{\frac{\kappa-1}{\kappa}}\right)
$$
(102)  

$$
\Theta6'_{p2} := \left(\frac{d}{dp_2} \eta_{Vs}\right) \cdot \frac{p_2}{\eta_{Vs}} \to -\frac{p_2 \cdot T_1 \cdot \left(\frac{p_2}{p_1}\right)^{\frac{\kappa-1}{\kappa}} \cdot (\kappa-1)}{\kappa \cdot p_1 \cdot \left(T_1 - T_1 \cdot \left(\frac{p_2}{p_1}\right)^{\frac{\kappa-1}{\kappa}}\right)}
$$
(102)

isentroper Turbinenwirkungsgrad  $\eta_{Ts}$ 

Aus der Verdichtereintrittstemperatur  $T_{1}$ , der Austrittstemperatur  $T_{2}$ , der Leistung  $P_{eff}$ , dem Luftmassenstrom  $m_L$ , der Zeit  $\tau$ , der Turbinenaustrittstemperatur  $T_{4}$  dem Turbineneintritts- und Austrittsdruck  $p_{3}$ ,  $p_{4}$  errechnet sich der isentrope Turbinenwirkungsgrad  $\eta_{Ts}$ . Daher ergeben sich mit diesen acht Werten je acht absolute und acht relative Sensitivitäten.

$$
\Theta7_{T1} := \frac{d}{dT_1} \eta_{Ts} \rightarrow \frac{\left(\frac{m_L \cdot c_{pm12}}{c_{pm34} \cdot \left(m_L + \frac{\rho_B}{\tau}\right)} - \frac{m_L \cdot c_{pm12} \cdot \left(\frac{p_4}{p_3}\right)^{\frac{F_{mc}}{c_{pm34}}}}{c_{pm34} \cdot \left(m_L + \frac{\rho_B}{\tau}\right)}\right)} \cdot \left(P_R + P_{eff} - m_L \cdot c_{pm12} \cdot (T_1 - T_2)\right)
$$
\n
$$
c_{pm34} \cdot \left(\frac{m_L + \frac{\rho_B}{\tau}\right) \cdot \left(T_4 - \left(\frac{p_4}{p_3}\right)^{\frac{F_{mc1}}{c_{pm34}} \cdot \left(T_4 + \frac{P_R + P_{eff} - m_L \cdot c_{pm12} \cdot (T_1 - T_2)}{c_{pm34} \cdot \left(m_L + \frac{\rho_B}{\tau}\right)}\right) + \frac{P_R + P_{eff} - m_L \cdot c_{pm12} \cdot (T_1 - T_2)}{c_{pm34} \cdot \left(m_L + \frac{\rho_B}{\tau}\right)}\right)^2} \tag{103}
$$

$$
- \frac{m_{L} \cdot c_{pm12}}{c_{pm34} \cdot \left(m_{L} + \frac{\rho_B}{\tau}\right) \cdot \left(T_4 - \left(\frac{p_4}{p_3}\right)^{\frac{R_{\text{max}}}{\tau_{\text{max}}}} \cdot \left(T_4 + \frac{P_R + P_{eff} - m_{L} \cdot c_{pm12} \cdot (T_1 - T_2)}{c_{pm34} \cdot \left(m_{L} + \frac{\rho_B}{\tau}\right)}\right) + \frac{P_R + P_{eff} - m_{L} \cdot c_{pm12} \cdot (T_1 - T_2)}{c_{pm34} \cdot \left(m_{L} + \frac{\rho_B}{\tau}\right)}\right)}
$$

$$
\Theta T_{T2} = \frac{d}{dT_2} \eta_{Ts} \rightarrow \frac{m_L \cdot c_{pm12}}{c_{pm34} \cdot \left(m_L + \frac{\rho_B}{\tau}\right)} \cdot \left[ T_4 - \left(\frac{p_4}{p_3}\right)^{\frac{R_{sc}}{2}} \cdot \left(T_4 + \frac{P_R + P_{eff} - m_L \cdot c_{pm12} \cdot (T_1 - T_2)}{c_{pm34} \cdot \left(m_L + \frac{\rho_B}{\tau}\right)}\right) + \frac{P_R + P_{eff} - m_L \cdot c_{pm12} \cdot (T_1 - T_2)}{c_{pm34} \cdot \left(m_L + \frac{\rho_B}{\tau}\right)} \right]
$$
\n
$$
= \frac{m_L \cdot c_{pm12}}{c_{pm34} \cdot \left(m_L + \frac{\rho_B}{\tau}\right)} - \frac{m_L \cdot c_{pm12} \cdot \left(\frac{p_4}{p_3}\right)^{\frac{R_{mc}}{2}}}{c_{pm34} \cdot \left(m_L + \frac{\rho_B}{\tau}\right)} \cdot \left(P_R + P_{eff} - m_L \cdot c_{pm12} \cdot (T_1 - T_2)\right)
$$
\n
$$
c_{pm34} \cdot \left(m_L + \frac{\rho_B}{\tau}\right) \cdot \left[T_4 - \left(\frac{p_4}{p_3}\right)^{\frac{c_{pm3}}{2}} \cdot \left(T_4 + \frac{P_R + P_{eff} - m_L \cdot c_{pm12} \cdot (T_1 - T_2)}{c_{pm34} \cdot \left(m_L + \frac{\rho_B}{\tau}\right)}\right) + \frac{P_R + P_{eff} - m_L \cdot c_{pm12} \cdot (T_1 - T_2)}{c_{pm34} \cdot \left(m_L + \frac{\rho_B}{\tau}\right)}\right]
$$
\n(104)

$$
\Theta7_{Peff}\!\!:=\!\!\frac{{\rm d}}{{\rm d} P_{eff}}\eta_{Ts}\!\rightarrow\!
$$

$$
- \frac{1}{c_{pm34} \cdot \left(m_L + \frac{\rho_B}{\tau}\right) \cdot \left(T_4 - \left(\frac{p_4}{p_3}\right)^{\frac{P_{tm3}}{c_{pm34}} \cdot \left(T_4 + \frac{P_R + P_{eff} - m_L \cdot c_{pm12} \cdot (T_1 - T_2)}{c_{pm34} \cdot \left(m_L + \frac{\rho_B}{\tau}\right)}\right) + \frac{P_R + P_{eff} - m_L \cdot c_{pm12} \cdot (T_1 - T_2)}{c_{pm34} \cdot \left(m_L + \frac{\rho_B}{\tau}\right)}\right)} - \frac{1}{c_{pm34} \cdot \left(m_L + \frac{\rho_B}{\tau}\right)} \cdot \left(\frac{105}{105}\right)
$$
\n
$$
+ \frac{1}{c_{pm34} \cdot \left(m_L + \frac{\rho_B}{\tau}\right)} - \frac{1}{c_{pm34} \cdot \left(m_L + \frac{\rho_B}{\tau}\right)} \cdot \left(P_R + P_{eff} - m_L \cdot c_{pm12} \cdot (T_1 - T_2)\right)
$$
\n
$$
+ \frac{1}{c_{pm34} \cdot \left(m_L + \frac{\rho_B}{\tau}\right)} \cdot \left(T_4 - \left(\frac{p_4}{p_3}\right)^{c_{pm34} \cdot \left(m_L + \frac{p_R}{\tau}\right)} \cdot \left(T_4 + \frac{P_R + P_{eff} - m_L \cdot c_{pm12} \cdot (T_1 - T_2)}{c_{pm34} \cdot \left(m_L + \frac{\rho_B}{\tau}\right)}\right) + \frac{P_R + P_{eff} - m_L \cdot c_{pm12} \cdot (T_1 - T_2)}{c_{pm34} \cdot \left(m_L + \frac{\rho_B}{\tau}\right)}\right)^2
$$
\n(105)

$$
\Theta7_{mL} \! := \!\frac{\mathrm{d}}{\mathrm{d} m_L} \eta_{Ts} \! \to \!
$$

$$
\frac{\left(p_{R}+P_{eff}-m_{L}\cdot c_{pm12}\cdot(T_{1}-T_{2})}{c_{pm34}\cdot\left(m_{L}+\frac{\rho_{B}}{\tau}\right)}-\left(\frac{p_{4}}{p_{3}}\right)^{c_{pm34}}\cdot\left(\frac{P_{R}+P_{eff}-m_{L}\cdot c_{pm12}\cdot(T_{1}-T_{2})}{c_{pm34}\cdot\left(m_{L}+\frac{\rho_{B}}{\tau}\right)}+\frac{c_{pm12}\cdot(T_{1}-T_{2})}{c_{pm34}\cdot\left(m_{L}+\frac{\rho_{B}}{\tau}\right)}\right)+\frac{c_{pm12}\cdot(T_{1}-T_{2})}{c_{pm34}\cdot\left(m_{L}+\frac{\rho_{B}}{\tau}\right)}\cdot\left(P_{R}+P_{eff}-m_{L}\cdot c_{pm12}\cdot(T_{1}-T_{2})\right)
$$
\n
$$
c_{pm34}\cdot\left(m_{L}+\frac{\rho_{B}}{\tau}\right)\cdot\left[T_{4}-\left(\frac{p_{4}}{p_{3}}\right)^{c_{pm34}}\cdot\left(T_{4}+\frac{P_{R}+P_{eff}-m_{L}\cdot c_{pm12}\cdot(T_{1}-T_{2})}{c_{pm34}\cdot\left(m_{L}+\frac{\rho_{B}}{\tau}\right)}\right)+\frac{P_{R}+P_{eff}-m_{L}\cdot c_{pm12}\cdot(T_{1}-T_{2})}{c_{pm34}\cdot\left(m_{L}+\frac{\rho_{B}}{\tau}\right)}\right]^{2}
$$
\n
$$
P_{R}+P_{eff}-m_{L}\cdot c_{pm12}\cdot(T_{1}-T_{2})
$$
\n
$$
c_{pm34}\cdot\left(m_{L}+\frac{\rho_{B}}{\tau}\right)^{2}\cdot\left[T_{4}-\left(\frac{p_{4}}{p_{3}}\right)^{c_{pm34}}\cdot\left(T_{4}+\frac{P_{R}+P_{eff}-m_{L}\cdot c_{pm12}\cdot(T_{1}-T_{2})}{c_{pm34}\cdot\left(m_{L}+\frac{\rho_{B}}{\tau}\right)}\right)+\frac{P_{R}+P_{eff}-m_{L}\cdot c_{pm12}\cdot(T_{1}-T_{2})}{c_{pm34}\cdot\left(m_{L}+\frac{\rho_{B}}{\tau}\right)}\right]
$$
\n(106)

$$
\Theta 7_{\tau} := \frac{\mathrm{d}}{\mathrm{d}\tau} \eta_{Ts} \to
$$

$$
\frac{\rho_{B} \cdot (P_{R} + P_{eff} - m_{L} \cdot c_{pm12} \cdot (T_{1} - T_{2}))}{\tau^{2} \cdot c_{pm34} \cdot \left(m_{L} + \frac{\rho_{B}}{\tau}\right)^{2} \cdot \left(T_{4} - \left(\frac{p_{4}}{p_{3}}\right)^{\frac{R_{BC}}{\tau_{\text{max}}}} \cdot \left(T_{4} + \frac{P_{R} + P_{eff} - m_{L} \cdot c_{pm12} \cdot (T_{1} - T_{2})}{c_{pm34} \cdot \left(m_{L} + \frac{\rho_{B}}{\tau}\right)}\right) + \frac{P_{R} + P_{eff} - m_{L} \cdot c_{pm12} \cdot (T_{1} - T_{2})}{c_{pm34} \cdot \left(m_{L} + \frac{\rho_{B}}{\tau}\right)}\right)} \tag{107}
$$
\n
$$
\frac{\left(\rho_{B} \cdot (P_{R} + P_{eff} - m_{L} \cdot c_{pm12} \cdot (T_{1} - T_{2})) - \frac{\rho_{B} \cdot \left(\frac{p_{4}}{p_{3}}\right)^{\frac{R_{BC}}{\tau_{\text{max}}}} \cdot (P_{R} + P_{eff} - m_{L} \cdot c_{pm12} \cdot (T_{1} - T_{2}))\right)}{\tau^{2} \cdot c_{pm34} \cdot \left(m_{L} + \frac{\rho_{B}}{\tau}\right)^{2}}\right) \cdot \left(P_{R} + P_{eff} - m_{L} \cdot c_{pm12} \cdot (T_{1} - T_{2})\right)} \tag{107}
$$
\n
$$
c_{pm34} \cdot \left(m_{L} + \frac{\rho_{B}}{\tau}\right) \cdot \left(T_{4} - \left(\frac{p_{4}}{p_{3}}\right)^{\frac{R_{BC}}{\tau_{\text{max}}}} \cdot \left(T_{4} + \frac{P_{R} + P_{eff} - m_{L} \cdot c_{pm12} \cdot (T_{1} - T_{2})}{c_{pm34} \cdot \left(m_{L} + \frac{\rho_{B}}{\tau}\right)}\right)\right) \cdot \left(P_{R} + P_{eff} - m_{L} \cdot c_{pm12} \cdot (T_{1} - T_{2})\right)
$$

$$
\Theta7_{T4} := \frac{d}{dT_{4}} \eta_{Ts} \rightarrow
$$
\n
$$
\frac{\left| \left( \frac{p_{4}}{p_{3}} \right)^{\frac{R_{R2}}{c_{m34}}}} - 1 \right| \cdot \left( P_{R} + P_{eff} - m_{L} \cdot c_{pm12} \cdot \left( T_{1} - T_{2} \right) \right)}{\left( P_{R} + P_{eff} - m_{L} \cdot c_{pm12} \cdot \left( T_{1} - T_{2} \right) \right)} \right|^{2} \tag{108}
$$
\n
$$
c_{pm34} \cdot \left( m_{L} + \frac{\rho_{B}}{\tau} \right) \cdot \left| T_{4} - \left( \frac{p_{4}}{p_{3}} \right)^{\frac{R_{R2}}{c_{m34}}}} \cdot \left( T_{4} + \frac{P_{R} + P_{eff} - m_{L} \cdot c_{pm12} \cdot \left( T_{1} - T_{2} \right)}{c_{pm34} \cdot \left( m_{L} + \frac{\rho_{B}}{\tau} \right)} \right)^{2} \right|^{2}
$$

$$
\Theta \tau_{p3} = \frac{d}{dp_3} \eta_{Ts} \rightarrow
$$
\n
$$
p_4 \cdot R_{RG} \cdot \left(\frac{p_4}{p_3}\right)^{c_{pust}} \cdot \left(T_4 + \frac{P_R + P_{eff} - m_L \cdot c_{pml2} \cdot (T_1 - T_2)}{c_{pml4} \cdot \left(m_L + \frac{\rho_B}{\tau}\right)}\right) \cdot (P_R + P_{eff} - m_L \cdot c_{pml2} \cdot (T_1 - T_2))
$$
\n
$$
p_3^2 \cdot c_{pml3}^2 \cdot \left(m_L + \frac{\rho_B}{\tau}\right) \cdot \left(T_4 - \left(\frac{p_4}{p_3}\right)^{c_{pust}} \cdot \left(T_4 + \frac{P_R + P_{eff} - m_L \cdot c_{pml2} \cdot (T_1 - T_2)}{c_{pml3} \cdot \left(m_L + \frac{\rho_B}{\tau}\right)}\right) + \frac{P_R + P_{eff} - m_L \cdot c_{pml2} \cdot (T_1 - T_2)}{c_{pml3} \cdot \left(m_L + \frac{\rho_B}{\tau}\right)}\right) \tag{109}
$$

$$
\Theta7_{p4} = \frac{\mathrm{d}}{\mathrm{d}p_4} \eta_{Ts} \rightarrow
$$

$$
R_{RG} \cdot \left(\frac{p_4}{p_3}\right)^{\frac{R_{BG}}{c_{post}}} \cdot \left(T_4 + \frac{P_R + P_{eff} - m_L \cdot c_{pm12} \cdot (T_1 - T_2)}{c_{pm34} \cdot \left(m_L + \frac{\rho_B}{\tau}\right)}\right) \cdot \left(P_R + P_{eff} - m_L \cdot c_{pm12} \cdot (T_1 - T_2)\right)
$$
\n
$$
p_3 \cdot c_{pm34}^2 \cdot \left(m_L + \frac{\rho_B}{\tau}\right) \cdot \left(T_4 - \left(\frac{p_4}{p_3}\right)^{\frac{C_{max}}{c_{pm34}}} \cdot \left(T_4 + \frac{P_R + P_{eff} - m_L \cdot c_{pm12} \cdot (T_1 - T_2)}{c_{pm34} \cdot \left(m_L + \frac{\rho_B}{\tau}\right)}\right) + \frac{P_R + P_{eff} - m_L \cdot c_{pm12} \cdot (T_1 - T_2)}{c_{pm34} \cdot \left(m_L + \frac{\rho_B}{\tau}\right)}\right)
$$
\n(110)

Auf die Herleitung der relativen Sensitivitäten des isentropen Turbinenwirkungsgrades wird verzichtet, da die Gleichungen sich nicht sehr von den oben angegebenen unterscheiden und umfangreicher sind.

### Brennkammerwirkungsgrad η<sub>BK</sub>

Der Brennkammerwirkungsgrad  $\eta_{BK}$  ist eine Funktion der Verdichteraustrittstemperatur  $T_2$ , der Turbinenaustrittstemperatur  $T_4$ , der Leistung  $P_{eff}$ , des Luftmassenstroms  $m_L$  und der Zeit  $\tau$  in der ein Liter Brennstoff verbraucht wird.

$$
\Theta 8_{T2} := \frac{d}{dT_2} \eta_{BK} \rightarrow
$$
\n
$$
\left( c_{p2} - c_{p3th} \right) \cdot \left( c_{p3} \cdot \left( T_4 + \frac{P_R + P_{eff} - m_L \cdot c_{pm12} \cdot (T_1 - T_2)}{c_{pm34} \cdot \left( m_L + \frac{\rho_B}{\tau} \right)} \right) - T_2 \cdot c_{p2} \right)
$$
\n
$$
\left( c_{p3th} \cdot \left( T_2 + \frac{H_U \cdot \rho_B}{\tau \cdot c_{pm23th} \cdot \left( m_L + \frac{\rho_B}{\tau} \right)} \right) - T_2 \cdot c_{p2} \right)^2
$$
\n(111)

$$
c_{p2} - \frac{m_L \cdot c_{p3} \cdot c_{pm12}}{c_{pm34} \cdot \left(m_L + \frac{\rho_B}{\tau}\right)}
$$

$$
c_{p3th} \cdot \left(T_2 + \frac{H_U \cdot \rho_B}{\tau \cdot c_{pm23th} \cdot \left(m_L + \frac{\rho_B}{\tau}\right)}\right) - T_2 \cdot c_{p2}
$$

$$
\Theta 8'_{T2} := \left(\frac{d}{dT_2} \eta_{BK}\right) \cdot \frac{T_2}{\eta_{BK}}
$$
(112)

Auch hier für den Brennkammerwirkungsgrad wird auf die Herleitung der relativen Sensitivitäten verzichtet.

$$
\Theta 8_{T4} = \frac{d}{dT_4} \eta_{BK} \rightarrow \frac{c_{p3}}{c_{p3th} \cdot \left(T_2 + \frac{H_U \cdot \rho_B}{\tau \cdot c_{pm23th} \cdot \left(m_L + \frac{\rho_B}{\tau}\right)}\right) - T_2 \cdot c_{p2}} \tag{113}
$$

$$
\Theta \mathbf{S}_{Peff} = \frac{\mathbf{d}}{\mathbf{d}P_{eff}} \eta_{BK} \rightarrow \frac{C_{p3}}{C_{pm34} \cdot \left(m_L + \frac{\rho_B}{\tau}\right) \cdot \left(C_{p3th} \cdot \left(T_2 + \frac{H_U \cdot \rho_B}{\tau \cdot c_{pm23th} \cdot \left(m_L + \frac{\rho_B}{\tau}\right)}\right) - T_2 \cdot c_{p2}\right)} \tag{114}
$$
\n
$$
\Theta \mathbf{S}_{mL} := \frac{\mathbf{d}}{\mathbf{d}m_L} \eta_{BK} \rightarrow
$$

$$
H_{U} \cdot \rho_{B} \cdot c_{p3th} \cdot \left( c_{p3} \cdot \left( T_{4} + \frac{P_{R} + P_{eff} - m_{L} \cdot c_{pm12} \cdot (T_{1} - T_{2})}{c_{pm34} \cdot \left( m_{L} + \frac{\rho_{B}}{\tau} \right)} \right) - T_{2} \cdot c_{p2} \right)
$$
  

$$
T \cdot c_{pm23th} \cdot \left( m_{L} + \frac{\rho_{B}}{\tau} \right)^{2} \cdot \left( c_{p3th} \cdot \left( T_{2} + \frac{H_{U} \cdot \rho_{B}}{\tau \cdot c_{pm23th} \cdot \left( m_{L} + \frac{\rho_{B}}{\tau} \right)} \right) - T_{2} \cdot c_{p2} \right)^{2}
$$
  

$$
c_{p3} \cdot \left( \frac{P_{R} + P_{eff} - m_{L} \cdot c_{pm12} \cdot (T_{1} - T_{2})}{c_{pm34} \cdot \left( m_{L} + \frac{\rho_{B}}{\tau} \right)} + \frac{c_{pm12} \cdot (T_{1} - T_{2})}{c_{pm34} \cdot \left( m_{L} + \frac{\rho_{B}}{\tau} \right)} \right)
$$
  

$$
c_{p3th} \cdot \left( T_{2} + \frac{H_{U} \cdot \rho_{B}}{\tau \cdot c_{pm23th} \cdot \left( m_{L} + \frac{\rho_{B}}{\tau} \right)} \right) - T_{2} \cdot c_{p2}
$$
  

$$
\left( T_{2} + \frac{H_{U} \cdot \rho_{B}}{\tau \cdot c_{pm23th} \cdot \left( m_{L} + \frac{\rho_{B}}{\tau} \right)} \right) - T_{2} \cdot c_{p2}
$$

$$
\Theta 8_{\tau} := \frac{d}{d\tau} \eta_{BK} \rightarrow
$$
\n
$$
c_{p3th} \cdot \left( c_{p3} \cdot \left( T_4 + \frac{P_R + P_{eff} - m_L \cdot c_{pml2} \cdot (T_1 - T_2)}{c_{pml3t} \cdot \left( m_L + \frac{\rho_B}{\tau} \right)} \right) - T_2 \cdot c_{p2} \right) \cdot \left( \frac{H_U \cdot \rho_B}{\tau^2 \cdot c_{pml23th} \cdot \left( m_L + \frac{\rho_B}{\tau} \right)} - \frac{H_U \cdot \rho_B^2}{\tau^3 \cdot c_{pml23th} \cdot \left( m_L + \frac{\rho_B}{\tau} \right)} \right)
$$
\n
$$
\left( c_{p3th} \cdot \left( T_2 + \frac{H_U \cdot \rho_B}{\tau \cdot c_{pml23th} \cdot \left( m_L + \frac{\rho_B}{\tau} \right)} \right) - T_2 \cdot c_{p2} \right)
$$
\n
$$
\frac{c_{p3} \cdot \rho_B \cdot (P_R + P_{eff} - m_L \cdot c_{pml2} \cdot (T_1 - T_2))}{\tau^2 \cdot c_{pml3t} \cdot \left( m_L + \frac{\rho_B}{\tau} \right)^2 \cdot \left( c_{p3th} \cdot \left( T_2 + \frac{H_U \cdot \rho_B}{\tau \cdot c_{pml23th} \cdot \left( m_L + \frac{\rho_B}{\tau} \right)} \right) - T_2 \cdot c_{p2} \right)}
$$
\n(116)

Die [Tabelle 22](#page-51-0) gibt einen Überblick auf den Einfluss der Fehler der einzelnen Messgrößen auf den Fehler des gewünschten Ergebnisses.

<span id="page-51-0"></span>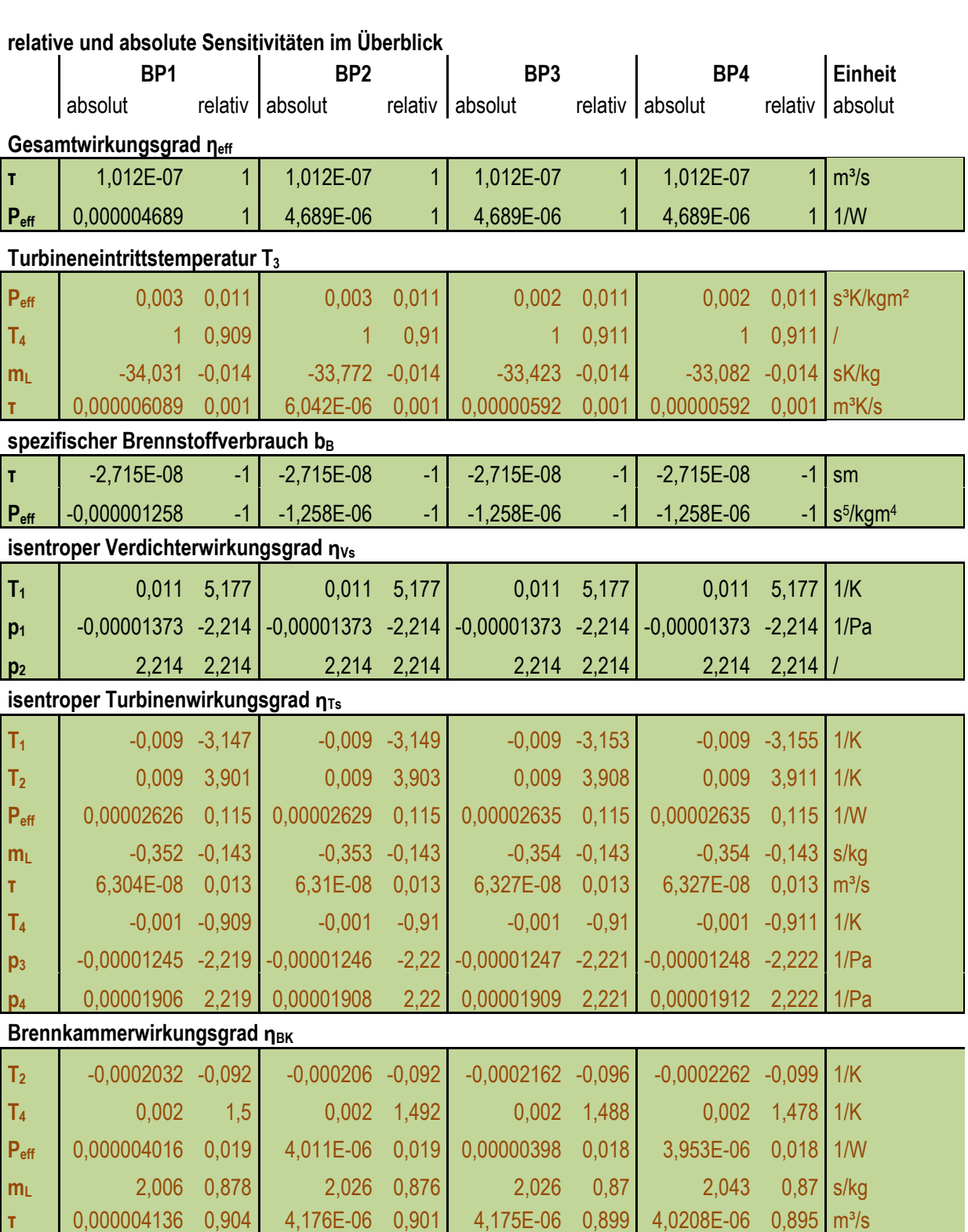

**Tabelle 22: Sensitivitäten (schwarze Textfarbe: konstante Werte; braun: variabel)**

Die Überschrift gibt an, um welches Ergebnis es sich handelt und die Beschriftung am Zeilenanfang gibt an, welche Größe sich verändert. So wird zum Beispiel bei Betrachtung des Gesamtwirkungsgrades  $\eta_{eff}$  durch eine Änderung der Leistung um 1 W dieser um 4,689x10<sup>-4 %</sup>-Punkte verschoben. Ändert sie sich um 1 kW beträgt die Veränderung bei diesem Wirkungsgrad 0,4689 %-Punkte. Relativ gesehen bewirkt eine Abweichung von 1 % der Leistung eine 1-prozentige Abweichung des Wirkungsgrades. Im Buch "Stationäre Gasturbinen" [21], S. 912 Tabelle 31-2 wird auch eine beispielhafte Sensitivitätsanalyse für eine Gasturbine mit 250 MW abgegebener Leistung angegeben. Diese ist in [Tabelle 23](#page-52-0) in stark gekürzter Form zu sehen.

#### **Tabelle 23: Sensitivitätsanalyse [21], S.912, Tabelle 31-2**

<span id="page-52-0"></span>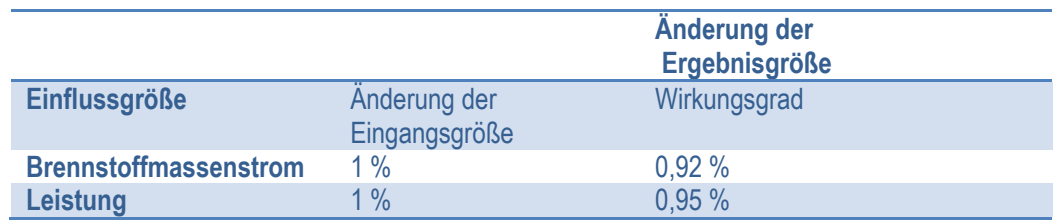

Hier sieht man, dass sich die Ergebnisse der in [Tabelle 22](#page-51-0) angegebenen Sensitivitätsanalyse mit der in [Tabelle](#page-52-0)  [23](#page-52-0) decken. Der Unterschied, warum in [21] die Veränderung bei beiden Werten nicht 1 % ist wie oben, resultiert daraus, dass dort mehr Faktoren als Eingänge berücksichtigt wurden, wie zum Beispiel die Umgebungstemperatur und die Luftfeuchtigkeit.

In [Tabelle 22](#page-51-0) erkennt man eine sehr geringe Abhängigkeit der Sensitivitäten vom Betriebspunkt. Die Größen mit veränderlichen Sensitivitäten sind in der [Tabelle 22](#page-51-0) mit brauner Schriftfarbe zu sehen.

# <span id="page-53-0"></span>**5. Zusammenfassung und Ausblick**

# <span id="page-53-1"></span>**5.1.Zusammenfassung der Messunsicherheiten**

In [Tabelle 24](#page-53-2) ist die Zusammenfassung aller Fehlerberechnungsergebnisse zu sehen. Als letzte Teiltabelle werden noch die Berechnungsergebnisse nach [1] angegeben mit dem berechneten erweiterten Fehler mit einem Niveau von 95 % Wahrscheinlichkeit.

<span id="page-53-2"></span>Die Messwerte können dargestellt werden, indem man den Mittelwert anführt und dann  $\pm$  den erweiterten Fehler anschreibt, oder das Ganze mit der kombinierten Standardunsicherheit angibt. Das ergibt dann den Bereich, in dem sich der wahre Wert mit hoher Wahrscheinlichkeit (je nach Vertrauensniveau) befindet.

#### **Tabelle 24: Berechnungsergebnisse**

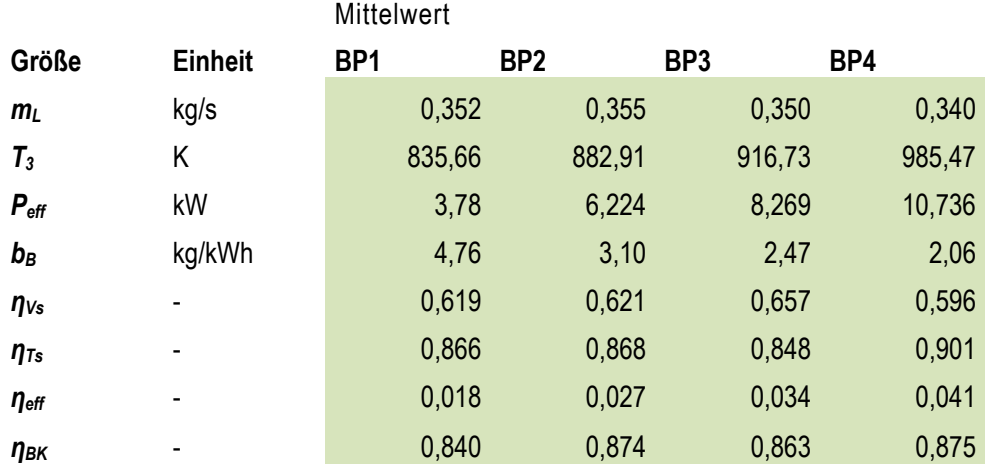

### absolute Ergebnismessunsicherheit - Standardunsicherheit

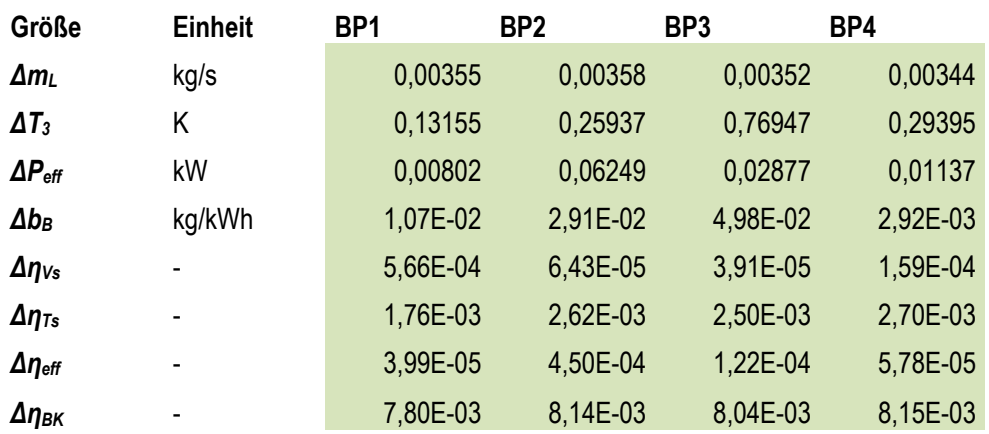

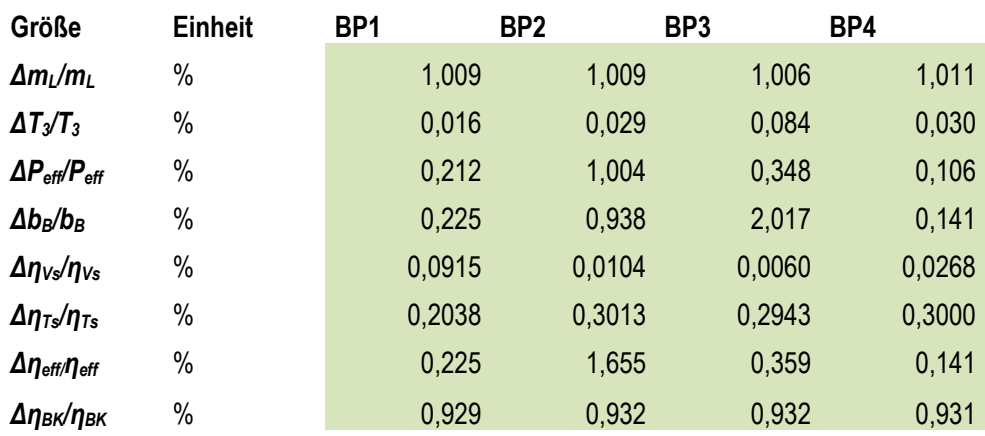

# relative Ergebnismessunsicherheit

### erweiterter Unsicherheitsbereich

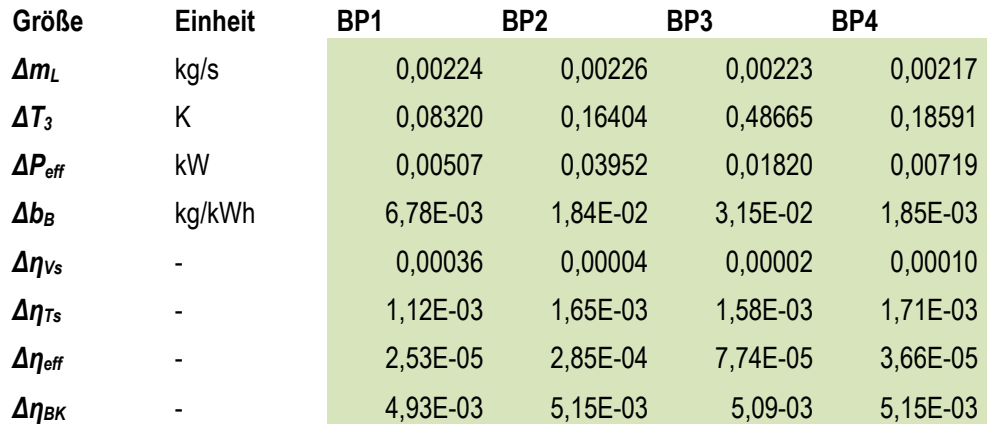

Um noch eine bildhaftere Vorstellung von diesen Werten zu bekommen folgen hier die relativen Messunsicherheiten grafisch dargestellt in Diagrammen. In [Abbildung 18](#page-55-0) sind die Messunsicherheiten der direkt gemessenen Größen auf die vier Betriebspunkte aufgeteilt. Der [Abbildung 19](#page-55-1) kann man die kombinierten Standardunsicherheiten entnehmen. Beim Vergleich dieser beiden Abbildungen merkt man, dass die Größen M,  $P_{eff}$  und  $\eta_{eff}$  gleiche Tendenzen bei den Fehlern aufweisen.

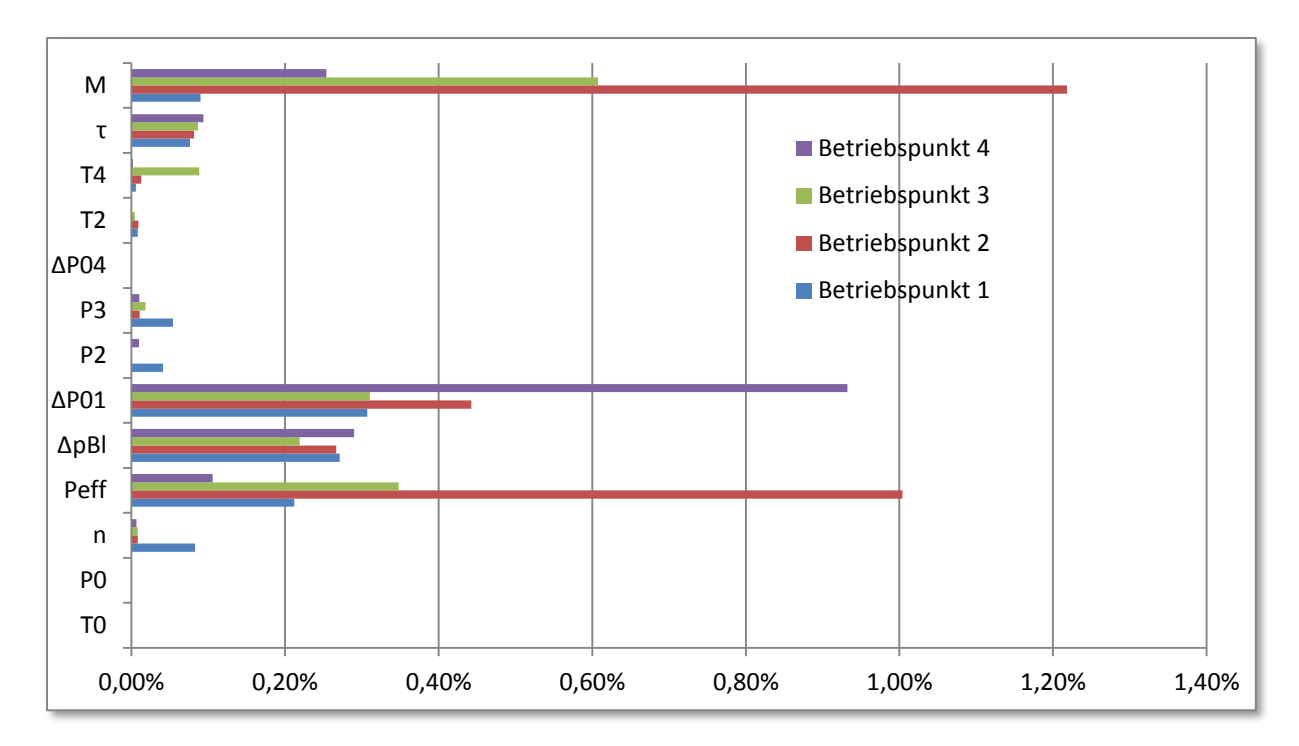

**Abbildung 18: relative Einzelmessunsicherheiten im Vergleich**

<span id="page-55-0"></span>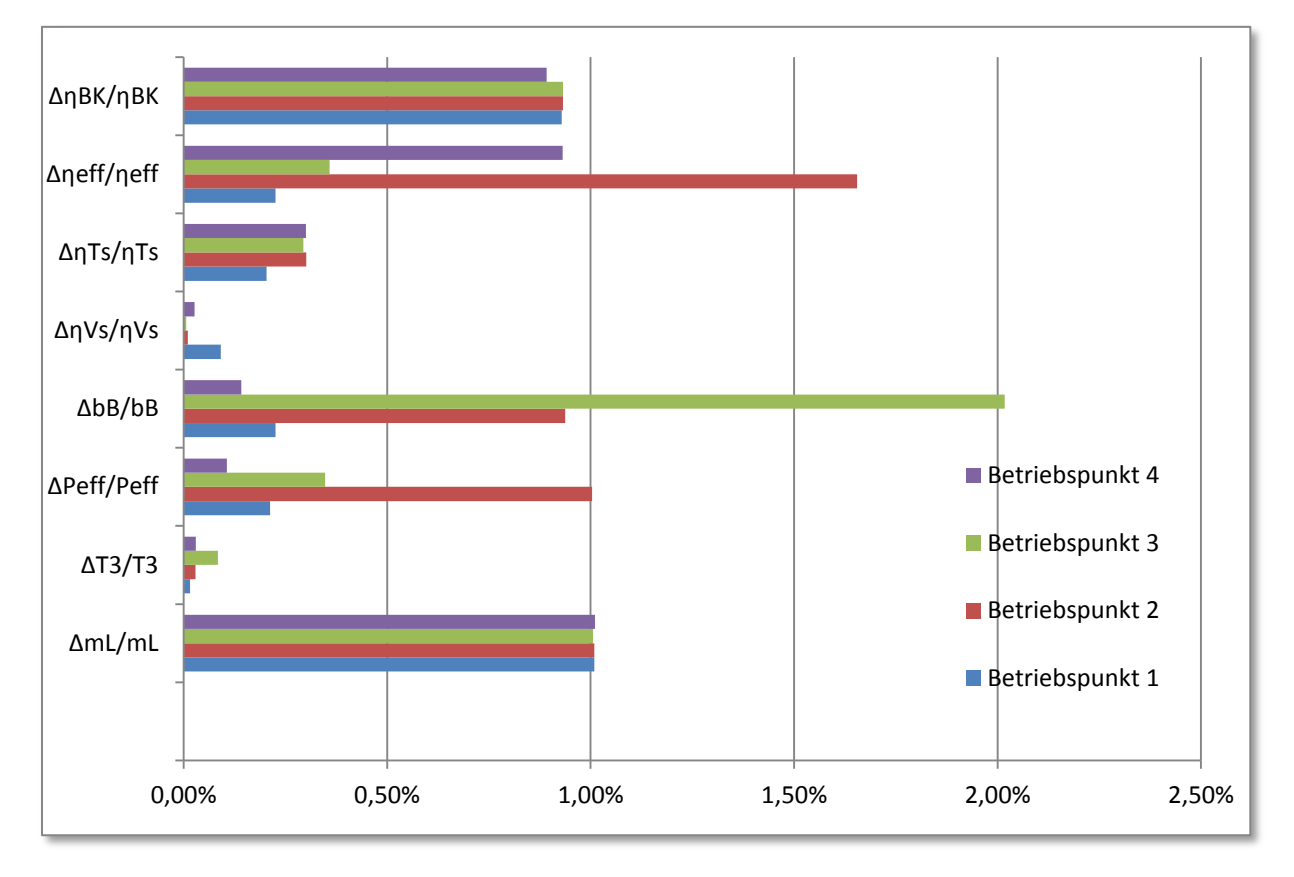

<span id="page-55-1"></span>**Abbildung 19: relative Messunsicherheiten im Vergleich**

Aus der [Abbildung 19](#page-55-1) kann man folgende Schlüsse ziehen:

- Die größten Messunsicherheiten treten im Mittel bei der Blendenmessung auf und beim Brennkammerwirkungsgrad.
- Ausreißer gibt es bei den Unsicherheiten des spezifischen Brennstoffverbrauchs im Betriebspunkt 3, dem Gesamtwirkungsgrad im Betriebspunkt 2 und bei der Leistung ebenfalls im Betriebspunkt 2.
- Die Unsicherheit des Brennkammerwirkungsgrades wird mit steigender Leistung größer, aber die Fehler sind ähnlich und er befindet sich bei ungefähr 0,93%.

Zur genaueren Analyse wird nun auf einzelne berechnete Größen gezielt eingegangen. In den folgenden Diagrammen wurden manche Abweichungen mit einem Faktor multipliziert um einen Vergleich in einem Diagramm zu ermöglichen.

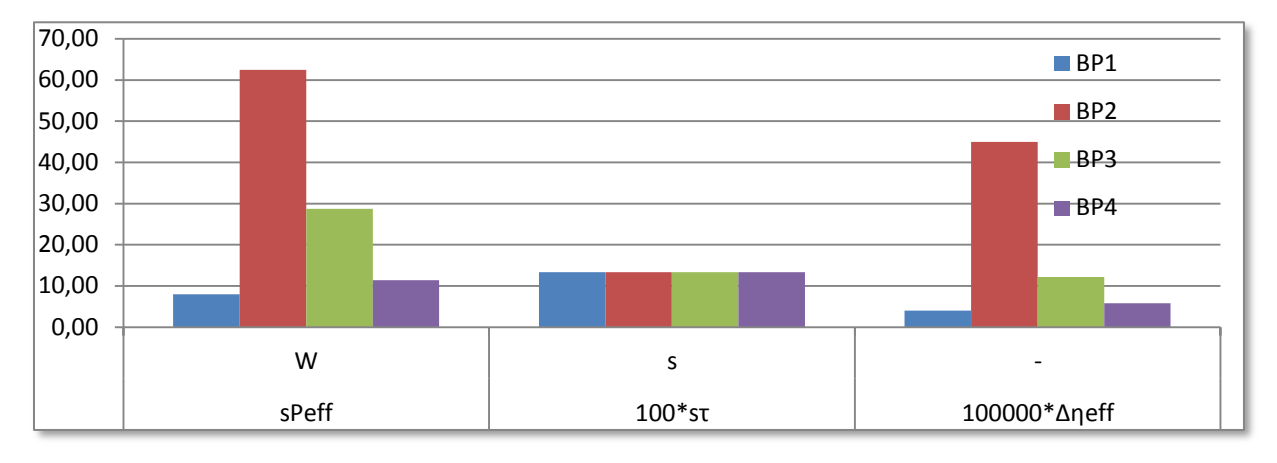

**Abbildung 20: Verhalten Gesamtwirkungsgrad - absoluter Fehler**

<span id="page-56-0"></span>Aus [Abbildung 20](#page-56-0) kann man eindeutig schließen, dass der Ausreißer im Betriebspunkt 2 durch die große Abweichung der Leistung entsteht. Aus den einzelnen Messergebnissen weiß man, dass dieser vom großen Fehler des Drehmoments herrührt.

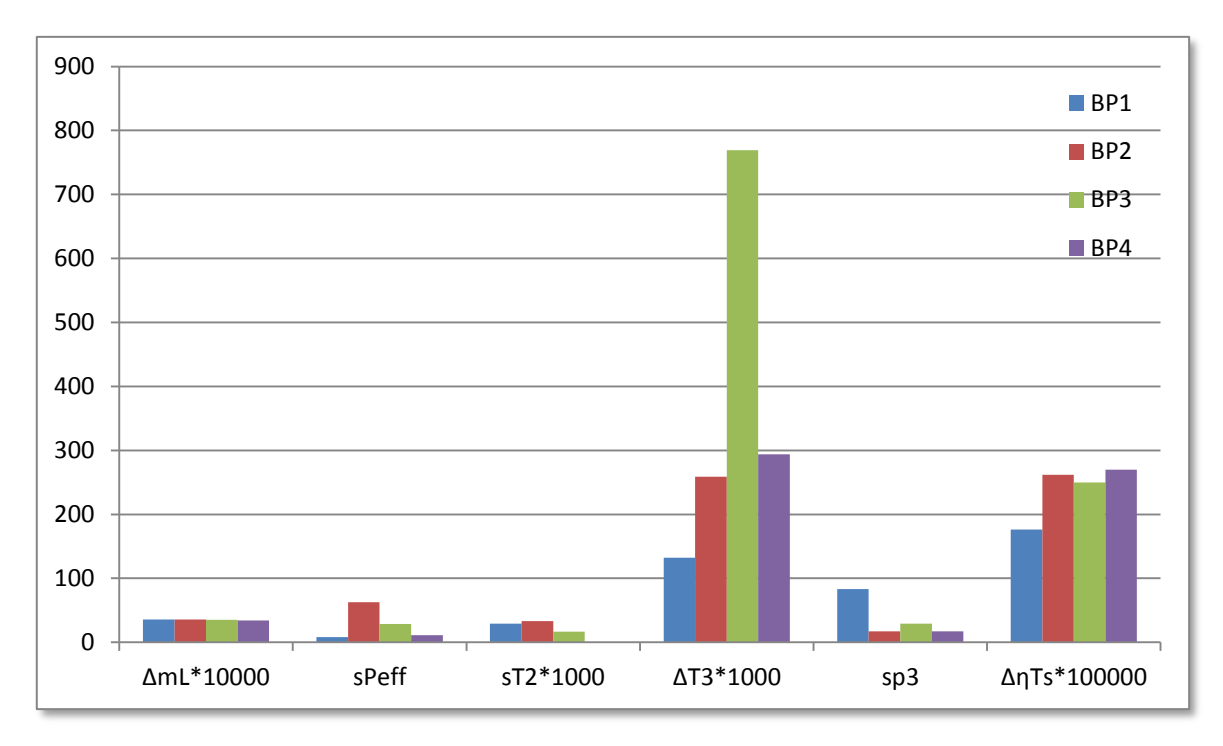

<span id="page-56-1"></span>**Abbildung 21: Verhalten isentroper Turbinenwirkungsgrad - absoluter Fehler**

Für das Verhalten des isentropen Wirkungsgrads der Turbine können aus de[r Abbildung 21](#page-56-1) leider keine Schlüsse gezogen werden. Hier muss die Sensitivitätsanalyse Aufklärung bringen.

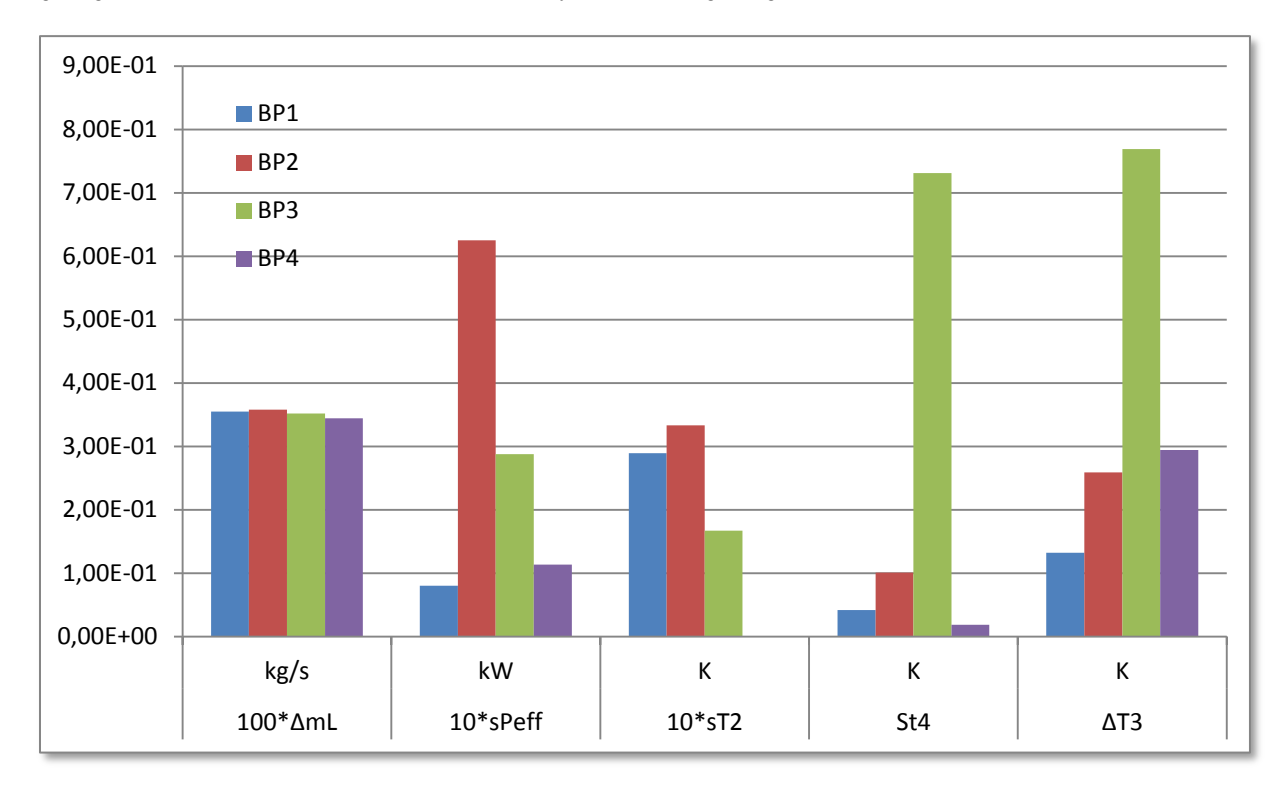

**Abbildung 22: Verhalten Turbineneintrittstemperatur**

<span id="page-57-1"></span>In [Abbildung 22](#page-57-1) sieht man, dass der große Fehler der Turbinenaustrittstemperatur anscheinend zu einer großen Messabweichung der Turbineneintrittstemperatur im 3. Betriebspunkt führt.

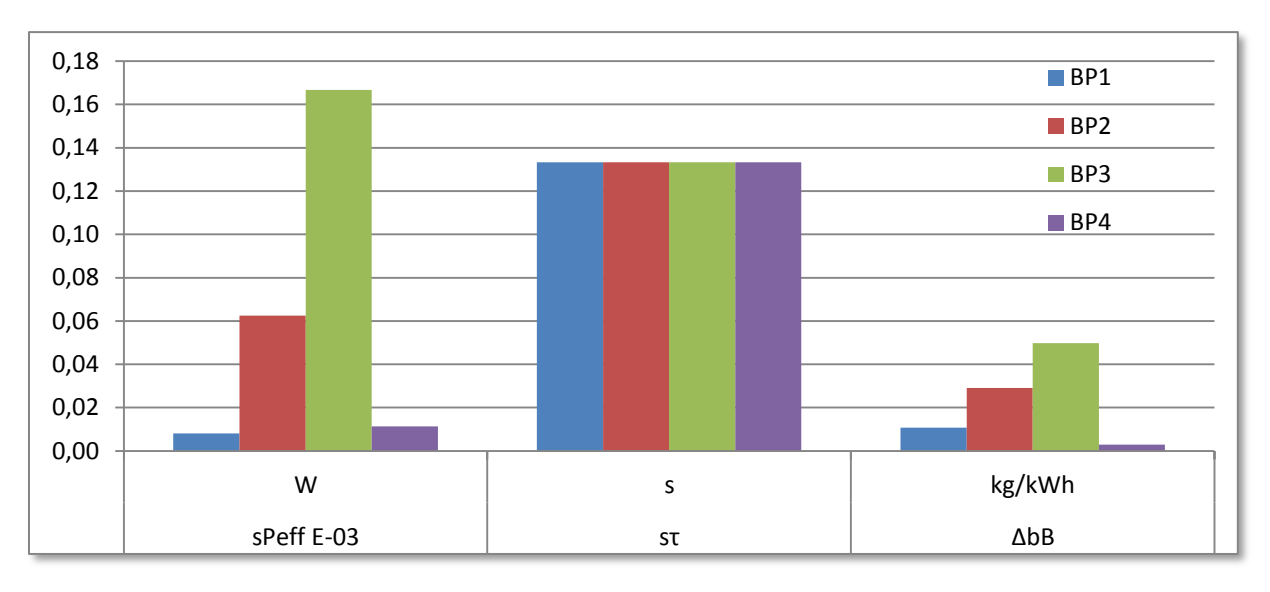

**Abbildung 23: Verhalten spezifischer Brennstoffverbrauch**

<span id="page-57-2"></span>Der [Abbildung 23](#page-57-2) ist entnehmbar, dass die Abweichung der Leistung Auswirkungen auf den spezifischen Verbrauch hat.

# <span id="page-57-0"></span>**5.2.Zusammenfassung der Sensitivitäten**

Bei der Sensitivitätsanalyse erkennt man die wichtigsten Werte anhand der Größe der Beträge der relativen Sensitivitäten. Umso größer der Betrag ist, desto einflussreicher ist die betrachtete Größe.

<span id="page-58-3"></span><span id="page-58-0"></span>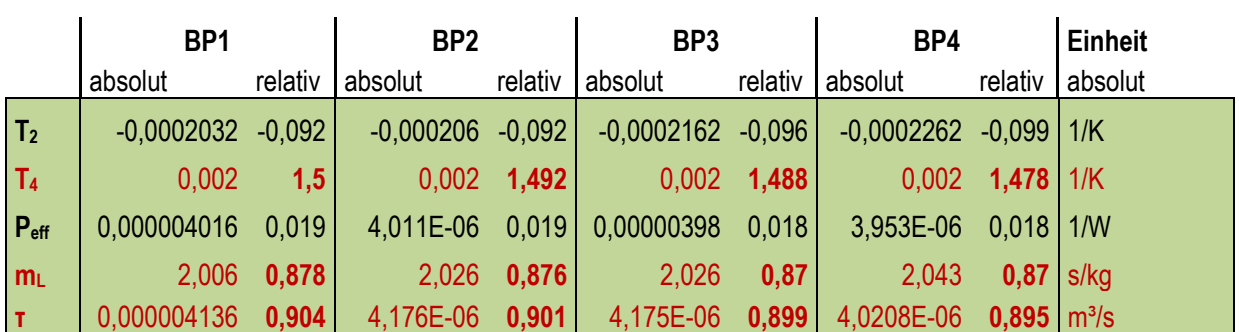

# **5.2.1. Brennkammerwirkungsgrad** *ηBK*

**Tabelle 25: Sensitivität Brennkammer im Detail**

Aus der [Tabelle 25](#page-58-3) kann man folgende Schlüsse ziehen: Der Fehler des Brennkammerwirkungsgrades ist über alle Betriebspunkte ungefähr gleich groß. Er steigt nur ein wenig vom 1. Betriebspunkt in Richtung des 4. Betriebspunkt an. Anhand der Sensitivitätsanalyse wird klar warum das so sein muss: Die einflussreichsten Größen sind der Luftmassenstrom  $m_L$ , die Zeit  $\tau$ , und die Turbinenaustrittstemperatur  $T_4$ . Sie sind darum in der [Tabelle 25](#page-58-3) rot gekennzeichnet. Während die Turbinenaustrittstemperatur einen sehr kleinen relativen Fehler aufweist (in der Größenordnung von mehreren Hunderttausendstel), sind die Fehler der Zeit  $\tau$  und des Luftmassenstroms  $m_L$  um einiges größer. Es sind alle vier Werte ca. gleich groß.

# **5.2.2. Gesamtwirkungsgrad** *ηeff*

**Tabelle 26: Sensitivität Gesamtwirkungsgrad im Detail**

<span id="page-58-4"></span><span id="page-58-1"></span>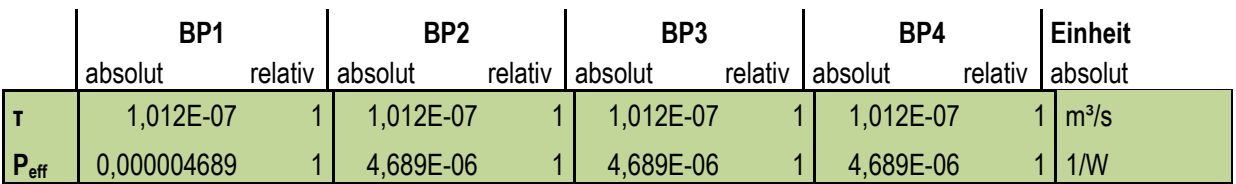

Anhand dieser Sensitivitätsanalyse in [Tabelle 26](#page-58-4) bemerkt man, dass beide Größen einen gleich starken Einfluss auf den Fehler des Ergebnisses haben. Wenn sich nun der Fehler der effektiven Leistung um ein Prozent verändert, dann wird sich auch die kombinierte Standardunsicherheit des effektiven Wirkungsgrades um 1 % verändern. Genauso groß ist die Veränderung durch Schwankungen von  $\tau$ .

# **5.2.3. isentroper Turbinenwirkungsgrad** *ηTs*

**Tabelle 27: Sensitivität Turbine im Detail**

<span id="page-58-5"></span><span id="page-58-2"></span>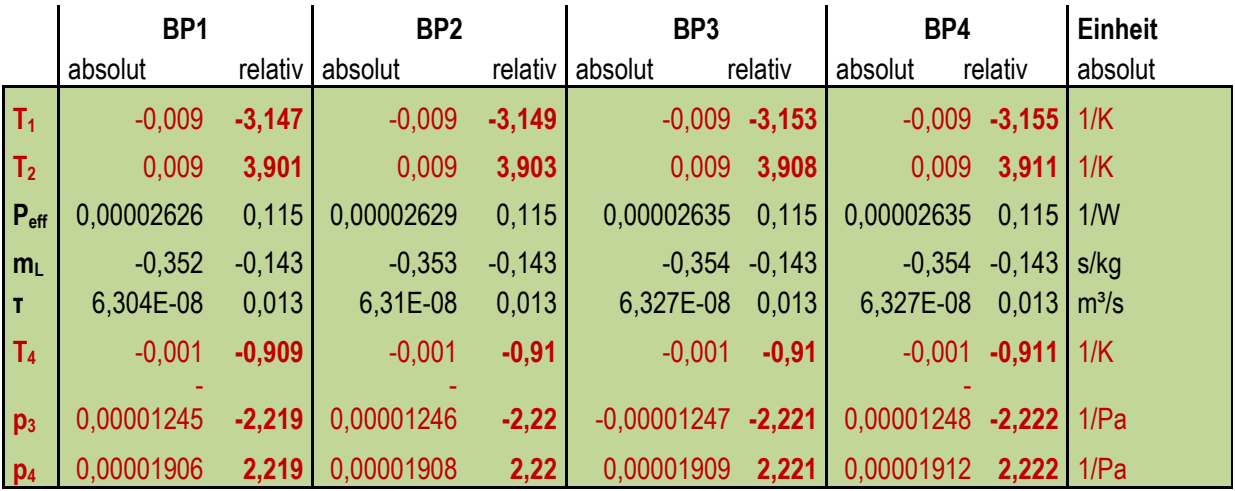

Anhand der relativen Messunsicherheiten allein kann in Kapitel [5.1](#page-53-1) keine Aussage über den Turbinenwirkungsgrad gemacht werden. Mithilfe der Sensitivitäten in [Tabelle 27](#page-58-5) erkennt man aber, dass die Temperaturen am Eingang und am Verdichteraustritt den größten Einfluss haben. Wenn man die Messgenauigkeit der Verdichteraustrittstemperatur  $T_2$  um 1% verbessert, wird der Fehler des Turbinenwirkungsgrades um 3,9 % kleiner. D.h. eine Veränderung um 1 K bewirkt im Ergebnis eine um ca. 1/100., also um einen Prozentpunkt des Wirkungsgrades. Weiters hat auch die Turbinenaustrittstemperatur einen erheblichen Einfluss. Verändert man deren Genauigkeit um 1 % resultiert daraus eine Veränderung in der Ergebnismessunsicherheit von 0,909 %. Der negative Wert in der [Tabelle 27](#page-58-5) hat dabei allerdings keine Auswirkung. Eine Vergrößerung des Fehlers führt trotzdem zu einer Vergrößerung der Abweichung im Ergebnis. Außerdem bringt eine Verbesserung der Druckmessung um 1 % insgesamt eine Verbesserung um 2,22 %. Absolut bedeutet das, wenn man den Turbineneintrittsdruckfehler um 1 mbar verkleinert wird auch der Turbinenwirkungsgrad um ca. 1/1000 genauer.

<span id="page-59-2"></span><span id="page-59-0"></span>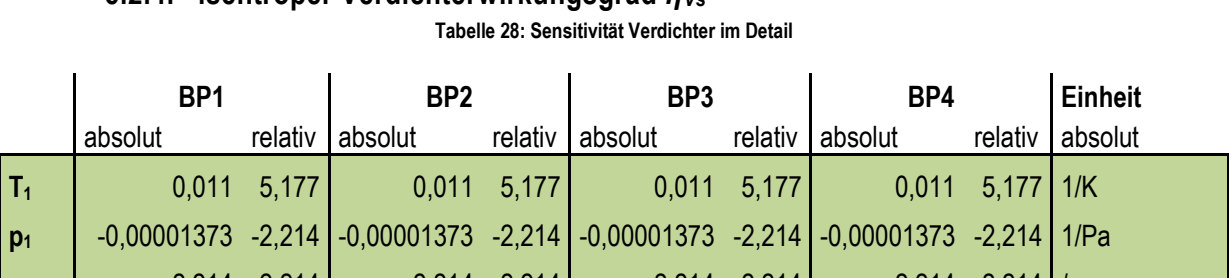

# **5.2.4. isentroper Verdichterwirkungsgrad** *ηVs*

**p<sup>2</sup>** 2,214 2,214 2,214 2,214 2,214 2,214 2,214 2,214 / Aus der Analyse der Sensitivitäten in [Tabelle 28](#page-59-2) erkennt man, dass die Verdichtereintrittstemperatur mit Abstand den größten Einfluss auf den Verdichterwirkungsgrad hat. Allerdings ist ihr Fehler in diesem Versuch gleich null.

Mit einer Verbesserung der Druckmessung des Verdichtereintrittsdruck oder des Verdichteraustrittsdruck von 1 % erreicht man eine gesamte Verbesserung von 2,14 %.

Bei den Versuchen gibt es im 1. und im 4. Betriebspunkt einen herausstechenden Fehler. Dieser entsteht durch den hohen Fehler des Verdichteraustrittsdrucks  $\Delta p_2$ .

# **5.2.5. spezifischer Brennstoffverbrauch** *b<sup>B</sup>*

**Tabelle 29: Sensitivität Brennstoffverbrauch im Detail**

<span id="page-59-3"></span><span id="page-59-1"></span>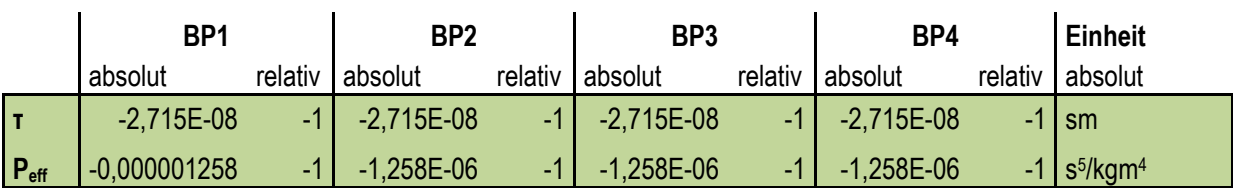

Der Fehler des spezifischen Brennstoffverbrauchs  $\Delta b_B$  kommt nach [Tabelle 29](#page-59-3) größtenteils aus der Abweichung der gemessenen Leistung an der Wirbelstrombremse. Man sieht in [Abbildung 23,](#page-57-2) dass der Fehler im Vergleich zur Messunsicherheit der Leistung viel kleiner ist. Das ist auch aus [Tabelle 29](#page-59-3) ablesbar: Wenn sich die Leistung um 1 W verändert, dann verändert das den spezifischen Verbrauch um 1,258∙10-6 .

<span id="page-60-2"></span><span id="page-60-0"></span>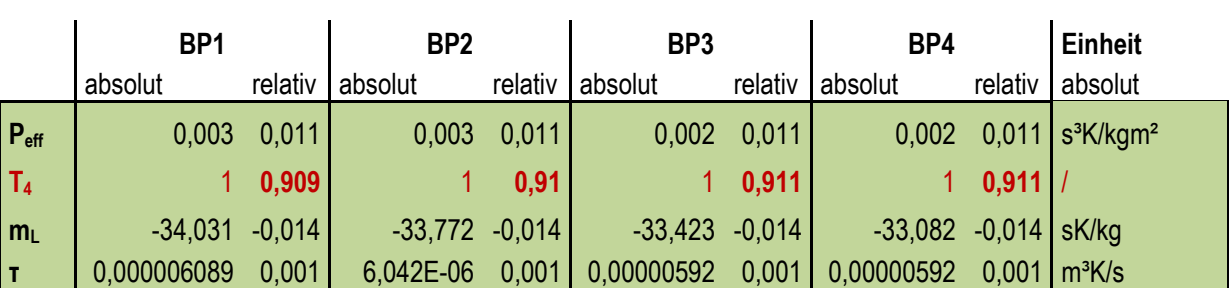

# **5.2.6. Turbineneintrittstemperatur** *T<sup>3</sup>*

**Tabelle 30: Sensitivität Turbineneintrittstemperatur im Detail**

Bei Vergleich der [Tabelle 30](#page-60-2) mit [Abbildung 22](#page-57-1) wird klar, dass die einflussreichste Größe hier die Turbinenaustrittstemperatur darstellt. 1 K Veränderung der Eingangsgröße bewirkt direkt 1 K Veränderung bei der Ausgangsgröße. Alle anderen Größen spielen in Bezug auf den Fehler nur eine untergeordnete Rolle.

# <span id="page-60-1"></span>**5.3.Ausblick auf weitere Arbeiten**

Will man im Zuge des Umzugs ins Arsenal auch die Genauigkeit des Prüfstandes verbessern, so bietet sich anhand der oben durchgeführten Berechnungen und Analysen an, gezielte Maßnahmen zu setzen.

Den größten relativen Fehler liefert die Messung der Leistung über die Wirbelstrombremse. Dieser liegt bei über 1 %. Die Drehzahlmessung wies keine großen Abweichungen auf, aber die Werte der Kraftmessdose zur Berechnung des Drehmoments lieferten starke Messunsicherheiten. Hier sollte man bei einer Veränderung der Instrumentierung ansetzen.

Die Verbesserung der Leistungsmessung hätte auch eine positive Wirkung auf die Messung des Wirkungsgrades und des spezifischen Brennstoffverbrauchs zur Folge. Das Problem der Leistungsmessung liegt allerdings bei der Leistungsstärke der Wirbelstrombremse. Sie ist für die ROVER 1S/60 mit deren maximal abgegebenen Leistung von 45 kW zu stark. Die Wirbelstrombremse ist ausgelegt für maximal 150 kW. Bei leistungsschwächeren Wirbelstrombremsen steigen die Anschaffungskosten mit abfallender Leistung an.

Um den isentropen Turbinenwirkungsgrad genauer messen zu können, müsste man die Bestimmung der Verdichteraustrittstemperatur, oder wenn man weiter gehen will, die Druckmessungen vor und nach der Turbine verbessern. Wobei die genauen physikalischen Vorgänge bei der Differenzdruckmessung am Turbinenaustritt noch geklärt werden müssen.

Zur Senkung der Messunsicherheit bei der Turbineneintrittstemperatur muss die Genauigkeit bei der Temperaturmessung nach der Turbine verbessert werden.

Weitere mögliche Verbesserungen des Prüfstandes könnten mit der Automatisierung der Messung erreicht werden, und in weiterer Folge, wenn die Messwerte in ein Programm eingebunden werden, könnte man direkt während der Messung alle Größen berechnen lassen. Darüber hinaus könnte man die Betriebspunkte gleich im Kennfeld anzeigen lassen.

Es wäre dann möglich, nicht nur im stationären Betrieb zu messen, sondern auch instationäre Vorgänge, wie zum Beispiel eine Anfahrrampe messtechnisch zu erfassen. Hier könnte man dann direkt verfolgen, wie ein Anfahren im Kennfeld wirkt. Man könnte den Studenten damit zeigen, dass es hier zu einer Näherung an die Pumpgrenze kommt.

Ein weiterer Ansatzpunkt wäre die Gestaltung eines virtuellen Prüfstandes. Da es während der Laborübung bei Betrieb der Turbine nicht mehr möglich ist Erklärungen abzugeben, wäre es von Vorteil, wenn man einen

### 62 | Zusammenfassung und Ausblick

Probelauf an einer modellartigen Berechnung durchführen könnte. Hier könnten dann alle auftauchenden Fragen geklärt werden. Im Anschluss kann an der echten Turbine gearbeitet werden. Der reelle Betrieb kann aber nicht ersetzt werden, da die praktische Arbeit aufschlussreich ist, wie die Erfahrung, wie laut die Turbine im Betrieb werden kann und wie heiß die Leitungen werden. Diese Dinge können durch eine PC-Berechnung nicht ersetzt werden.

# <span id="page-62-0"></span>**6. Anhang**

# <span id="page-62-1"></span>**6.1.Abbildungen**

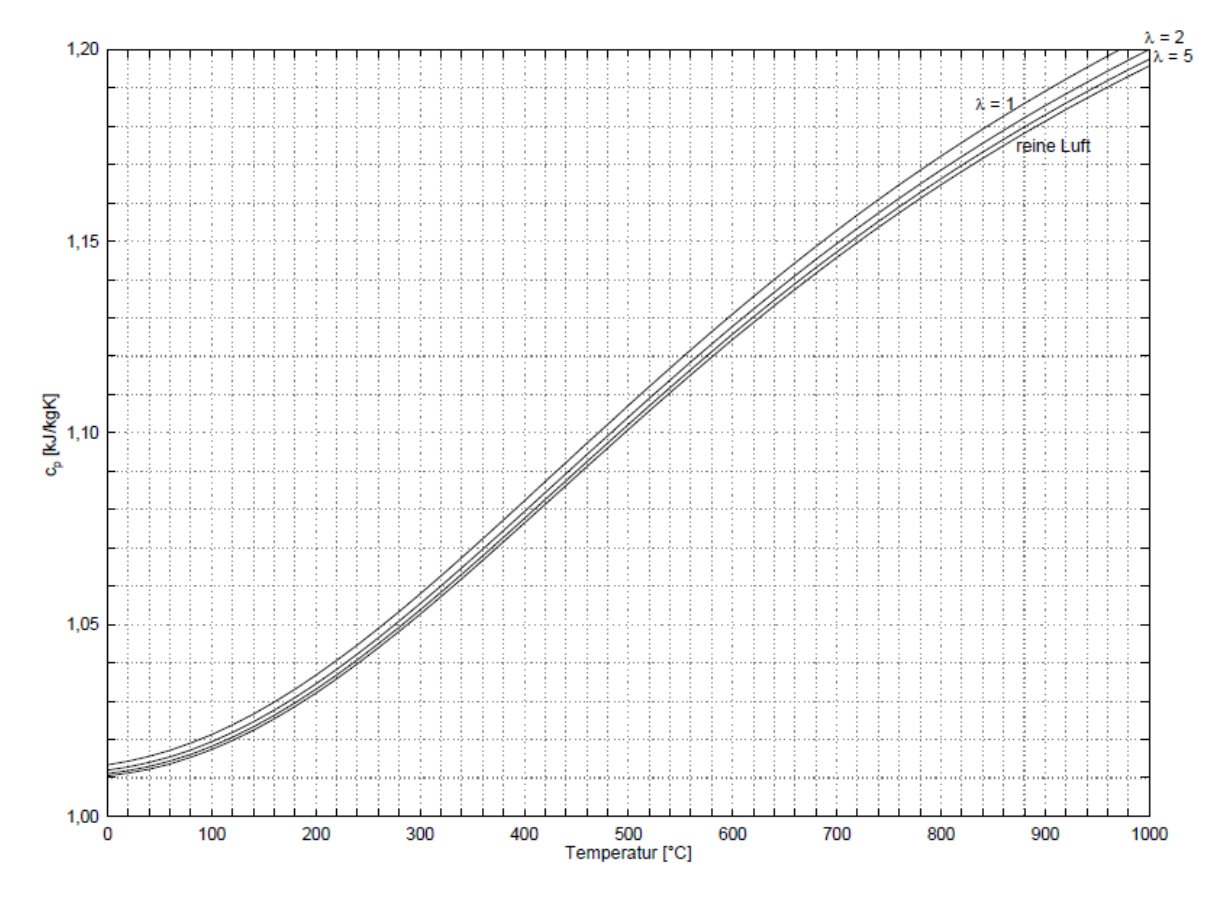

<span id="page-62-2"></span>**Abbildung 24: spezifische Wärmekapazität [15], S.21**

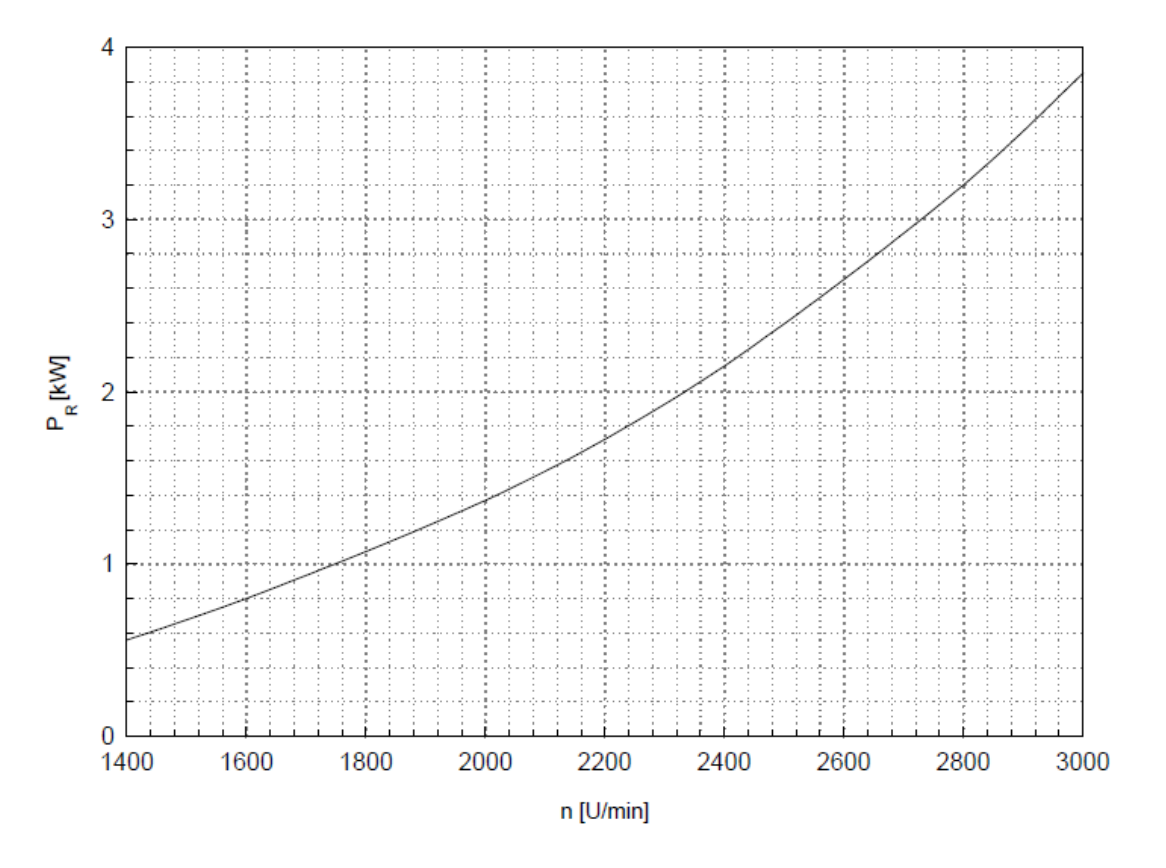

<span id="page-63-0"></span>**Abbildung 25: Verlustleistung der Rover 1S/60 als Funktion der Drehzahl [15]**

# <span id="page-64-0"></span>**Literaturangaben**

- [1] ASME PTC 19.1-1998. *Test Uncertainty*
- [2] DIN 1319-3:1996-05. *Grundlagen der Meßtechnik - Teil 3: Auswertung von Messungen einer einzelnen Meßgröße Meßunsicherheit*
- [3] DIN 1319-1:1995-01. *Grundlagen der Meßtechnik - Teil 1: Grundbegriffe*
- [4] DIN 1319-4:1999-01. *Grundlagen der Meßtechnik - Teil 4: Auswertung von Messungen Meßunsicherheit*
- [5] DIN 1943:1975-02. *Wärmetechnische Abnahmeversuche an Dampfturbinen*
- [6] DIN 4341-2:1986-03. *Abnahmeregeln für Gasturbinen - Teil 2: Auswertungsbeispiele*
- [7] VDI/VDE 2041:1991-04. *Durchflußmessung mit Drosselgeräten Blenden und Düsen für besonder Anwendungen*
- [8] ISO 2314 : 1989. *Gas turbines - Acceptance tests*
- [9] VDI 2048-1:2000-10. *Messunsicherheiten bei Abnahmemessungen an energie- und kraftwerkstechnischen Anlagen - Blatt 1: Grundlagen*
- [10] VDI 2048-2:2003-08. *Messunsicherheiten bei Abnahmemessungen an energie- und kraftwerkstechnischen Anlagen - Blatt 2: Beispiele, insbesondere Retrofitmaßnahmen*
- [11] VDI 2048-3:2012-05. *Messunsicherheiten bei Abnahmemessungen an energie- und kraftwerkstechnischen Anlagen - Blatt 3: Beispiele, insbesondere Vorbereitung der Abnahme einer Kombi-Anlage*
- [12] ASME PTC 22-1997. *Performance Test Code on Gas Turbines*
- [13] DIN 4341-1:1979-08. *Abnahmeregeln für Gastrubinen - Teil 1: Grundlagen*
- [14] Markus Januschewsky: Modernisierung eines Gasturbinenprüfstandes, TU Wien Diplomarbeit. Wien 2009
- [15] Pouya Ghaffari, R. W.: Unterlagen zur Laborübung "Gasturbinenkennlinie ROVER 1S/60". SS 2015
- [16] DIN EN ISO 5167-1:2003. *Durchflussmessung von Fluiden mit Drosselgeräten in voll durchströmten Leitungen mit Kreisquerschnitt - Teil 1: Allgemeine Grundlagen und Anforderungen*
- [17] DIN EN ISO 5167-4:2004-01. *Durchflussmessung von Fluiden mit Drosselgeräten in voll durchströmten Leitungen mit Kreisquerschnitt - Teil 4: Venturirohre*
- [18] DIN EN ISO 5167-2:2004. *Durchflussmessung von Fluiden mit Drosselgeräten in voll durchströmten Leitungen mit Kreisquerschnitt - Teil2: Blenden*
- [19] DIN EN ISO 5167-3:2004-01. *Durchflussmessung von Fluiden mit Drosselgeräten in voll durchströmten Leitungen mit Kreisquerschnitt - Teil3: Düsen und Venturidüsen*
- [20] ISO/TR 5168:1998. *Measurement of fluid flow-Evaluation of uncertainties*
- [21] Lechner, C. u. Seume, J. (Hrsg.): Stationäre Gasturbinen. VDI-Buch. Berlin: Springer 2010